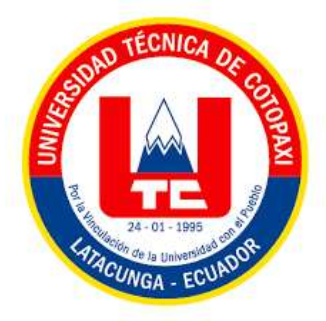

# **UNIVERSIDAD TÉCNICA DE COTOPAXI**

## **FACULTAD DE CIENCIAS ADMINISTRATIVAS**

## **CARRERA DE CONTABILIDAD Y AUDITORÍA**

## **PROYECTO INTEGRADOR**

# **"LA CONTABILIDAD GERENCIAL Y SU IMPACTO EN LA TOMA DE DECISIONES EN LA FÁBRICA INDUSTRIAL INDUACCS DE LA PARROQUIA UNAMUNCHO, CANTÓN AMBATO, PROVINCIA DE TUNGURAHUA DURANTE EL PRIMER SEMESTRE DEL AÑO 2022"**

Proyecto Integrador presentado previo a la obtención del Título de Licenciada en Contabilidad y Auditoría

**Autora:**

Evelyn de los Ángeles Chango Chato

## **Tutora:**

Dra. M.Sc. Patricia Geraldina López Fraga

**LATACUNGA – ECUADOR Marzo 2024**

## DECLARACIÓN DE AUTORÍA

Chango Chato Evelyn de los Ángeles, con cédula de ciudadanía No. 1805478565, declaro ser autora del presente PROYECTO INTEGRADOR:

"LA CONTABILIDAD GERENCIAL Y SU IMPACTO EN LA TOMA DE DECISIONES EN LA FÁBRICA INDUSTRIAL INDUACCS DE LA PARROQUIA UNAMUNCHO, CANTÓN AMBATO, PROVINCIA DE TUNGURAHUA DURANTE EL PRIMER SEMESTRE DEL AÑO 2022", siendo la Dra. Patricia Geraldina López Fraga Msc., Tutora del presente trabajo; y, eximo expresamente a la Universidad Técnica de Cotopaxi y a sus representantes legales de posibles reclamos o acciones legales.

Además, certifico que las ideas, conceptos, procedimientos y resultados vertidos en el presente trabajo investigativo, son de mi exclusiva responsabilidad.

Latacunga, febrero 27 del 2024

Chilighty ?

Chango Chato Evelyn de los Ángeles CC: 1805478565

#### CONTRATO DE CESIÓN NO EXCLUSIVA DE DERECHOS DE AUTOR

Comparecen a la celebración del presente instrumento de cesión no exclusiva de obra, que celebran de una parte CHANGO CHATO EVELYN DE LOS ANGELES, identificado con cédula de ciudadanía No. 1805478565 de estado civil soltera, a quien en lo sucesivo se denominará LA CEDENTE; y, de otra parte, la Doctora Idalia Eleonora Pacheco Tigselema, en calidad de Rectora, y por tanto representante legal de la Universidad Técnica de Cotopaxi. con domicilio en la Av. Simón Rodríguez, Barrio El Ejido, Sector San Felipe, a quien en lo sucesivo se le denominará LA CESIONARIA en los términos contenidos en las cláusulas siguientes:

ANTECEDENTES: CLAUSULA PRIMERA. - LA CEDENTE es una persona natural estudiante de la carrera de Contabilidad y Auditoría, titular de los derechos patrimoniales y morales sobre el trabajo de grado "LA CONTABILIDAD GERENCIAL Y SU IMPACTO EN LA TOMA DE DECISIONES EN LA FÁBRICA INDUSTRIAL INDUACCS DE LA **CANTON** AMBATO. **PROVINCIA** DE **PARROOUIA** UNAMUNCHO, TUNGURAHUA DURANTE EL PRIMER SEMESTRE DEL AÑO 2022" la cual se encuentra elaborada según los requerimientos académicos propios de la Facultad; y, las características que a continuación se detallan:

#### **Historial Académico**

Inicio de la carrera: Abril 2019 - Agosto 2019

Finalización de la carrera: Octubre 2023 - Marzo 2024

Aprobación en Consejo Directivo: 16 de noviembre del 2023

Tutor: Dra. Patricia Geraldina López Fraga, Msc.

#### Tema: "LA CONTABILIDAD GERENCIAL Y SU IMPACTO EN LA TOMA DE DECISIONES EN LA FÁBRICA INDUSTRIAL INDUACCS DE LA PARROQUIA UNAMUNCHO, CANTÓN AMBATO, PROVINCIA DE TUNGURAHUA DURANTE EL PRIMER SEMESTRE DEL AÑO 2022"

CLÁUSULA SEGUNDA. - LA CESIONARIA es una persona jurídica de derecho público creada por ley, cuya actividad principal está encaminada a la educación superior formando profesionales de tercer y cuarto nivel normada por la legislación ecuatoriana la misma que establece como requisito obligatorio para publicación de trabajos de investigación de grado en su repositorio institucional, hacerlo en formato digital de la presente investigación.

CLÁUSULA TERCERA. - Por el presente contrato, LA CEDENTE autoriza a LA CESIONARIA a explotar el trabajo de grado en forma exclusiva dentro del territorio de la República del Ecuador.

CLÁUSULA CUARTA. - OBJETO DEL CONTRATO: Por el presente contrato LA CEDENTE, transfiere definitivamente a LA CESIONARIA y en forma exclusiva los siguientes derechos patrimoniales; pudiendo a partir de la firma del contrato, realizar, autorizar o prohibir:

- a. La reproducción parcial del trabajo de grado por medio de su fijación en el soporte informático conocido como repositorio institucional que se ajuste a ese fin.
- b. La publicación del trabajo de grado.
- c. La traducción, adaptación, arreglo u otra transformación del trabajo de grado con fines académicos y de consulta.
- d. La importación al territorio nacional de copias del trabajo de grado hechas sin autorización del titular del derecho por cualquier medio incluyendo mediante transmisión.
- e. Cualquier otra forma de utilización del trabajo de grado que no está contemplada en la ley como excepción al derecho patrimonial.

CLÁUSULA OUINTA. - El presente contrato se lo realiza a título gratuito por lo que LA CESIONARIA no se halla obligada a reconocer pago alguno en igual sentido LA CEDENTE declara que no existe obligación pendiente a su favor.

CLÁUSULA SEXTA. - El presente contrato tendrá una duración indefinida, contados a partir de la firma del presente instrumento por ambas partes.

CLÁUSULA SÉPTIMA. - CLÁUSULA DE EXCLUSIVIDAD. - Por medio del presente contrato, se cede en favor de LA CESIONARIA el derecho a explotar la obra en forma exclusiva, dentro del marco establecido en la cláusula cuarta, lo que implica que ninguna otra persona incluyendo LA CEDENTE podrá utilizarla.

CLAUSULA OCTAVA. - LICENCIA **FAVOR DE TERCEROS.** A  $- LA$ CESIONARIA podrá licenciar la investigación a terceras personas siempre que cuente con el consentimiento de LA CEDENTE en forma escrita.

CLÁUSULA NOVENA. - El incumplimiento de la obligación asumida por las partes en la cláusula cuarta, constituirá causal de resolución del presente contrato. En consecuencia, la resolución se producirá de pleno derecho cuando una de las partes comunique, por carta notarial, a la otra que quiere valerse de esta cláusula.

CLAUSULA DÉCIMA. - En todo lo no previsto por las partes en el presente contrato, ambas se someten a lo establecido por la Ley de Propiedad Intelectual, Código Civil y demás del sistema jurídico que resulten aplicables.

CLÁUSULA UNDÉCIMA. - Las controversias que pudieran suscitarse en torno al presente contrato, serán sometidas a mediación, mediante el Centro de Mediación del Consejo de la Judicatura en la ciudad de Latacunga. La resolución adoptada será definitiva e inapelable, así como de obligatorio cumplimiento y ejecución para las partes y, en su caso, para la sociedad. El costo de tasas judiciales por tal concepto será cubierto por parte del estudiante que lo solicitare

En señal de conformidad las partes suscriben este documento en dos ejemplares de igual valor v tenor en la ciudad de Latacunga, a los 27 días del mes de febrero del 2024.

Evelyn de los Ángeles Chango Chato **LA CEDENTE** 

Dra. Idalia Pacheco Tigselema, Ph.D. **LA CESIONARIA** 

## **AVAL DEL TUTOR DE PROYECTO INTEGRADOR**

En calidad de Tutor del Proyecto Integrador sobre el título:

"LA CONTABILIDAD GERENCIAL Y SU IMPACTO EN LA TOMA DE DECISIONES EN LA FÁBRICA INDUSTRIAL INDUACCS DE LA PARROQUIA UNAMUNCHO, CANTÓN AMBATO, PROVINCIA DE TUNGURAHUA DURANTE EL PRIMER SEMESTRE DEL AÑO 2022", de Chango Chato Evelyn de los Ángeles, de la carrera de Contabilidad y Auditoria, considero que dicho Proyecto Integrador, es merecedor del aval de aprobación al cumplir las normas técnicas, traducción y formatos previstos, así como también ha incorporado las observaciones y recomendaciones propuestas en la pre- defensa.

Latacunga, 27 febrero, 2024

the CLS

<span id="page-4-0"></span>Dra. López Fraga Patricia Geraldina C.C: 0502384852 **TUTORA** 

## AVAL DE APROBACIÓN DEL TRIBUNAL DE TITULACIÓN

En calidad de Tribunal de Lectores, aprueban el presente Proyecto Integrador de acuerdo a las disposiciones reglamentarias emitidas por la Universidad Técnica de Cotopaxi, y, por la Facultad de Ciencias Administrativas y Económicas; por cuanto, la postulante: Chango Chato Evelyn de los Ángeles con el título del Proyecto Integrador: "LA CONTABILIDAD GERENCIAL Y SU IMPACTO EN LA TOMA DE DECISIONES EN LA FÁBRICA INDUSTRIAL INDUACCS DE LA PARROQUIA UNAMUNCHO, CANTÓN AMBATO, PROVINCIA DE TUNGURAHUA DURANTE EL PRIMER SEMESTRE DEL AÑO 2022", ha considerado las recomendaciones emitidas oportunamente y reúne los méritos suficientes para ser sometido alacto de sustentación del trabajo de titulación.

Por lo antes expuesto, se autoriza grabar los archivos correspondientes en un CD, según lanormativa institucional.

Latacunga, 27 febrero 2024

Para constancia firman:

Ing. Isabel Regina Armas Heredia CC: 0502298482 **LECTOR 1 (PRESIDENTE)** 

Mg. Clara de las Mercedes Razo Ascazubi CC: 0502765316 **LECTOR 2 (MIEMBRO)** 

Mg. Wilson Eduardo Haz Cevallos CC: 0501779714 **LECTOR 3 (MIEMBRO)** 

#### <span id="page-6-0"></span>*AGRADECIMIENTO*

*Agradecer al Niño Jesús de Isinche por guiarme en este largo camino, por siempre darme fuerza, fortaleza y esperanza para hacerle frente a cualquier circunstancia, a mis padres por siempre brindarme de su amor y comprensión. A la Tnlga. Nancy Pilatasig y al Sr. Marcelo Llugsa propietarios de la Fábrica Industrial INDUACCS quienes me dieron la oportunidad de desarrollar el presente trabajo de grado. A la Universidad Técnica de Cotopaxi y sus docentes quienes compartieron sus conocimientos y enseñanzas para formarme como profesional y en especial a mi tutora la Dra. Patricia López por su paciencia y apoyo incondicional. Y a mis amigas Naomy, Sandy y Alisson las que me acompañaron y fueron mi soporte emocional durante mi etapa universitaria.*

### *Evelyn*

#### <span id="page-7-0"></span>*DEDICATORIA*

*Dedico este trabajo especialmente a mis angelitos del cielo, mis abuelitos Julio, María y Manuel por cuidarme, bendecirme y ser mi motivo de seguir a delante. A mis padres María y Miguel por inculcarme valores y siempre confiar en mí. A mis hermanas Pamela, Belén y a todo el resto de mi familia por animarme y siempre estar al pendiente de mí. Y por último, a mis amigos y a mí misma por mantenerme firme ante toda esta vida universitaria, pese a las complicaciones y dificultades atravesadas. Se los dedico con mucho amor.* 

*No importa cuántas veces te caigas, lo importante es levantarte una vez más y seguir adelante. Min Yoon-gi.*

*Evelyn*

# **UNIVERSIDAD TÉCNICA DE COTOPAXI FACULTA DE CIENCIAS ADMINISTRATIVAS Y ECONÓMICAS TÍTULO:** LA CONTABILIDAD GERENCIAL Y SU IMPACTO EN LA TOMA DE DECISIONES EN LA FÁBRICA INDUSTRIAL INDUACCS DE LA PARROQUIA UNAMUNCHO, CANTÓN AMBATO, PROVINCIA DE TUNGURAHUA DURANTE EL PRIMER SEMESTRE DEL AÑO 2022.

#### **Autora:**

Chango Chato Evelyn de los Ángeles

#### **RESUMEN**

<span id="page-8-0"></span>El presente proyecto integrador se desarrolló en la fábrica industrial "INDUACCS", dedicada a la elaboración de asientos y accesorios para carrocería, armarios, camas de medidas específicas, además de ofrecer servicio de soldadura. La problemática se centra en el desconocimiento teórico y práctico de la contabilidad gerencial y sus herramientas y la inadecuada toma de decisiones. El objetivo principal, analizar el impacto de la contabilidad gerencial en la toma de decisiones, utilizando el modelo costo-volumen-utilidad como herramienta administrativa. Para la metodología se aplicó un enfoque cuantitativo, investigación descriptiva, de campo y documental basado en la indagación de distintas fuentes bibliográficas seguras y confiables. El modelo costo-volumen-utilidad desarrollado en Excel permitió determinar costos fijos, variables y de producción e identificar el punto de equilibrio, margen de contribución y la evaluación de cambios en las variables. A partir de los diferentes cálculos, análisis de escenarios y resultados obtenidos se pudo establecer las siguientes decisiones: Es rentable que la producción de asientos aumente, puesto que concederá a la empresa tener un mayor nivel de producción y un 31% de utilidad antes de impuestos. En el caso de las camas será primordial reducir los costos variables en un 10% porque resulta un aumento significativo en la utilidad operacional y un margen operacional del 31%. El escenario que favorece a los armarios también es la reducción de costos variables y presenta un margen operacional del 31%, esto indica que la reducción de costos variables puede ser una estrategia efectiva para mejorar la rentabilidad de la fábrica sin comprometer la producción o los ingresos. En conclusión, hay que tener en cuenta que, el conocer y entender la contabilidad gerencial, sus funciones y aplicaciones y especialmente la ejecución del modelo diseñado posibilitará una correcta toma de decisiones y un crecimiento y desarrollo económico, administrativo y productivo de la empresa INDUACCS.

**Palabras clave:** Contabilidad gerencial, costos, escenarios, toma de decisiones, punto de equilibrio.

## **COTOPAXI TECHNICAL UNIVERSITY**

**ADMINISTRATIVE AND ECONOMIC SCIENCES FACULTY**

**TOPIC:** "MANAGERIAL ACCOUNTING AND ITS IMPACT ON DECISION MAKING IN THE INDUACCS INDUSTRIAL FACTORY FROM UNAMUNCHO PARISH, AMBATO CANTON, TUNGURAHUA, PROVINCE DURING THE FIRST SEMESTER 2022 YEAR".

#### **Author:**

Chango Chato Evelyn de los Angeles

#### **ABSTRACT**

<span id="page-9-0"></span>This integrative project was developed in the "INDUACCS" industrial factory, dedicated to the seats and accessories production for bodywork, cabinets, specific sizes beds, moreover to offer welding services. The problem focuses on the theoretical and practical ignorance from management accounting and its tools and inadequate decision making. The main aim, it is to analyze the management accounting impact on decision making, by using the cost-volumeprofit model as an administrative tool. For the methodology, it was applied a quantitative approach descriptive, field and documentary research based on the different safe research and reliable bibliographic sources. The cost-volume-utility model developed in Excel allowed to determine fixed, variable and production costs and identify the break-even point, contribution margin and the changes assessment in the variables. Starting at the different calculations, scenario analysis and got results, they could be established the following decisions: It is profitable, which the seats production to increase, since it will allow the enterprise to give a higher production level and a 31% from utility, before taxes. In the beds case, it will be essential to reduce variable costs by 10%, because, it results in a significant increase in the operational utility and an operational margin 31%. The scenario, which favors cabinets is also the variable costs reduction and it presents an operational margin 31%, this indicates, what the variable costs reduction can be an effective strategy for improving the profitability from factory without compromising production or income. In conclusion, it must be taken into account that knowing and understanding management accounting, its functions and applications and especially the designed model execution will make possible a correct decision-making and economic, administrative and productive growth and development from INDUACCS enterprise.

**Keywords:** Managerial accounting, costs, scenarios, decision making, break-even point.

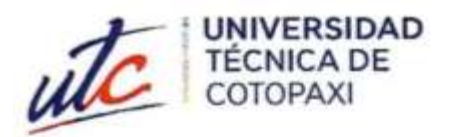

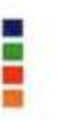

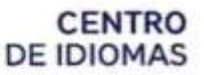

## **AVAL DE TRADUCCIÓN**

En calidad de Docente del Idioma Inglés del Centro de Idiomas de la Universidad Técnica de Cotopaxi; en forma legal CERTIFICO que:

La traducción del resumen al idioma Inglés del proyecto integrador cuyo título versa: "LA CONTABILIDAD GERENCIAL Y SU IMPACTO EN LA TOMA DE DECISIONES EN LA FÁBRICA INDUSTRIAL INDUACCS DE LA PARROQUIA UNAMUNCHO, CANTÓN AMBATO, PROVINCIA **DE** TUNGURAHUA DURANTE EL PRIMER SEMESTRE DEL AÑO 2022" presentado por: Chango Chato Evelyn de los Ángeles egresada de la Carrera de: Licenciatura en Contabilidad y Auditoría, perteneciente a la Facultad de Ciencias Administrativas y Económicas, lo realizó bajo mi supervisión y cumple con una correcta estructura gramatical del Idioma.

Es todo cuanto puedo certificar en honor a la verdad y autorizo a la peticionaria hacer uso del presente aval para los fines académicos legales.

Latacunga, Febrero del 2024.

Atentamente

Mg. Marco Paúl Beltrán Semblantes **DOCENTE CENTRO DE IDIOMAS-UTC** CC: 0502666514

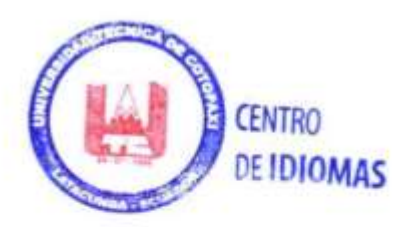

## <span id="page-11-0"></span>ÍNDICE

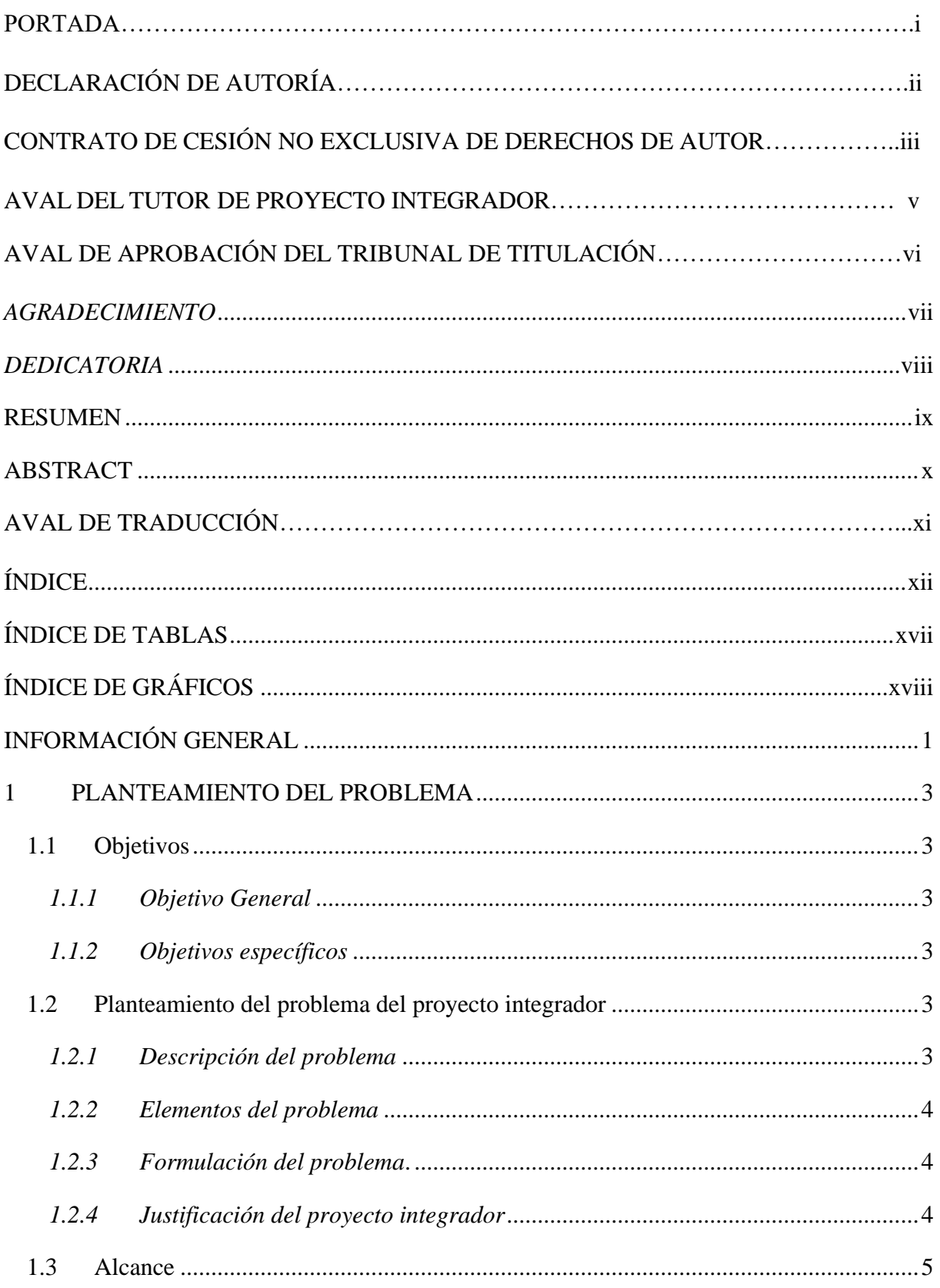

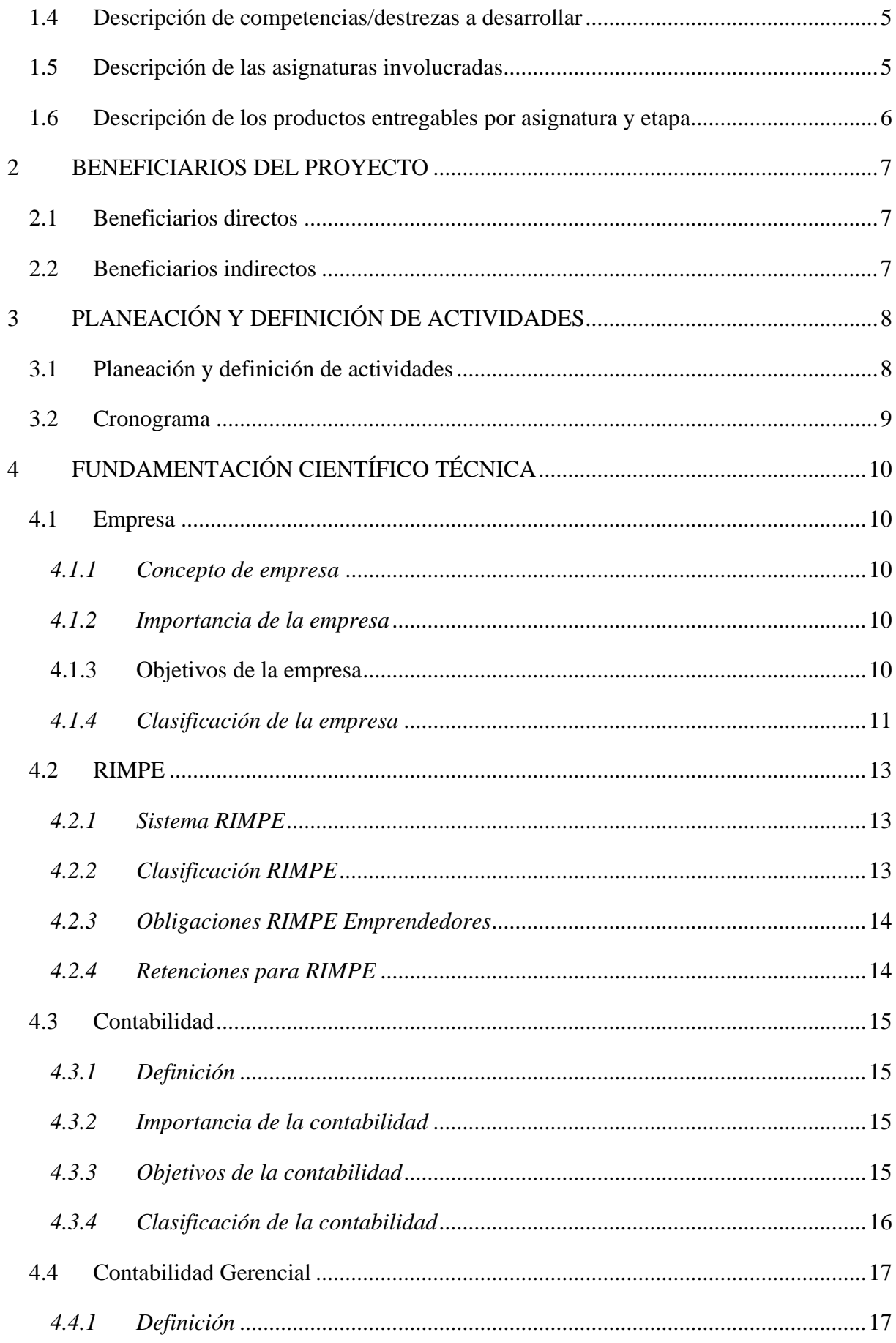

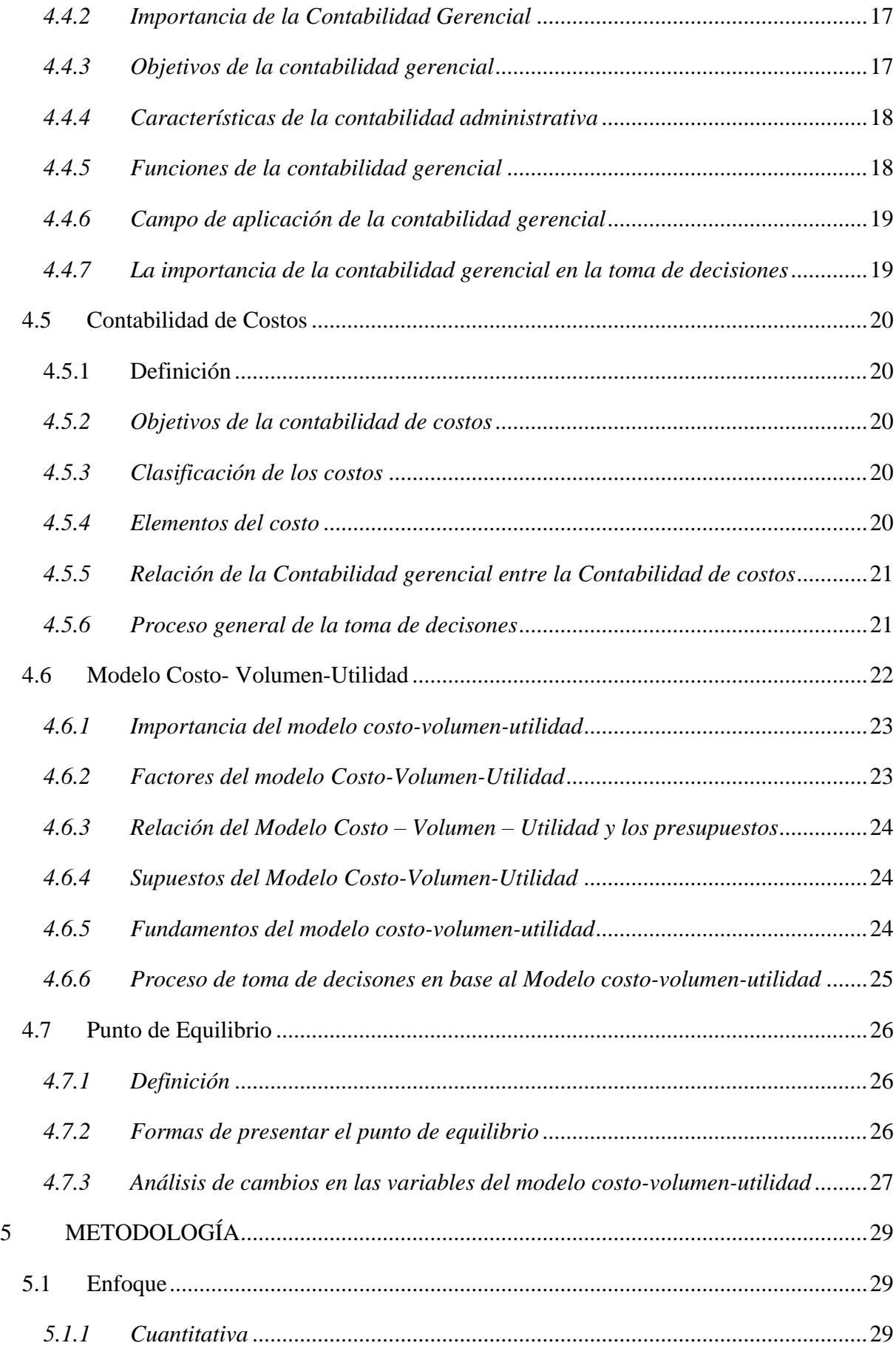

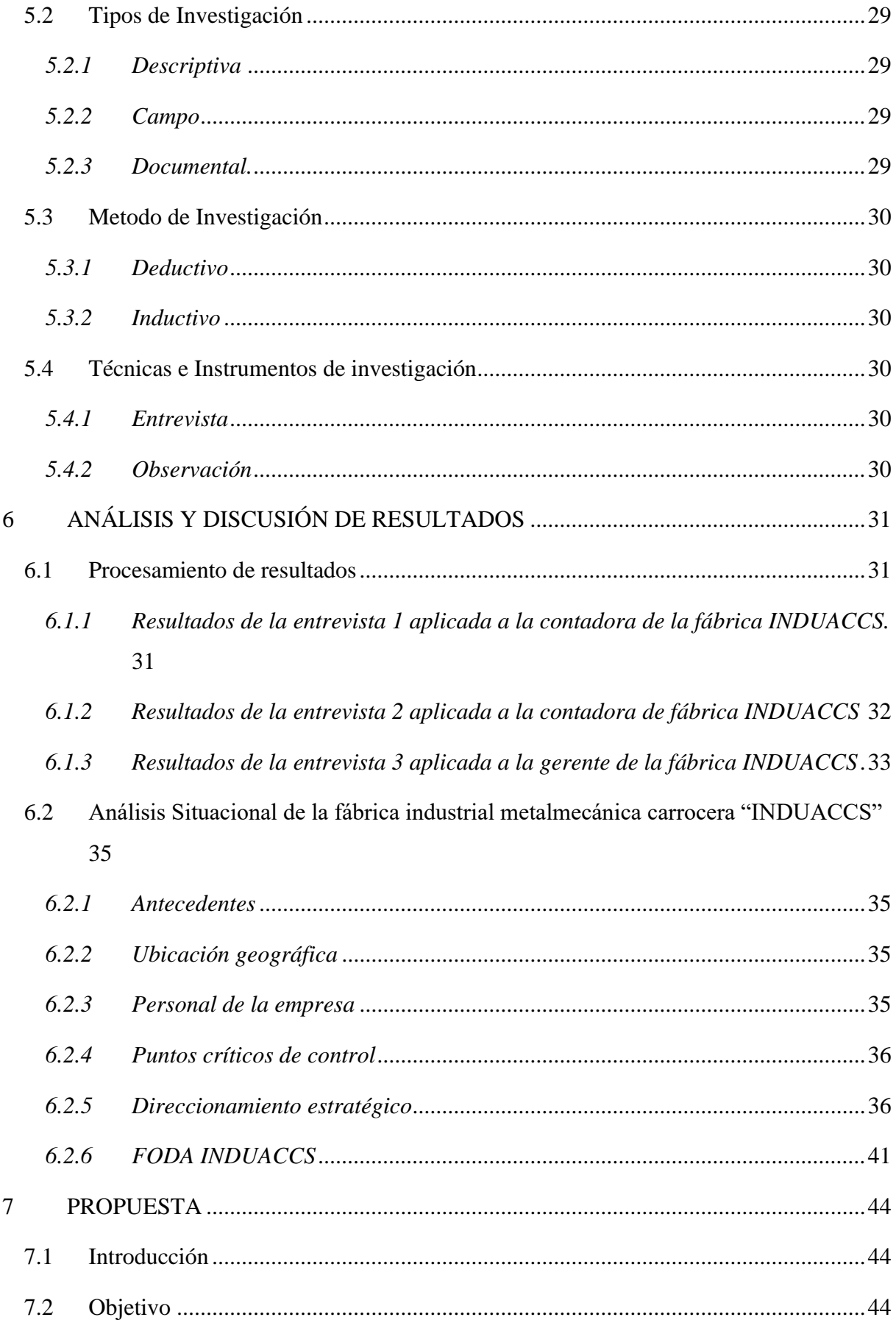

<span id="page-15-0"></span>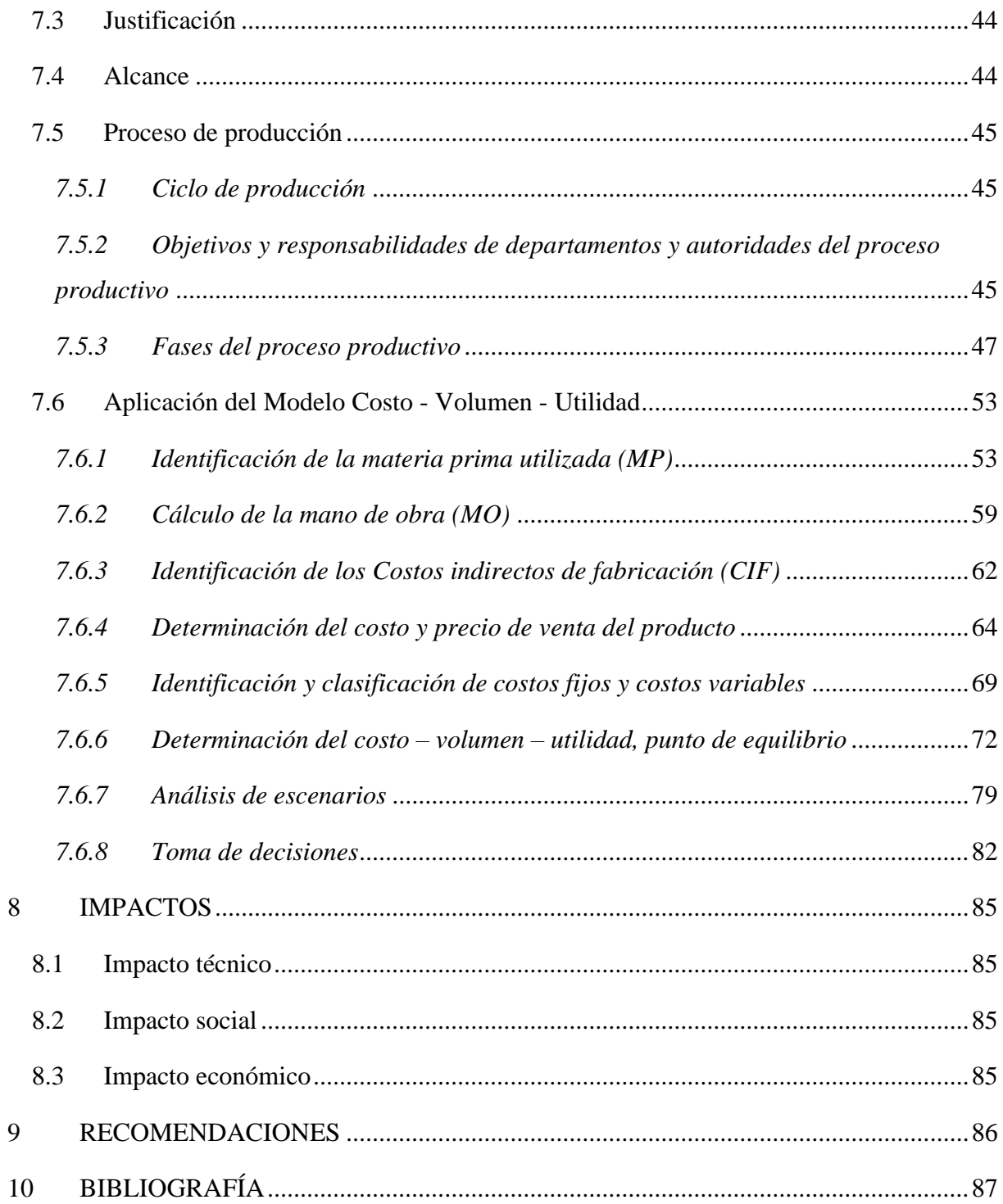

## **ÍNDICE DE TABLAS**

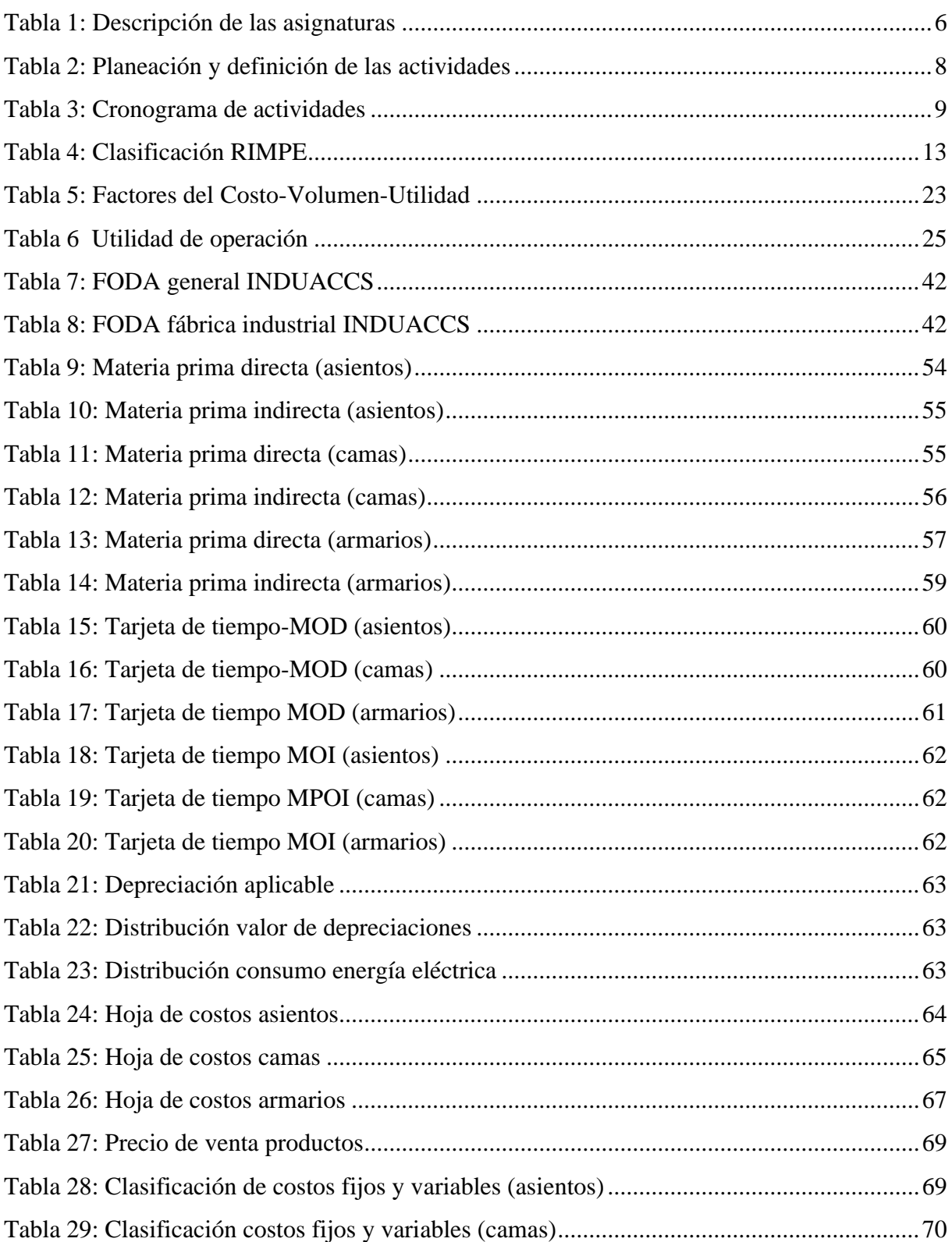

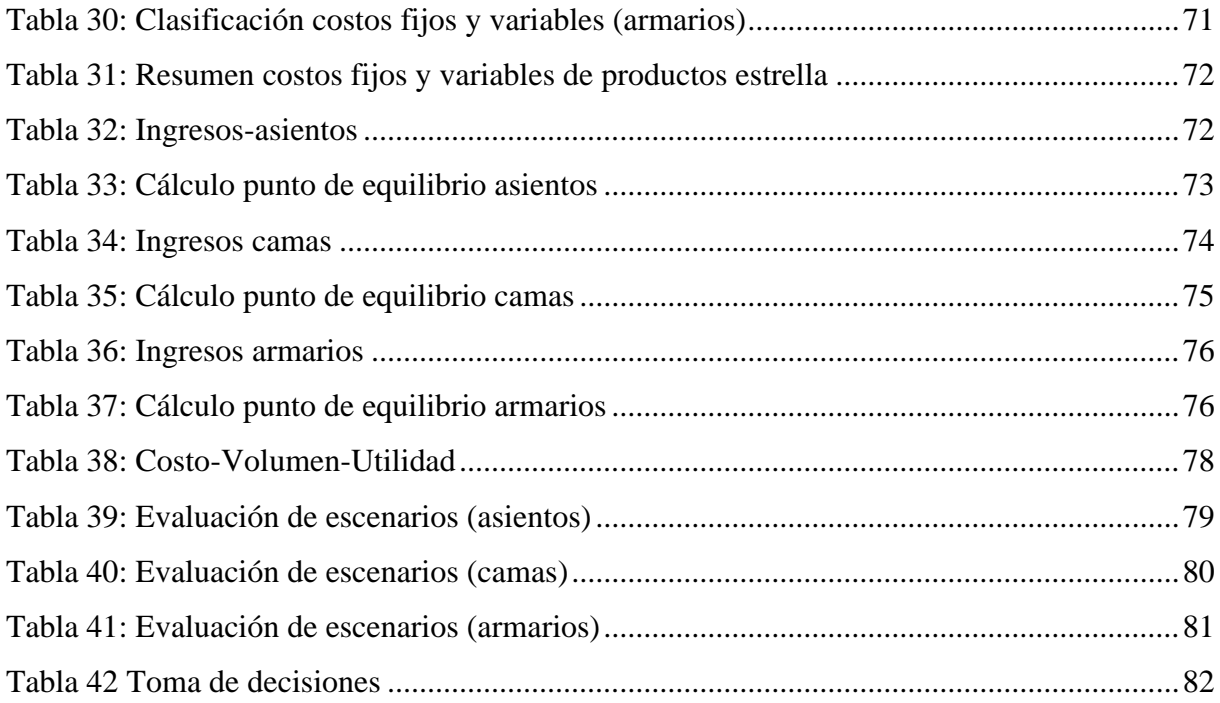

## **ÍNDICE DE GRÁFICOS**

Pág.

<span id="page-17-0"></span>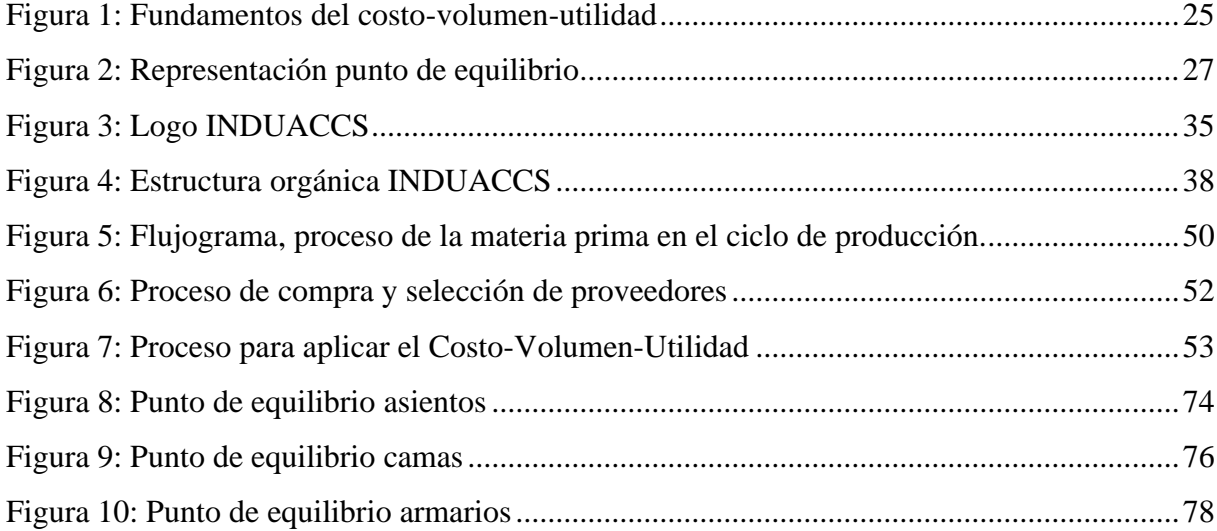

## **INFORMACIÓN GENERAL**

#### <span id="page-18-0"></span>**Título del Proyecto**

La Contabilidad Gerencial y su impacto en la toma de decisiones en la fábrica industrial INDUACCS de la parroquia Unamuncho, cantón Ambato, provincia de Tungurahua durante el primer semestre del año 2022.

## **Fecha de inicio**

Abril de 2023

## **Fecha de finalización**

Marzo de 2024

## **Lugar de ejecución:**

Barrio San José, parroquia Unamuncho, cantón Ambato, provincia Tungurahua, en la fábrica industrial INDUACCS.

## **Facultad que auspicia**

Facultad de Ciencias Administrativas y Económicas

### **Carrera que auspicia**

Licenciatura en Contabilidad y Auditoría

### **Proyecto vinculado**

Proyecto integrador

## **Equipo de Trabajo**

El equipo de investigación está conformado por:

**Tutor de titulación:** Dra. Patricia Geraldina López Fraga - C.C. 050220785-5

**Estudiante:** Evelyn de los Ángeles Chango Chato – C.C. 180547856-5

## **Área de conocimiento**

Área contable

Área gerencial

### **Línea de investigación**

Administración y Economía para el desarrollo sostenible de organizaciones.

## **Sub líneas de investigación de la carrera**

Estudios en el área contable, financiera y de auditoría.

### **Asignaturas vinculadas**

Contabilidad General

Contabilidad de Costos

Estadística Descriptiva

Presupuestos Contabilidad Gerencial Metodología de la Investigación Integración Curricular

## **Clientes**

La administración de la fábrica industrial "INDUACCS" ubicada en la provincia Tungurahua, cantón Ambato, parroquia Unamuncho, barrio San José quienes se dedican a la fabricación de asientos y accesorios para carrocería, armarios y camas de medidas específicas, además brindan servicio de soldadura.

Gerentes propietarios: Tnlga. Nancy Maribel Pilatasig Chato, Sr. Amado Marcelo Llugsa Jeréz.

#### **1 PLANTEAMIENTO DEL PROBLEMA**

#### <span id="page-20-1"></span><span id="page-20-0"></span>**1.1 Objetivos**

#### <span id="page-20-2"></span>*1.1.1 Objetivo General*

Analizar el impacto de la contabilidad gerencial en la toma de decisiones de la fábrica industrial INDUACCS de la parroquia Unamuncho, cantón Ambato, provincia de Tungurahua durante el primer semestre del año 2022.

#### <span id="page-20-3"></span>*1.1.2 Objetivos específicos*

- Realizar una investigación bibliográfica, mediante la búsqueda de sitios web, artículos científicos y libros sobre la Contabilidad Gerencial para el sustento del presente proyecto integrador.
- Determinar la situación actual del área contable en cuanto a los costos de producción de los artículos que fabrica la industria "INDUACCS".
- Diseñar el Modelo Costo-Volumen-Utilidad en la fábrica "INDUACCS", como herramienta de contabilidad gerencial para la toma de decisiones.

#### <span id="page-20-4"></span>**1.2 Planteamiento del problema del proyecto integrador**

#### <span id="page-20-5"></span>*1.2.1 Descripción del problema*

Actualmente a nivel mundial las organizaciones se enfrentan a un entorno empresarial cada vez más competitivo y dinámico, donde la gestión financiera y la toma de decisiones informadas y estratégicas es fundamental para su éxito y sostenibilidad. Si bien es cierto una herramienta clave que permite a los negocios destacarse en su nivel competitivo es la contabilidad gerencial ya que mejora la capacidad de toma de decisiones e impulsa el cumplimiento de objetivos estratégicos, productivos y económicos.

En Ecuador las fábricas industriales no han podido desarrollar completamente su nivel competitivo y organizacional, debido a la falta de comprensión de la teoría y práctica de la contabilidad gerencial o administrativa y las funciones de sus herramientas.

INDUACCS ubicada en la ciudad de Ambato, es una RIMPE emprendedora que pertenece al sector industrial, esta fábrica tiene como finalidades, impulsar el crecimiento de su productividad, tomar decisiones correctas y satisfacer al cliente con artículos innovadores, de calidad y por supuesto ofrecer productos a precios justos. Sin embargo la empresa revela cierto desconocimiento de la contabilidad gerencial, razón por la cual enfrenta desafíos relacionados con la gestión eficiente de los recursos, la optimización de costos y la maximización de la rentabilidad en un mercado cada vez más exigente. Por lo cual es importante contar con herramientas y metodologías que permitan al negocio analizar de manera efectiva los costos,

ingresos y volúmenes de producción o ventas, para tomar decisiones informadas y estratégicas que impulsen el crecimiento y competitividad de la empresa.

Debido a esto, el propósito principal del presente proyecto es diseñar el modelo CVU en la fábrica industrial INDUACCS para mejorar la toma de decisiones, esto incluye identificar los costos fijos y variables, calcular el punto de equilibrio, analizar la utilidad de los productos y evaluar escenarios asegurando así, la viabilidad financiera a largo plazo y una mejor adaptación al entorno empresarial actual.

#### <span id="page-21-0"></span>*1.2.2 Elementos del problema*

- Personal con deficientes conocimientos teóricos y prácticos de la Contabilidad Gerencial.
- Ausencia de herramientas gerenciales.
- Toma de decisiones basadas en enfoques empíricos.

#### <span id="page-21-1"></span>*1.2.3 Formulación del problema*.

¿Cuál es el impacto de la contabilidad gerencial en la toma de decisiones de la fábrica industrial INDUACCS de la parroquia Unamuncho, cantón Ambato, provincia de Tungurahua durante el primer semestre del año 2022?

#### <span id="page-21-2"></span>*1.2.4 Justificación del proyecto integrador*

El presente proyecto integrador tiene como finalidad diseñar un modelo costo volumen utilidad para la fábrica metalmecánica carrocera INDUACCS, es muy importante desarrollar esta herramienta gerencial puesto que, permite el reconocimiento y clasificación de los costos, el cálculo del punto de equilibrio y la evaluación de escenarios para contribuir al mejoramiento continuo del negocio, de tal manera que su posicionamiento en el mercado aportará para el cumplimiento de metas, objetivos, contribuirá en la optimización de los recursos y los beneficios que genera la actividad, facilitará a la gerencia dar un seguimiento para cada producción en todo el procesamiento, proporcionará información que servirá de guía para la fijación y control de los precios reales del servicio y además ayudará en la satisfacción de las necesidades de cada uno de los clientes que son el pilar fundamental del presente negocio.

El modelo a diseñar es necesario para la fábrica dado que actualmente busca impulsar el crecimiento de su productividad y su rentabilidad. La ejecución de esta herramienta gerencial permitirá tomar decisiones correctas, optimizar costos, mejorar la rentabilidad y obtener una planificación financiera más efectiva basadas en escenarios reales.

#### <span id="page-22-0"></span>**1.3 Alcance**

El proyecto de aplicación de herramientas gerenciales a la industria metal-mecánica carrocera "INDUACCS" ubicada en la provincia de Tungurahua, Cantón Ambato, Parroquia Unamuncho, se realizará con datos del primer semestre de 2022 y tiene como objetivo principal analizar el impacto de la Contabilidad Gerencial en la toma de decisiones de la fábrica, en primera instancia se procederá a la investigación y análisis de los fundamentos teóricos, se levantará información de las entrevistas realizadas para reconocer los costos que interfieran en la elaboración de los productos estrella y de esta manera proceder con el diseño del modelo costo-volumen-utilidad donde se establecerá el punto de equilibrio, escenarios y las posibles y mejores decisiones que debe tomar la fábrica INDUACCS.

#### <span id="page-22-1"></span>**1.4 Descripción de competencias/destrezas a desarrollar**

El proyecto integrador a realizar es "La Contabilidad Gerencial y su impacto en la toma de decisiones en la fábrica industrial INDUACCS de la parroquia Unamuncho, cantón Ambato, provincia de Tungurahua, durante el primer Semestre del año 2022".

En el transcurso de la ejecución del proyecto, se pondrá en práctica habilidades, aptitudes y valores basadas en los conocimientos adquiridos de las asignaturas cursadas a lo largo de la carrera, tales como: Contabilidad general, contabilidad de costos y gerencial, estadística descriptiva, presupuestos, metodología de la investigación e integración curricular.

#### <span id="page-22-2"></span>**1.5 Descripción de las asignaturas involucradas**

**Contabilidad General- Primer Semestre:** Analiza los diversos sectores que inciden en su campo de aplicación llevando un control de las operaciones diarias para el registro, análisis y clasificación de dichas actividades que se contemplarán en los estados financieros, dando como resultado una información oportuna y veraz.

**Contabilidad de Costos- Tercer Semestre:** Constituye una herramienta administrativa importante que permite a las empresas llevar un control y reconocimiento de los elementos utilizados en la fabricación de un bien, para determinar si existen ganancias o pérdidas al culminar su elaboración.

**Estadística Descriptiva- Tercer Semestre:** Ayuda a generar análisis, resumen de los resultados referentes a un conjunto de datos, para lograr describir y comprender las características de manera precisa y entendible.

**Presupuestos- Cuarto Semestre:** Herramienta de planeación que expresa en términos financieros las operaciones y recursos que forman parte de la organización en un período de tiempo determinado, para lograr los objetivos fijados por la empresa y emplear estrategias de mejora.

**Contabilidad Gerencial- Quinto Semestre:** Contiene el desarrollo e interpretación de información contable para la planificación, control y toma de decisiones de la empresa.

**Metodología de la Investigación- Séptimo Semestre:** Incluye métodos y técnicas que permiten ejecutar una investigación, utilizando diversas fuentes bibliográficas que aporte en la culminación del marco teórico.

**Integración Curricular- Octavo Semestre:** Hace referencia a los resultados científicos de una investigación aplicando lo estudiado dentro del proceso de formación profesional.

#### <span id="page-23-0"></span>**1.6 Descripción de los productos entregables por asignatura y etapa**

La asignatura del eje profesional que va a ser aplicada en el proyecto integrador es la "Contabilidad Gerencial" por medio de la aplicación de herramientas gerenciales, mismas que proporcionarán información que puedan ayudar a controlar sus actividades dentro del departamento de producción, optimando el uso de recursos para mejorar su desempeño organizacional obteniendo una visión a futuro.

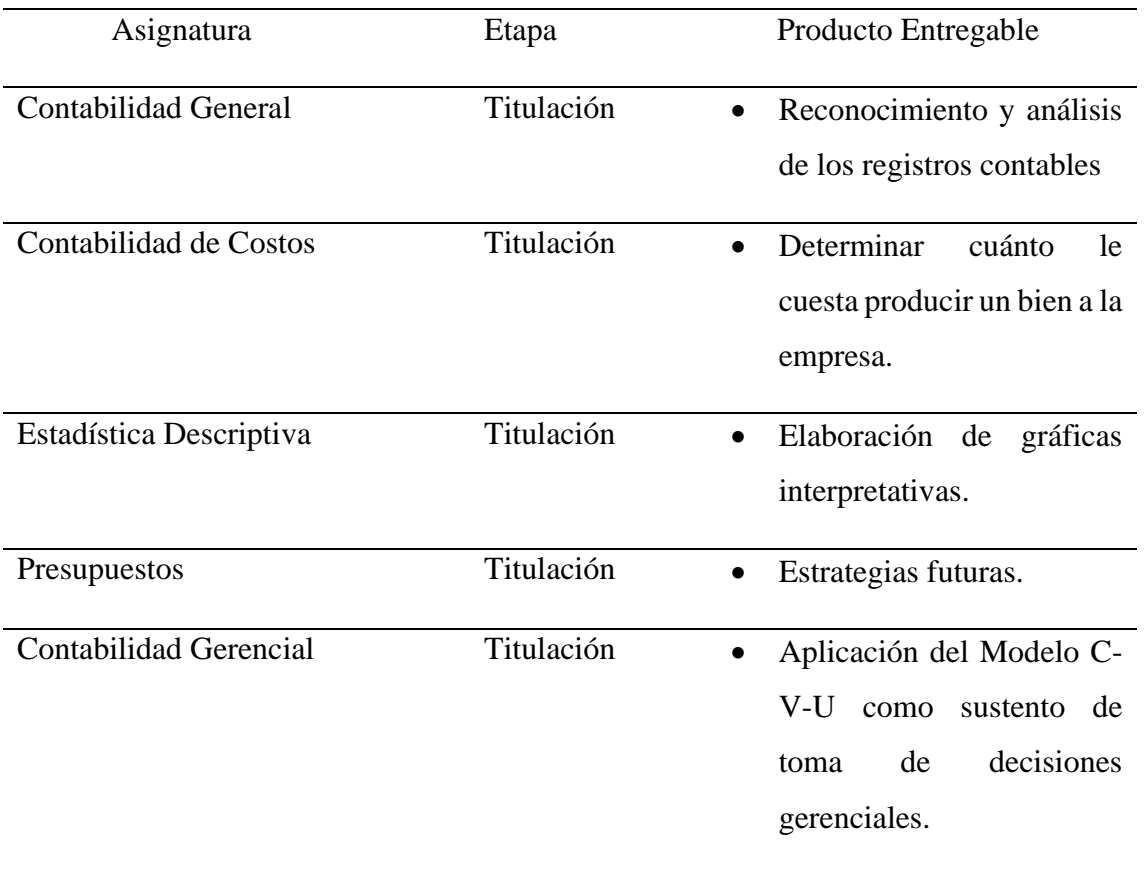

<span id="page-23-1"></span>**Tabla 1:** *Descripción de las asignaturas*

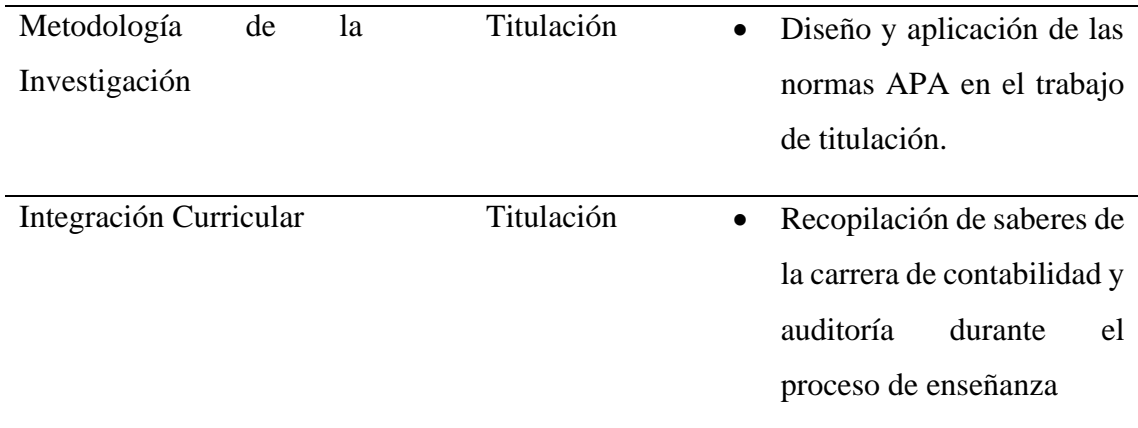

**Nota:** Elaboración propia

## **2 BENEFICIARIOS DEL PROYECTO**

## <span id="page-24-1"></span><span id="page-24-0"></span>**2.1 Beneficiarios directos**

**Gerente general:** Tnlga. Nancy Pilatasig

**Contadora:** Lic. Eliana Cisneros

**Propietario:** Sr. Marcelo Llugsa.

### <span id="page-24-2"></span>**2.2 Beneficiarios indirectos**

- Las fábricas industriales dedicadas a la producción de accesorios de carrocerías.
- Los clientes de la fábrica.
- Estudiantes de la carrera de Contabilidad y Auditoría.

## **3 PLANEACIÓN Y DEFINICIÓN DE ACTIVIDADES**

## **3.1 Planeación y definición de actividades**

**Tabla 2:** *Planeación y definición de las actividades*

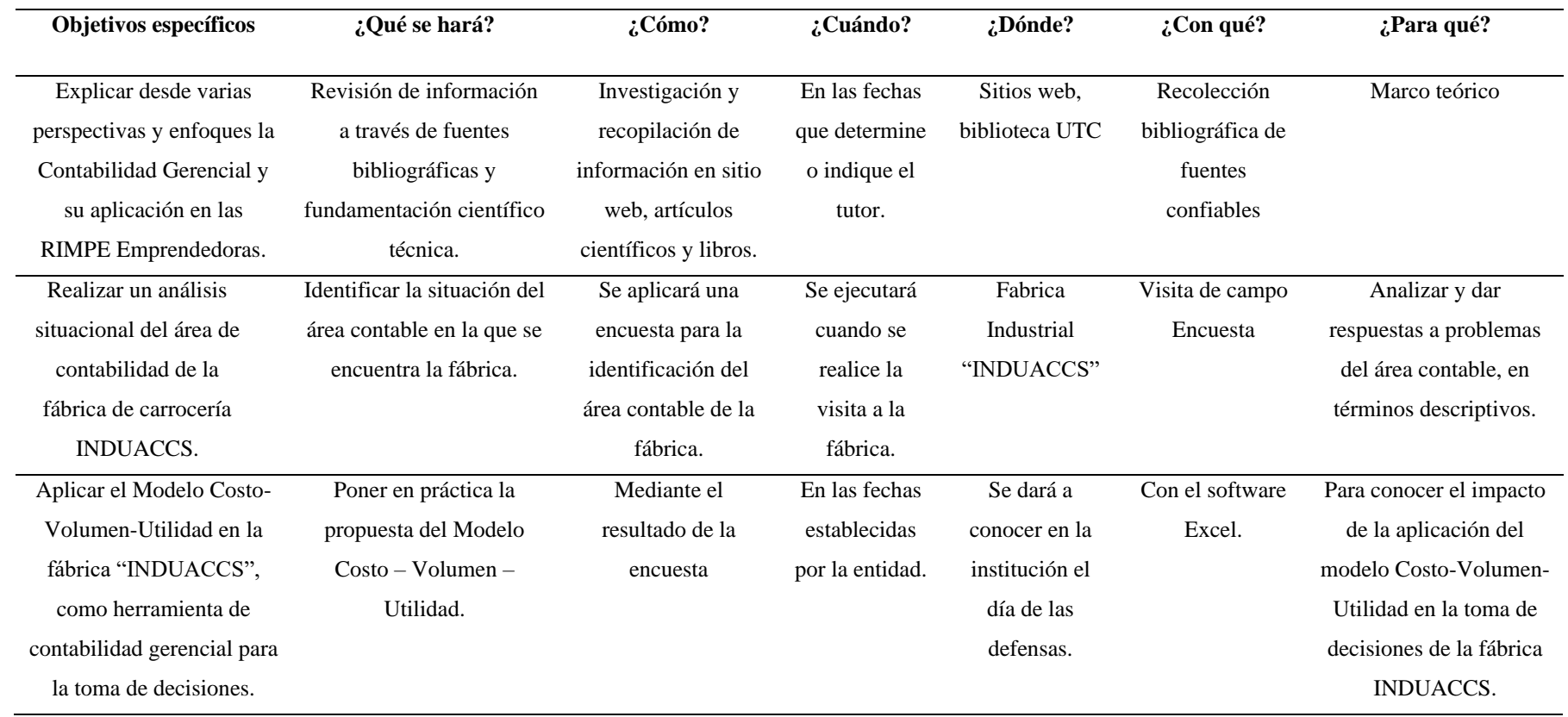

<span id="page-25-2"></span><span id="page-25-1"></span><span id="page-25-0"></span>*Nota:* Elaboración propia

## **3.2 Cronograma**

#### **Tabla 3:** *Cronograma de actividades*

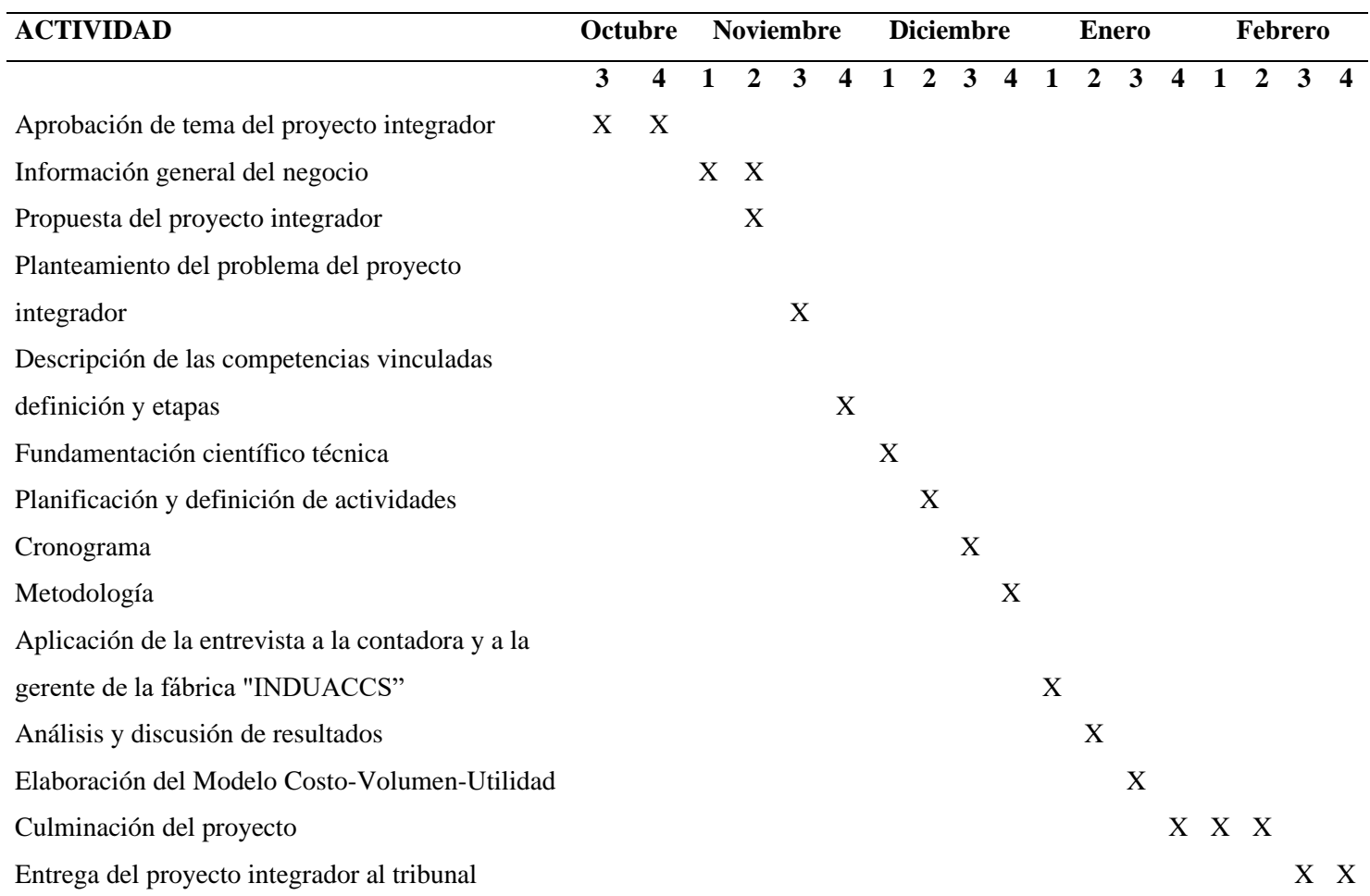

<span id="page-26-1"></span><span id="page-26-0"></span>*Nota:* Elaboración propia

## **4 FUNDAMENTACIÓN CIENTÍFICO TÉCNICA**

#### <span id="page-27-1"></span><span id="page-27-0"></span>**4.1 Empresa**

#### <span id="page-27-2"></span>*4.1.1 Concepto de empresa*

Una empresa es una entidad organizacional que se dedica a la producción, comercialización y prestación de bienes y servicios, establecida para satisfacer las necesidades económicas de los consumidores, con el fin de obtener beneficios económicos o ganancias.

Thompson (2006) ha afirmado lo siguiente:

La empresa es una entidad conformada básicamente por personas, aspiraciones, realizaciones, bienes materiales y capacidades técnicas y financieras; todo lo cual, le permite dedicarse a la producción y transformación de productos y/o la prestación de servicios para satisfacer necesidades y deseos existentes en la sociedad, con la finalidad de obtener una utilidad o beneficio.

Mediante el texto anterior, se puede conocer la multifacética naturaleza de una empresa, la cual va más allá de simplemente la producción de bienes porque incluye aspectos humanos, metas y logros, así como la consideración de las necesidades y deseos de la sociedad, los cuales son considerados como fuerzas impulsoras de sus actividades.

#### <span id="page-27-3"></span>*4.1.2 Importancia de la empresa*

Las empresas son consideradas importantes ya que juegan un rol esencial al atender las necesidades de la sociedad, en primer lugar, proporcionan bienes de calidad que satisfacen las necesidades y deseos de los individuos, contribuyendo así al bienestar de la población. Además, juegan un papel clave en la generación de empleo, lo que no solo impulsa la estabilidad económica, sino que también brinda oportunidades para el sustento y el desarrollo personal. (Martínez, 2017)

#### <span id="page-27-4"></span>**4.1.3 Objetivos de la empresa**

El objetivo primordial de una empresa se centra en la satisfacción de las necesidades de los clientes mediante la oferta de productos y servicios destacados, innovadores y de alta calidad. Además, se plantea la importancia de mantener o incrementar la rentabilidad del negocio para lograr una mayor productividad. Otro objetivo clave es la atracción y retención del capital humano, es decir la generación de empleo para profesionales con grandes habilidades y aptitudes que llevaran a la empresa a prosperar de la mejor manera. (SYDLE, 2023)

Es decir los objetivos principales que tienen las empresas se basan en tres elementos:

La satisfacción del cliente, es considerada como el principal objetivo de una organización esto implica brindar una excelente oferta comercial, en otras palabras, ofrecer productos y servicios que sean destacados, innovadores y de alta calidad.

Rentabilidad y productividad, son aspectos clave que permiten a la empresa ser financieramente viable y eficiente en sus operaciones, logrando así su crecimientos y éxito a largo plazo.

El capital humano, el atraer y retener personal o profesionales con habilidades, conocimientos, experiencias y aptitudes que contribuyan al éxito de la empresa, es fundamental porque pueden garantizar la diferencia en términos de innovación, productividad y competitividad.

#### <span id="page-28-0"></span>*4.1.4 Clasificación de la empresa*

La utilización de diversos criterios para clasificar empresas se presenta como una herramienta valiosa al realizar comparaciones en su actividad y resultados, así como en la gestión, permitiendo establecer normativas específicas para cada caso. La clasificación más común de empresas, con el propósito de establecer tipologías, se basa en criterios como su actividad, forma jurídica, tamaño, capital y sector económico. (De la Cueva, 2023)

#### **Por su actividad**

**Industriales:** Son aquellas que se dedican a la adquisición de materias primas con el propósito de transformarlas y comercializarlas.

Servicios: Estas entidades se encargan de ofrecer o vender servicios al cliente gracias al capital humano y a medios materiales, en general estas empresas cobran por horas del servicio prestado.

**Comerciales:** Estas organizaciones no producen, son consideradas intermediarios mayoristas o minoristas, se encarga de vender, comercializar y distribuir productos terminados.

#### **Por su constitución legal.**

La forma legal de una empresa de refiere a la identidad que adopta legalmente, considerando la titularidad y responsabilidad de sus propietarios.

**Persona física:** Esta empresa se forma a partir de un emprendedor o trabajador independiente, quien pagará su boletín de autónomo y asumirá la responsabilidad de cualquier deuda de la compañía, respondiendo con su patrimonio profesional y personal. Asimismo, será el beneficiario exclusivo de todas las ganancias generadas.

**Varias personas:** Consiste en la unión de varias personas ya sean naturales o jurídicas con el fin de desarrollar un negocio conjunto, en el caso de personas naturales, tienen la opción de formar sociedades civiles o comunidades de bienes, las cuales asumirán la responsabilidad de las deudas generadas.

**Unión temporal de empresas:** Semejante a la expuesta anteriormente, con la diferencia que si se unen personas jurídicas, estas establecen una unidad productiva.

**Persona jurídica o sociedad:** En esta forma empresarial se unen uno o más individuos, quienes buscan obtener ganancias a través de la realización de actividades comerciales. Los tipos de sociedades dependerá de los factores como la relación entre los socios, la responsabilidad, el riesgo y el objeto social de la misma.

#### **Por su tamaño**

**Grandes:** Son aquellas que gestionan considerables recursos financieros, cuentan con instalaciones propias, generan ventas que superan los 50 millones y tienen más de 250 trabajadores. Además, tienen un sistema de administración avanzando y préstamos significativos con entidades financieras tanto nacionales como internacionales.

**Medianas:** Operan con un volumen de negocio inferior a 50 millones y cuentan con una plantilla de menos de doscientos cincuenta trabajadores, tienen sus áreas definidas por funciones específicas y adoptan procedimientos automatizados.

**Pequeñas:** Presentan un volumen de negocio oscila por debajo de los 10 millones y tienen menos de cincuenta trabajadores, son entidades independientes y rentables, aunque no destacan en el sector industrial.

**Microempresas:** Su volumen de negocio no supera los dos millones y cuentan con menos de diez empleados, utilizan sistemas de fabricación artesanal y el propietario se encarga de las áreas administrativas, producción y ventas.

#### **Por su capital**

**Pública:** Se refiere a aquellas empresas en las que el Estado tiene la participación total o mayoritaria. Son creadas con el propósito de ofrecer bienes y servicios a la población, especialmente aquellos considerados de primera necesidad.

**Privada:** Es aquella cuyo capital proviene de personas particulares, pueden ser una alternativa a las entidades de crédito, ya que puede ofrecer préstamos a todo tipo de clientes, tanto negocios como particulares.

**Mixta:** Combinan capital privado, proveniente de inversionistas particulares o sociedades, con la participación del Estado. Sin embargo, generalmente la mayoría de la inversión provienen de los fondos públicos, ya que estas empresas tienen como objetivo principal la realización de actividades de interés público.

#### **Por su sector económico**

**Sector primario:** Este sector se enfoca en la obtención de productos directamente de la naturaleza, abarcando actividades agrícolas, ganaderas, pesqueras y mineras.

**Sector secundario:** Se dedica a la transformación de materias primas, englobando el sector industrial, energético, de construcción, entre otros.

**Sector terciario:** Este sector comprende servicios diversos, como transporte, comunicaciones, comercio, turismo, etc.

Sector cuaternario: Incluye servicios relacionados con la generación de información, investigación, desarrollo e innovación.

Teniendo en cuenta las cuatro clasificaciones, se puede establecer que la fábrica INDUACCS, es una microempresa perteneciente al sector económico secundario, dedicada a la industria metal-mecánica carrocera, la cual inicia sus actividades con capital privado y está constituida legalmente como persona física.

#### <span id="page-30-0"></span>**4.2 RIMPE**

## <span id="page-30-1"></span>*4.2.1 Sistema RIMPE*

Es un método de pago de impuesto sobre la renta para emprendedores y negocios populares, fue contemplado en el proyecto de Ley Orgánica para el desarrollo Económico y Sostenibilidad Fiscal tras la pandemia Covid-19.

El RIMPE, fue establecido como una medida para promover el desarrollo y formación, de negocios populares y emprendimientos y a su vez reducir y simplificar la carga tributaria de los mismos. Esto les ayuda a tener una pronta formalización, mejorar su competitividad y contribuir al desarrollo económico.

#### <span id="page-30-2"></span>*4.2.2 Clasificación RIMPE*

A partir del mes de enero del año 2022, tanto personas naturales como jurídicas con ingresos brutos anuales de hasta 300.000, teniendo en cuenta las ventas del doceavo mes del año 2021 son considerados o pertenecen al Régimen RIMPE.

El término ingresos brutos se refiere a esos gravados percibidos por el contribuyente, menos los descuentos y devoluciones. (SRI, 2021)

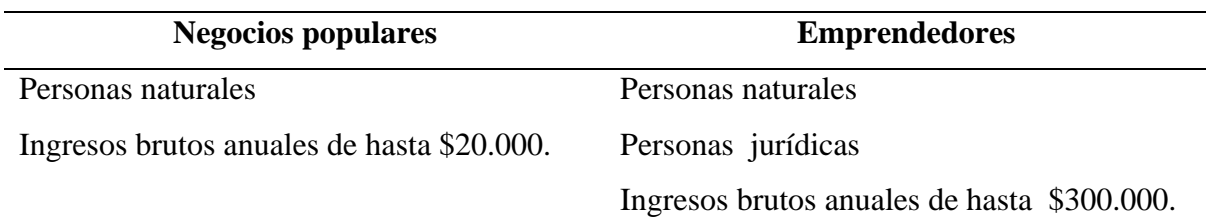

<span id="page-30-3"></span>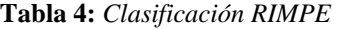

#### <span id="page-31-0"></span>*4.2.3 Obligaciones RIMPE Emprendedores*

Entre las obligaciones primordiales para el Régimen RIMPE Emprendedores son:

- No son agentes de retención en la fuente de IVA e Impuesto a la Renta, excepto en los casos que el SRI lo disponga.
- Emisión de comprobantes de venta con la leyenda "Contribuyentes Régimen RIMPE".
- Las declaraciones de IVA son semestrales.
- La declaración de IR es de forma anual.
- Las retenciones de IR e IVA seran declaradas y pagadas semestralmente.

### <span id="page-31-1"></span>*4.2.4 Retenciones para RIMPE*

Los contribuyentes RIMPE serán agentes de retención solo en casos que el Servicio de Rentas Internas lo establezca, y para aquellos que no lo son, tendrán el deber de retener de acuerdo a lo siguiente.

Retendrán el Impuesto por Renta en la:

- Distribución de dividendos.
- Enajenación de derechos representativos de capital.
- Pagos y reembolsos al exterior y por concepto de remuneraciones, bonificaciones, comisiones en beneficio de sus dependientes. Retendrán el Impuesto al Valor Agregado:
- En importaciones, por lo común en el momento que emitan liquidaciones de compras, bienes y prestación de servicios.
- Sobre el Impuesto al Valor Agregado presuntivo.
- Las entidades del sistema financiero, por los pagos que realicen, amparados en convenio de recaudación o de débito.

Generalmente el sistema RIMPE incluye beneficios como tasas impositivas reducidas, simplificación de trámites administrativos y contables, y acceso a programas de capacitación empresarial, sin embargo sus características específicas pueden variar según el país donde se esté desarrollando.

#### <span id="page-32-0"></span>**4.3 Contabilidad**

#### <span id="page-32-1"></span>*4.3.1 Definición*

Vera, et al. (2016) definen a la contabilidad como una disciplina que analiza y suministra información relacionada con las decisiones económicas de un proyecto o institución. Al referirse a la contabilidad se está hablando de una ciencia que proporciona conocimiento verídico, una técnica que emplea procedimientos y sistemas, un sistema de información que es capaz de captar, procesar y ofrecer conclusiones sobre datos importantes, y una tecnología social ya que combina conocimientos científicos para resolver problemas reales de la vida en sociedad.

González (2003) sostiene que la contabilidad es una disciplina que se encarga de medir, registrar e informar hechos económicos que suceden en la unidad económica o empresa.

La contabilidad es una herramienta fundamental para el adecuado desarrollo de registros o información de hechos económicos de una organización, ya que facilita la toma de decisiones en cuanto a inversiones de corto o largo plazo. Su aplicación en las RIMPE ((Régimen Impositivo para Micro y Pequeñas Empresa) emprendedoras y negocios populares posibilita la medición de su desempeño económico a lo largo de un período contable, mediante el registro de sus transacciones.

#### <span id="page-32-2"></span>*4.3.2 Importancia de la contabilidad*

La contabilidad es importante porque proporciona un registro preciso de transacciones, una toma de decisiones informada, cumplimiento legal y fiscal, evaluación del rendimiento financiero y transparencia y credibilidad en la informacion cuantitativa y cualitativa que nos dé a conocer.

#### <span id="page-32-3"></span>*4.3.3 Objetivos de la contabilidad*

Los objetivos principales:

- Suministrar información sobre cualquier suceso económico y financiero que se desarrolle en la entidad.
- Mantener un control y revisión continua de la información económica y financiera de la empresa.
- Determinar los resultados de forma precisa para poder evaluar la eficiencia de las acciones económicas, implementadas y diseñadas.

En general la contabilidad busca proporcionar información cuantitativa de manera organizada y sistemática.

#### <span id="page-33-0"></span>*4.3.4 Clasificación de la contabilidad*

Unir (2021) concluye que la contabilidad desempeña un papel fundamental en el control y registro de las actividades económicas de una empresa, y puede clasificarse en varios tipos de acuerdo a su origen, actividad o información:

#### **Según el origen**

- Pública: Documenta las transacciones realizadas por instituciones gubernamentales o públicas.
- Privada: Clasifica, registra y analiza las operaciones económicas realizadas por personas particulares.

### **Según la actividad**

- Industrial: Dirigida a empresas dedicadas a la transformación de materia prima en productos terminados.
- Comercial: Se dedican a la compra y venta de mercadería para consumo directo.
- Empresas Extractivas: Aplicada a empresas dedicadas a la explotación de recursos naturales.
- Servicios: Aplicada a empresas que ofrecen exclusivamente servicios

### **Según la información**

- Financiera: Se obtiene a través del balance general, evidenciando pérdidas y ganancias, generalmente utilizada por gerentes y socios de las empresas.
- Fiscal: Realiza registros e informes para la declaración y pago de impuestos.
- Costos: Proporciona informes detallados sobre los procedimientos y operaciones que determinan el costo de los productos terminados.
- Gestión: Permite analizar la evolución de la empresa a través de comparativas de ejercicios contables anteriores para la toma de decisiones
- Gerencial: Se enfoca en el funcionamiento interno de la empresa, utilizada para conocer la situación financiera y la toma de decisiones.

La clasificación de la contabilidad se da especialmente para tener una claridad conceptual, enfoques específicos, normas y regulaciones, mejora de la gestión, formación y especialización de cada tipo de empresa. Ayudando así a profesionales y demás a comprender brevemente su aplicación y regulación en diversos contextos empresariales.

#### <span id="page-34-0"></span>**4.4 Contabilidad Gerencial**

#### <span id="page-34-1"></span>*4.4.1 Definición*

Es un método que se centra en recopilar información e interpretarla, con el objetivo principal de que los accionistas, gerentes, propietarios y administradores tomen decisiones correctas, para que los recursos de la empresa sean utilizados con eficacia (Velásquez, 2019).

Horngren et al. (2006) explican que la contabilidad administrativa genera información destinada a los administradores internos de la organización. Es decir es un proceso que incluye la identificación, medición, acumulación, analisis, preparación, interpretación y comunicación de información con el propósito de apoyar a los administradores en el logro de los objetivos empresariales.

Ramírez (2008) menciona que la contabilidad administrativa es un sistema de información diseñado para atender exigencias de la administración, con un enfoque práctico orientado a facilitar las funciones de planeación, control y toma de decisiones. Su propósito es permitir que la empresa logre una ventaja competitiva en el tratamiento de los costos llegando así, a ser diferenciada claramente de otras organizaciones.

Es necesario recalcar que esta contabilidad se enfoca principalmente en proporcionar información tanto financiera como no financiera a los gerentes y demas miembros de la dirección de una organización para una propia y debida planificación, control y determinación de decisiones.

#### <span id="page-34-2"></span>*4.4.2 Importancia de la Contabilidad Gerencial*

La importancia de la contabilidad gerencial radica en proporcionar información precisa y confidencial a la gerencia, orientada a una toma de decisiones efectiva, con el objeto de mejorar los niveles productivos y optimizar la planificación dentro de la empresa.

#### <span id="page-34-3"></span>*4.4.3 Objetivos de la contabilidad gerencial*

El objetivo fundamental de la contabilidad gerencial es proporcionar información esencial para una toma de decisiones correcta y precisa, permitiendo alcanzar las metas, objetivos, misiones y visiones de su responsabilidad y efectuando correcciones de manera oportuna.

Padilla (2008) sugiere los siguientes objetivos:

• Proporcionar a la alta dirección informacion detallada sobre indicadores clave de desarrollo empresarial, enfocándose especialmente en los costos asociados con servicios, productos y otros aspectos de interés administrativo.

- Incentivar a los administradores para realizar una planeación tanto táctica como estratégica, dado el aumento de la complejidad competitiva en la actualidad.
- Generar informes significativos que permitan a los gerentes tomar decisiones correctas, objetivas y efectivas.
- Facilitar el control administrativo como una valiosa herramienta de retroalimentación para los responsables de las distintas áreas de la empresa.
- Contribuir a la evaluación del rendimiento de los distintos departamentos de la empresa, identificando áreas que requieran mejora para promover el desarrollo continuo de las actividades.
- Motivar a los gerentes y al equipo en su conjunto para alcanzar los objetivos de la empresa, fomentando una mayor participación en los logros organizacionales.

## <span id="page-35-0"></span>*4.4.4 Características de la contabilidad administrativa*

Cando et al. (2022) mencionan que la contabilidad gerencial es caracterizada porque:

- La información que se dé a conocer, no requiere de un modelo o formato específico.
- Se centra en el futuro, ya que una de las funciones del gerente es la planificación.
- No está regulada por principios, es elaborada de acuerdo con criterios especificos.
- Es un sistema de informacion opcional.
- Se centra en áreas de un negocio como los departamentos, líneas de productos y toma decisiones sobre cada uno de sus componentes.
- Complementa los datos presentados utilizando áreas como estadística, economía, investigacion de operaciones y finanzas.

Teniendo en cuenta las características antes mencionadas se manifesta que, esta contabilidad brinda mas flexibilidad en la forma en que se recolecta, presenta e interpreta la información.

### <span id="page-35-1"></span>*4.4.5 Funciones de la contabilidad gerencial*

Warren y Reeve (2005) manifiestan que la contabilidad gerencial cumple las siguientes funciones:

- El pronóstico: Busca evaluar lo que acontecerá en el futuro desde el punto de vista financiero de la entidad.
- La organización: Define como se estructura la empresa con el objetivo de alcanzar las metas propuestas.
- Planeación: Establece los pasos a seguir para garantizar que la empresa logre sus objetivos y metas.
- Control: Evalúa que la empresa se desempeñe de acuerdo con los objetivos planificados previamente; basándose en los resultados del control, se pueden llevar a cabo las funciones subsiguientes y la toma de decisiones.
- Toma de decisiones: Es esencial contar con los resultados del control para orientar eficazmente las operaciones de la empresa y lograr los objetivos establecidos.

Las funciones de la contabilidad gerencial o administrativa se realcionan principalmente porque buscan analizar pronósticos que les favoreceran en el futuro, tanto en la organización, planeación, control y toma de decisiones.

### *4.4.6 Campo de aplicación de la contabilidad gerencial*

Jaraba (2018) menciona que las organizaciones emplean la contabilidad gerencial como una herramienta de gestión que brinda información a través de diversos indicadores, abarcando todos los aspectos de la empresa y permitiendo que los gerentes tomen decisiones orientadas al éxito empresarial.

En otras palabras, al analizar los datos proporcionados por esta contabilidad, se facilitan las funciones esenciales del proceso administrativo, como la planeación, organización, dirección y control. Además, al actuar como sistema de información, ayuda a los administradores a tomar mejores decisiones en aspectos claves como la dirección de recursos, la gestión de talento humano y el manejo de elementos cruciales para la entidad.

# *4.4.7 La importancia de la contabilidad gerencial en la toma de decisiones*

La contabilidad administrativa ha experimentado un significativo proceso evolutivo, destacando la conexión esencial entre la administración y la toma de decisiones, la toma de decisiones es un aspecto muy relevante dentro de cualquier empresa, ya que de ello depende la progreso o estancación del negocio, la contabilidad administrativa va más allá de simplemente proporcionar informes; este proceso contable impulsa a la administración a comprender de manera más profunda los eventos y tendencias del negocio. Esto estimula la transformación y elaboración de juicios adecuados para que, con el tiempo, el negocio experimente cambios positivos consecuentes a las decisiones previas. (Acevedo et al. 2015)

La administración, tiene la responsabilidad de interpretar, captar y gestionar la información relevante para la toma de decisiones, es por esto que la contabilidad administrativa

también se conoce como contabilidad de gestión, ya que sus objetivos estan estrechamente vinculados al control y la racionalización de la información pertinente.

# **4.5 Contabilidad de Costos**

# **4.5.1 Definición**

Es el campo responsable de la planificación, clasificación, acumulación, control y asignación de los costos en el ámbito empresarial, su propósito es suministrar información detalla sobre los costos. También se centra en todo lo relacionado con el consumo de bienes, depreciación de activos y deducciones y da seguimiento financiero a los costos interno y externos de una organización o emprendimiento.

#### *4.5.2 Objetivos de la contabilidad de costos*

- Recopilar y analizar costos de manera relevante.
- Contar con información contable detallada.
- Analizar la contabilidad.
- Cuidar los activos de la empresa.

# *4.5.3 Clasificación de los costos*

#### **Según su grado de variabilidad**

**Costos fijos:** Aquellos que no sen afectados por cantidad de demanda. **Costos variables:** Estrechamente asociados con el nivel de producción. **Costos directos:** Vinculados completamente a la producción de un producto. **Costos indirectos**: No estan relacionados directamente con el producto.

# *4.5.4 Elementos del costo*

La contabilidad de costos está compuesta por tres importantes elementos que son:

#### **Materia prima**

Son bienes tangibles que se utilizan la fabricación de un producto, pueden ser directos o indirectos.

#### **Mano de obra**

Se refiere a los sueldos y salarios de los empleados que intervienen en la elaboración de un producto. Al igual que la materia prima pueden ser reconocidos como directos e indirectos.

#### **Costos generales de fabricación**

Se relacionan con la produccion, pero no se clasifican como los otros elementos, ya que estos costos contemplan costos indirectos de mano de obra y materiales y algún otro costo que no sea arrastrable (Gasbarrino , 2023).

Dicho brevemente, el reconocer o identificar los elementos del costo es fundamental para mantener una administración eficaz en las finanzas de un negocio, ayuda a tomar decisiones bien fundamentadas, fijar precios adecuados y analizar la rentabilidad.

#### *4.5.5 Relación de la Contabilidad gerencial entre la Contabilidad de costos*

La contabilidad de costos y la contabilidad gerencial trabajan de manera conjunta, ya que la primera se encarga de registrar los costos asociados a la producción de la empresa, gestionar la materia prima y presentar un producto final. Mientras que la contabilidad de costos se ocupa de transferir todos estos valores al sistema contable para luego organizarlos y generar un informe que sea útil para aquellos que requieran de la información contable.

#### *4.5.6 Proceso general de la toma de decisones*

En el proceso de seleccionar una decisión entre diferentes alternativas para llevar a cabo acciones relacionadas con las funciones administrativas, se establen ocho etapas:

- 1. Identificación del problema. Reconocer la discrepancia entre la situación actual y la deseada que requiere acción.
- 2. Identificación de criterios. Establecer los estándares o métodos relevantes para resolver el problema
- 3. Asignación de ponderaciones. Priorizar los criterios en función de su importancia relativa.
- 4. Desarrollo de alternativas. Generar todas las opciones posibles para abordar el problema.
- 5. Análisis de alternativas. Evaluar las opciones en base a los criterios establecidos.
- 6. Selección de una alternativa. Elegir la mejor opción según la evaluación realizada.
- 7. Implementación de la alternativa. Comunicar y ejecutar la decisión seleccionada.
- 8. Evaluación de la efectividad. Analizar los resultados obtenidos y realizar correcciones de ser necesario.

Para saber que decisiones tomar se pueden utilizar modelos, son herramientas que simplifican la realidad compleja para facilitar la toma de decisiones. Su objetivo es resaltar aspectos relevantes de la realidad para mejorar la comprensión. Se pueden clasificar en:

Objetivos. Se basan en datos concretos.

Subjetivos. Son mas informales y se basan en la intuición.

Analíticos. Buscan soluciones específicas y requieren un proceso de solución.

Simulación. Son simplificación para estudiar efectos de distintas alternativas.

Estáticos. No consideran la variable tiempo.

Dinámicos. Consideran el tiempo como un parámetro fundamental.

Deterministas. Conocen todos los datos con certeza

Probabilísticos. Manejan la incertidumbre.

Según lo expuesto, es importante mencionar que el modelo costo volumen utilidad forma parte de los modelos analíticos, porque al emplearlo permite analizar la relación entre los costos, el volumen de produccion y la utilidad.

#### **4.6 Modelo Costo- Volumen-Utilidad**

El análisis costo-volumen-utilidad, es conocido como un estudio detallado que evalúa las interacciones y comportamientos entre los costos totales asociados a la fabricación de un producto y los niveles de ventas correspondientes a dicho producto. Este método es considerado una herramienta estratégica de gran valor en el proceso de toma de decisiones, ya que permite realizar proyecciones de utilidades futuras basadas en las estimaciones de ventas que se alinean con los objetivos organizacionales. Esto, a su vez, facilita la evaluación de las líneas de negocio o productos actuales de la empresa, asi como la consideración de proyectos futuros.

Ramírez (2008) concluye que el modelo costo-volumen-utilidad desempeña un papel esencial en la fase de planeación, es decir en el diseño de las acciones que favorecerán el desarrollo integral de la empresa, asi como la elaboración de presupuestos. Este modelo resulta de gran utilidad para la toma de decisiones y la implementación de acciones concretas.

El estudio del modelo tiene diversas aplicaciones, entre las cuales se incluyen:

- Determinar los precios de productos y servicios.
- Diseñar nuevos bienes y servicios
- Establecer el punto de equilibrio
- Evaluar si es más conveniente producir o comprar un determinado producto o servicio
- Definir la mejor combinación de productos.
- Realizar analisis de escenarios "que pasaría sí"

En el presente proyecto se procederá a establecer el punto de equilibrio, evaluar si es conveniente o no producir un determinado producto y realizar el análisis de escenarios, "que pasaría sí", la producción, los costos variables o la utilidad presentan un incremento o decremento. Análisis que servirán al negocio como guía para la toma de decisiones.

## *4.6.1 Importancia del modelo costo-volumen-utilidad*

La importancia, radica en la obtención de informacion detallada sobre los costos y gastos asociados a la adquisición de bienes o servicios, lo cual facilita la toma de decisiones precisa por parte de los administradores de la empresa. Permite analizar el impacto que presenta un aumento o disminución de diferentes rubros en los procesos productivos en relación con los costos, gastos y el volumen de ventas. Este método permite determinar puntos de equilibrio y a su vez genera información específica que ayuda a mantener una planificación estratégica óptima en la empresa.

## *4.6.2 Factores del modelo Costo-Volumen-Utilidad*

Es importante mencionar que los factores que se dan a conocer a continuación, permiten a la alta dirección, administrativos y otros que interfieran en la toma de decisiones, planificación y control de la organización, entender como los cambios en el volumen de ventas o produccion y precios afectan a la rentabilidad de la empresa.

| Costo                                     | Volumen                                                                            | <b>Precio</b>                                            |
|-------------------------------------------|------------------------------------------------------------------------------------|----------------------------------------------------------|
|                                           | Es quizás la única variable Está sujeta a variedad de Es un factor que la empresa  |                                                          |
| que                                       | la empresa puede factores, como la saturación no puede                             | controlar                                                |
|                                           | controlar directamente. La del mercado, el valor completamente, ya que, para       |                                                          |
|                                           | tendencia de los costos es agregado de productos competir, se necesita igualar     |                                                          |
|                                           | reducirlos al máximo y, al similares, estrategias de o incluso reducir los precios |                                                          |
| mismo tiempo, hacer más comercialización, |                                                                                    | en comparación con los                                   |
| eficiente su uso.                         | distribución, marketing, competidores. En la mayoría                               |                                                          |
|                                           |                                                                                    | cambios en las preferencias de las industrias la empresa |
|                                           | del consumidor, entre otros. no puede definir el precio de                         |                                                          |
|                                           | La empresa realizar un sus productos sin tener en                                  |                                                          |
|                                           | estudio del mercado para cuenta el mercado, a menos                                |                                                          |
|                                           | producir su producto o que se trate de productos                                   |                                                          |
|                                           | servicio y establecer nuevos sin                                                   | competencia                                              |
|                                           | estrategias para el futuro. directa.                                               |                                                          |

**Tabla 5:** *Factores del Costo-Volumen-Utilidad*

#### *4.6.3 Relación del Modelo Costo – Volumen – Utilidad y los presupuestos*

La relación radica generalmente en su papel complementario de planificación financiera, establecimiento de objetivos, evaluación del desempeño y la toma de decisiones dentro de una organización.

El modelo costo - volumen - utilidad se relaciona específicamente con las cantidades de los presupuestos, ventas presupuestadas y los costos presupuestados, ya que influyen en los ingresos, costos y utilidades proyectadas de una entidad. La alineación entre los presupuestos y el modelo CVU garantiza una planificación financiera coherente y una toma de decisiones informada.

#### *4.6.4 Supuestos del Modelo Costo-Volumen-Utilidad*

Son las condiciones o premisas bases sobre las cuales se construye el modelo. Las cuales deben cumplirse para que los resultados del modelo sean válidos, entre las hipótesis más comunes se presentan las siguientes:

- Los ajustes en los niveles de ingresos y costos surgen cuando el número de unidades vendidas actúa como el único generador tanto de ingresos como de costos.
- Los costos totales se descomponen en fijos que permanece constante independientemente de las unidades vendidas, y variables que cambia proporcionalmente con las unidades vendidas.
- Al representar gráficamente, tanto los ingresos totales como los costos totales se exhiben un comportamiento lineal, es decir el gráfico refleja líneas rectas, en relación con las unidades vendidas en un período.
- El precio de venta, el costo variable por unidas y los costos fijos totales se mantienen constantes dentro de un lapso de tiempo.

## *4.6.5 Fundamentos del modelo costo-volumen-utilidad*

Padilla (2008) indica que los costos se pueden clasificar de acuerdo a su comportamiento en fijos y variables, mismos que se consideran esenciales para el cálculo de la utilidad de la empresa, dado que desempeñan un papel muy importante dentro de la toma de decisiones, contribuyendo así a la comprensión de los principios del modelo costo-volumenutilidad.

**Figura 1:** *Fundamentos del costo-volumen-utilidad*

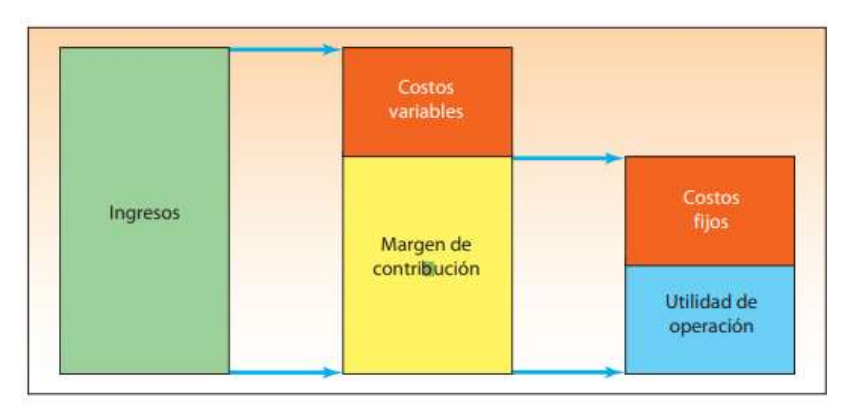

*Nota:* Ramírez, 2008. Contabilidad Administrativa.

En la figura se puede observa que tanto el margen de contribución y los ingresos por ventas están vinculados a los costos variables. De esta manera, la utilidad se obtiene en función del margen de contribución, que constituye la renta residual que percibe la empresa, pudiendo así cubrir sus costos fijos.

Dicho de una forma explícita, la utilidad de operación de acuerdo a este enfoque se muestra así:

**Tabla 6** Utilidad de operación

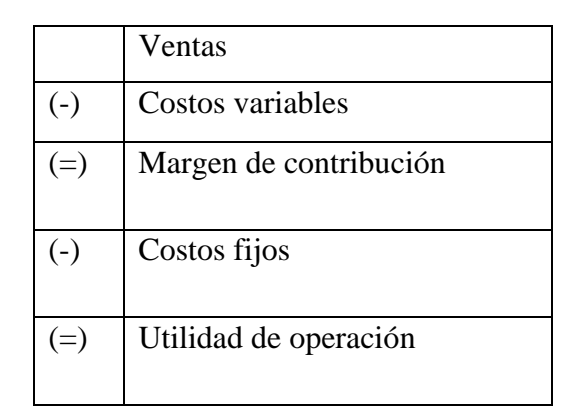

*Nota:* Elaboración propia.

# *4.6.6 Proceso de toma de decisones en base al Modelo costo-volumen-utilidad*

El proceso para tomar decisiones en base al modelo analítico costo-volumen-utilidad implica varios pasos que ayudarán a utilizar esta herramienta administrativa de manera efectiva, el proceso general se muestra a continuación:

- 1. **Recopilación de datos.** Compilar informacion necesaria para aplicar el modelo CVU, costos fijos y variables, el precio de venta por unidad y la cantidad de unidades producidas o vendidas.
- 2. **Identificación de los objetivos.** Definir claramente cuál es el objetivo del análisis.
- 3. **Aplicación del Modelo CVU.** Utilizar la fórmula del modelo CVU para calcular el punto de equilibrio, la utilidad o pérdida en diferentes niveles de actividad y otras métricas relevantes.
- 4. **Análisis de sensibilidad.** Realizar un análisis de sensibilidad para evaluar cómo cambian los resultados ante cambios en los costos, precios o volúmenes de produccion o ventas.
- 5. **Evaluación de alternativas.** Tener en cuenta cual es el objetivo y evaluar diferentes alternativas utilizando el modelo CVU y el análisis de sensibilidad.
- 6. **Toma de decisiones**. Con base a los resultados, toma decisiones que considere apropiadas para alcanzar los objetivos.
- 7. **Seguimiento y ajustes.** Una vez tomadas las decisiones, se debe realizar un seguimiento de los resultados reales y compararlos con los previstos por el modelo CVU y de ser necesario ajuste sus decisiones y estrategias en función de los resultados reales.

## **4.7 Punto de Equilibrio**

#### *4.7.1 Definición*

El punto de equilibrio es aquel punto en el cual los ingresos de la empresa son iguales a los costos, en este punto no se registra ni pérdida ni ganancia. Es una herramienta sumamente útil para comprender las relaciones entre costos, volúmenes de venta y las utilidades de una empresa. Permite a los emprendedores tomar decisiones fundamentales para sus negocios y reduce el riesgo de pérdidas financieras.

# *4.7.2 Formas de presentar el punto de equilibrio* **Representación Algebraica**

Ramírez (2008) da a conocer que el punto de equilibrio se ubica donde los ingresos son iguales a los costos, y mediante expresiones algebraicas se expresa de la siguiente forma:

$$
IT = CT
$$
  
P(X) = CV(X) + CF  
P(X) - CV(X) = CF  
X (P-CV) = CF  

$$
\frac{X = CF}{P - CV}
$$

Donde:

 $P = Precio por unidad$ 

 $X = n$ úmero de unidades vendidas

 $CV = costo$  variable por unidad

 $CF = \cos\theta$  fijo total en un tramo definido.

## **Representación Gráfica**

Esta forma de representar la relación costo-volumen-utilidad, ayuda a evaluar cualquier modificación en costos, volumen de ventas o precios sobre las utilidades, el punto de equilibrio muestra como los cambios operados en ingresos o costos por diferentes niveles de venta genera utilidades o pérdidas.

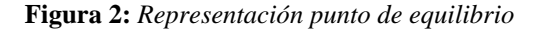

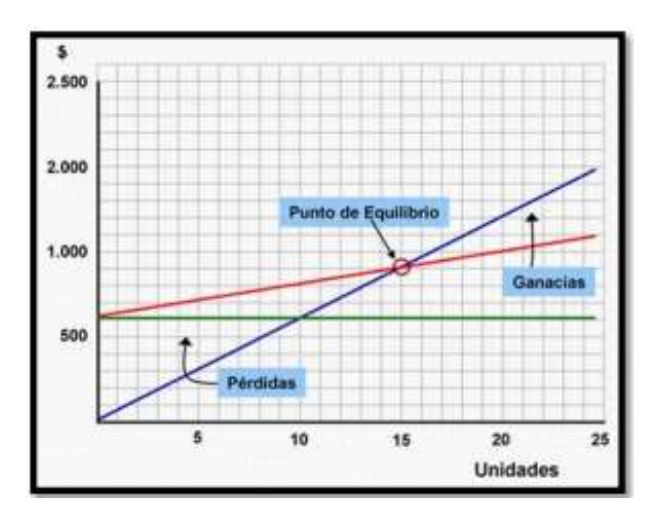

*Nota:* Terán 2020. Punto de equilibrio

Las unidades estan representadas en el eje horizontal, y las cantidades monetarias estan en el eje vertical. Al conectar dichos puntos, se puede obtener los ingresos, y lo mismo ocurre con los costos variables en diferentes niveles. El punto de equilibrio puede cambiar con el aumentos o disminución del volumen de ventas. Es beneficioso realizar este tipo de representación porque no son complicadas de elaborar e interpretar.

# *4.7.3 Análisis de cambios en las variables del modelo costo-volumen-utilidad* **Cambios en la variable de los costos unitarios**

A fin de presentar un aumento en utilidades y un decremento en el punto de equilibrio, se deberá disminuir el valor de costos variable. Este objetivo se alcanza mediante la utilización eficaz de recursos, insumos o mediante el uso de materias primas más económicas. Al reducir los costos variables aumenta el margen de contribución y al aumentar, el margen de contribución disminuye, generando consecuencias a las utilidades.

#### **Cambios en la variable de precio**

Actualmente ya no se hace negocios con base al precio, se hacen mediante reducción de costos. Sin embargo, existen excepciones y condiciones que permiten diseñar estrategias interesantes tales como, plazo, descuento, rebaja y bonificaciones. En este tipo de estrategia se debe tener muy en cuenta el mercado.

#### **Cambios en la variable de costos fijos**

Se cree que son estáticos, por mencionar que son fijos, pero si se puede producir movimientos en ellos ya que al incrementase, la empresa tiene que realizar un esfuerzo extra para cubrirlos completamente. Cuando estos costosse incrementan, el punto de equilibrio tiende a moverse a la derecha.

# **Análisis de la variable volumen**

Si la variable volumen muestra un incremento sobre el punto de equilibrio, habrá un aumento de utilidad y una disminución de volumen lo cual trae consigo la consecuencia de decremento de utilidad.

En contexto, la aplicación o diseño de la herramienta gerencial, modelo costo-volumenutilidad tiene como finalidad analizar las repercusiones de los cambios en los costos, precios, volúmenes y en las utilidades, proporcionando un conjunto de datos que brindara un favorable ambiente óptimo en la empresa para el próximo período.

#### **5 METODOLOGÍA**

Para el presente proyecto integrador llevado a cabo en la fábrica industrial "INDUACCS", se presentará un enfoque cuantitativo porque será esencial recopilar información pertinente de los elementos del costo, para el diseño del sistema de costos por órdenes de producción y el modelo costo volumen utilidad.

## **5.1 Enfoque**

### *5.1.1 Cuantitativa*

El enfoque cuantitativo consiste en recolectar y estudiar datos importantes para la investigacion, a través de rigurosos métodos experimentales y el uso de técnicas de recolección de informacion. Este enfoque resulta apropiado para identificar tendencias, calcular promedios, realizar predicciones, verificar relaciones y obtener resultados generale. Es importante mencionar que para este proyecto se hará uso de entrevistas estructuradas al gerente y a la contadora, lo que ayudará a identificar los varios inconvenientes que atraviese la fábrica en áreas contables, financieras, estratégicas de producción y legales.

## **5.2 Tipos de Investigación**

#### *5.2.1 Descriptiva*

En el desarrollo del presente proyecto se empleará una investigación descriptiva, dado que permitirá determinar las características relevantes y de interés sobre la problemática y los aspectos que influyen internamente en el desenvolvimiento de las actividades forjadas en la empresa.

## *5.2.2 Campo*

Se utilizará una investigación de campo, puesto que se generará una relación directa con la entidad, siendo esta el objeto de estudio. La aplicación de este tipo de investigación ayudará a identificar las características productivas de la organización, lo que contribuirá a la breve realización del sistema de costos y la determinación de costos reales.

# *5.2.3 Documental.*

Se realizará una investigación documental, pues se visitará distintas fuentes bibliográficas seguras y confiables, concretando así la elaboración y ejecución del marco teórico fortaleciendo el conocimiento en relación con la Contabilidad Gerencial y su influencia en la toma de decisiones y la aplicación del Modelo costo-volumen-utilidad.

#### **5.3 Metodo de Investigación**

#### *5.3.1 Deductivo*

Este método permitirá realizar un análisis centrado en el modelo costo, volumen, utilidad. Su aplicación ayudará a definir adecuadamente a dicho modelo, considerando características productivas específicas y los elementos del modelo que influyen en la producción de los diferentes productos metálicos que ofrece la fábrica.

## *5.3.2 Inductivo*

Se utilizará para recopilar toda la documentación fuente relacionada con la producción de la fábrica, este método ayudará en el diseño del modelo costo, volumen, utilidad, permitiendo la obtención de conclusiones que cumplan los objetivos del proyecto integrador.

#### **5.4 Técnicas e Instrumentos de investigación**

Para el desarrollo de la presente investigación se usará las siguientes técnicas, mismas que serán aplicadas a la fábrica industrial INDUACCS, estan son:

#### *5.4.1 Entrevista*

Las tres entrevistas estructuradas, fueron desarrolladas mediante un interrogatorio, el cual permitió tener una comunicación directa con los administradores. De las tres entrevistas una se aplicó a la gerente Tnlga. Nancy Pilatasig y dos a la contadora Lic. Eliana Cisneros, con el objetivo de recopilar información sobre los costos de producción de los artículos que elabora la fábrica, reconocer las fortalezas, oportunidades, debilidades y amenazas generales y sobre todo saber cuánto conocen de la contabilidad gerencial y como beneficiaría a la empresa el diseñar el modelo costo-volumen-utilidad.

#### *5.4.2 Observación*

Se utilizará para recolectar documentación relacionada con la producción de la fábrica. Esta técnica facilitará el diseño del modelo de costo, volumen, utilidad, permitiendo obtener conclusiones que se alineen con los objetivos del proyecto. Contribuirá también en la obtención de información significativa para la fábrica "INDUACCS" ya que mediante este instrumento se busca realizar el levantamiento físico de inventarios, información contable e identificación de los procesos productivos.

# **6 ANÁLISIS Y DISCUSIÓN DE RESULTADOS**

# **6.1 Procesamiento de resultados**

# *6.1.1 Resultados de la entrevista 1 aplicada a la contadora de la fábrica INDUACCS.*

# **1. ¿Cuáles son las principales Fortalezas del departamento contable de la fábrica industrial "INDUACCS"?**

Dentro de las principales fortalezas que tiene la fábrica en el área contable, resaltan las siguientes:

- La disponibilidad de un equipo de trabajo comprometido con la fábrica.
- La utilización de un software contable
- Tener un contador externo con experiencia en temas contables y tributarios.
- Personal capacitado en contabilidad y costos.
- El personal cumple sus funciones de forma clara, concisa y bien definida de acuerdo a las necesidades de la fábrica.

# **2. ¿Cuáles son las principales Debilidades del departamento contable de la fábrica industrial "INDUACCS"?**

Como toda fábrica las debilidades no dejan de ser existentes, ya que gracias a ellas nos volvemos más fuertes y logramos salir adelante.

- No nos podemos adaptar rápidamente a las nuevas reformas tributarias, provocando así retrasos en la información, que se debe presentar.
- Carencia de controles financieros.
- No tenemos políticas definidas para recuperar las cuentas por cobrar.
- La toma de decisiones casi siempre la realizamos de forma empírica.

# **3. ¿Cuáles son las principales Oportunidades del departamento contable de la fábrica industrial "INDUACCS"?**

Gracias a la pandemia que vivimos, hemos reforzado nuestro conocimiento con tecnología. Y de hecho muchas de nuestras oportunidades nacen de ahí.

- Avances virtuales y tecnológicos.
- Teletrabajo.
- Nuestros profesionales del área contable tienen una alta experiencia en la realización de sus labores.
- 4. **¿Cuáles son las principales Amenazas del departamento contable de la fábrica industrial "INDUACCS"?**

Las amenazas no permiten que avancemos como queremos, pero sabemos bien que, si no existieren tales, no podríamos esforzarnos para mejorar.

- Permanentes modificaciones y disposiciones tributarias.
- Fallas constantes en el portal del SRI.
- Nuevas disposiciones, normas y reglas dadas por el Estado, SRI, etc.
- La falta de liquidez para responder a nuestras responsabilidades.
- Existe mucha competencia en el mercado.

# *6.1.2 Resultados de la entrevista 2 aplicada a la contadora de fábrica INDUACCS*

## **1. ¿La fábrica cuenta con un departamento contable?**

Sí contamos con este departamento desde que se inició el emprendimiento.

# **2. ¿La información contable es utilizada para la toma de decisiones de la empresa?**

Sí, pero a veces tenemos que tomar decisiones de acuerdo a lo que haga la competencia.

## **3. ¿Conoce usted qué es Contabilidad Gerencial?**

Básicamente si se de lo que se trata, pero no podría explicar a cavidad.

# **4. ¿Conoce usted los campos de aplicación de la Contabilidad Gerencial?**

Se que se lleva a cabo en grandes empresas para que los gerentes y administradores puedan tomar decisiones y las empresas no tengan problemas.

# **5. ¿La empresa aplica Contabilidad Gerencial?**

Desde que se inició no hemos aplicado ya que como le explique casi siempre tenemos que basar nuestra toma de decisiones en lo que haga la competencia para no perder clientes.

# **6. ¿Conoce usted el término "Herramientas Gerenciales"?**

No con exactitud.

# **7. ¿Utiliza las herramientas de Contabilidad Gerencial para la toma de decisiones?**

Como no las conozco con exactitud no las he puesto en práctica.

#### **8. ¿Usted toma decisiones que beneficien a la empresa?**

Las decisiones que se toma se basan en lo que hace la competencia, generamos estrategias para competir con empresas que ofrecen nuestros mismos productos.

# **9. ¿La empresa emplea algún proceso para la toma de decisiones?**

Ningún proceso.

# **10. ¿Al terminar la producción, el precio de venta se fija en relación a la decisión de la empresa o a la competencia?**

De acuerdo a la competencia.

# **11. ¿Considera usted importante aplicar la Contabilidad Gerencial?**

Si, porque podría fortalecer a la empresa y podríamos mejorar nuestro proceso de producción.

# **12. ¿Le gustaría que se aplique el Modelo Costo – Volumen – Utilidad en su empresa?**

Claro, ya que me generará beneficio para controlar los costos y la producción de la fábrica.

# *6.1.3 Resultados de la entrevista 3 aplicada a la gerente de la fábrica INDUACCS*

**1. Actualmente. ¿Cómo se determina el costo de los productos que ofrece en la fábrica?** 

Hojas de Costos, proformas

**2. ¿Cuál es el impacto que tendría clasificar los costos utilizados para elaborar los productos que ofrece la fábrica en costos fijos y costos variables?**

Los costos fijos subirían el precio del producto.

**3. ¿Cuáles cree que son los principales riesgos al no realizar una clasificación de costos en fijos y variables en la empresa?**

Pérdida en el precio de la venta.

**4. Actualmente. ¿Conoce cuál es el nivel de ventas necesario en el cual no se obtendrá ganancia ni pérdida, es decir el punto de equilibrio de la empresa?**

No conozco.

**5. ¿Consideraría usted utilizar el punto de equilibrio como una herramienta para determinar el precio de los productos que ofrece en su empresa? ¿Cuál cree que sería el impacto financiero que tendría en la gestión de la empresa?**

Sí, porque ahí no pierde ni gana, pero tendría estabilidad.

**6. Actualmente, ¿Ha utilizado el análisis costos volumen utilidad (análisis que estudia la relación existente entre el comportamiento de los costos totales y las ventas) en la empresa?**

Sí, a veces.

**7. ¿Cuáles son las razones por la cual consideraría importante realizar un análisis costo volumen utilidad en la gestión de los costos de la empresa?**

Porque me da un conocimiento de como establecer el precio de un producto que saldrá a la venta.

# **8. ¿Cómo se determina el precio de los productos en su empresa? ¿Se considera el costo del producto?**

Si se considera el costo, pero también la competencia.

# **9. ¿Qué indicadores utiliza actualmente para medir la gestión de los costos en su empresa?**

Liquidez.

## **Interpretación de las entrevistas**

Las entrevistas aplicadas a la gerente y a la contadora de la fábrica industrial INDUACCS, nos ayudaron a cumplir el segundo de nuestros objetivos específicos, el cual se basa en realizar un analisis situacional del área contable y general de la fábrica. La primera entrevista genero un FODA explícito donde se da a conocer las principales fortalezas, oportunidades, debilidades y amenazas del área contable. La segunda entrevista nos arrojó información para explicar la situación financiera de la empresa y por último la tercera entrevista dio a conocer lo que hace referencia a precios y costos de los productos que elabora la fábrica.

# **6.2 Análisis Situacional de la fábrica industrial metalmecánica carrocera "INDUACCS"**

**Figura 3:** *Logo INDUACCS*

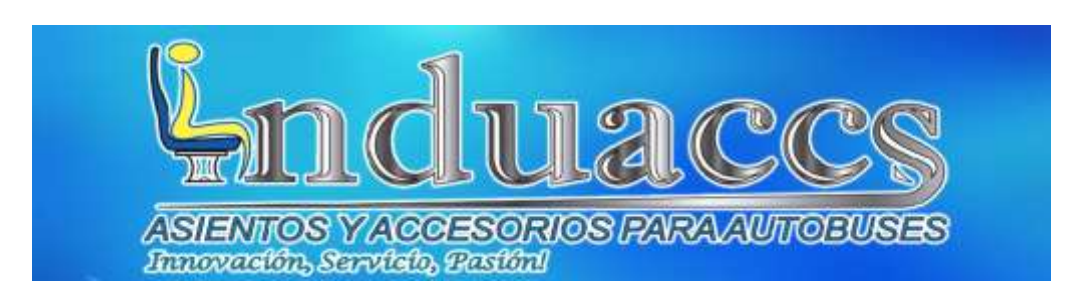

*Nota:* Logo Fábrica industrial INDUACCS

## *6.2.1 Antecedentes*

La empresa carrocera, metal-mecánica "INDUACCS" es una fábrica dedicada a la fabricación de asientos y accesorios para carrocería, también realizan armarios de medidas específicas y dan servicio de soldadura, se encuentra ubicada en la provincia de Tungurahua cantón Ambato parroquia Unamuncho, Barrio San José.

La industria inicia sus actividades el 16 de agosto del 2014, con número de RUC 1804078465001, es una empresa dedicada a la fabricación y comercialización de asientos para buses, armarios y letras gigantes en metal, su propietario es el señor Llugsa Marcelo. El negocio creció, por lo cual se amplió la infraestructura en la ciudad de Ambato, mismo que cuentan con una amplia área de trabajo para una mejor organización y elaboración de los productos.

Actualmente la fábrica está proyectada a cumplir su visión empresarial de la mejor manera, siendo constantes en las actividades que desarrollan enmarcados en la excelencia, la calidad y el servicio al cliente con el propósito de mantenerse y conquistar el mercado carrocero.

# *6.2.2 Ubicación geográfica*

La planta industrial de la fábrica "INDUACCS", está ubicada en la provincia de Tungurahua, cantón Ambato, parroquia Unamuncho, barrio San José.

### *6.2.3 Personal de la empresa*

Gerente propietario: Tnlga. Nancy Pilatasig Contador interno: Lic. Eliana Cisneros Jefe de Producción: Ing. Marco Díaz Vendedor: Marcelo Llugsa Bodeguero: Jorge Luis Mora Operario 1 (Diseño): Leonel Ortiz

Operario 2 (Ensamblado): Christian Jerez Operario 3 (Cortador): Jonathan Altamirano Operario 4 (Pintura): Kevin Moposita

# *6.2.4 Puntos críticos de control*

Luego de la visita realizada a la empresa y a través de un extenso conversatorio con el propietario, se logró identificar las siguientes debilidades:

- Falta de conocimiento del campo donde se aplica la Contabilidad gerencial.
- Ausencia de herramientas gerenciales.
- Gerencia toma decisiones de forma empírica.

## *6.2.5 Direccionamiento estratégico*

La filosofia empresarial es una expresión de la identidad y la cultura organizacional de una empresa, se centra en aspectos fundamentales que definen la naturaleza, y el propósito de la empresa, es decir es la que define la esencia y las aspiraciones de una organización. A continuación, se pone en conocimiento el direccionamiento estratégico que ejerce la fábrica INDUACCS:

#### **Política de calidad**

INDUACCS, es una empresa ecuatoriana que se dedica, a la fabricación de asientos y accesorios para carrocerías, comprometidos con el cumplimiento de los estándares internacionales de la Norma ISO 9001:2015 y de las normativas que actualmente estan llevándose a cabo en la legislacion del país. Lo que nos permite elevar la percepción de calidad y seguridad de nuestros productos hacia nuestros clientes, alcanzado un crecimiento continuo de la organización y mejorando la calidad de vida de sus trabajadores.

### **Objetivos de calidad por área**

Recursos humanos

- Capacitar y mantener actualizado al personal para que puedan realizar un trabajo con calidad y seguridad.
- Realizar evaluaciones al personal para verificar su rendimiento en el trabajo contratado.

#### Logística

• Realizar conjuntamente a la proforma de pedidos con los proveedores para que no exista retraso en la entrega de material solicitado por la empresa

• Mantener un control de los proveedores y la calidad de su servicio.

# Sistema de Gestión

• Realizar un análisis para poder verificar los posibles riesgos potenciales de la empresa que afecten la calidad de nuestro producto.

# Mejora Continua

• Realizar mediciones constantes sobre la satisfacción de nuestros clientes externos para verificar y encontrar herramientas de mejora.

# Gestión de Calidad

- Tener un seguimiento continuo de la lista maestra de documentos.
- Llevar un control anual de permisos de funcionamiento interno.

# Producción

- Mejorar la parte de acabados finales en el área de producción para brindar un mejor servicio a nuestros clientes
- Adquisición de nuevas herramientas y maquinaria, para la modernización y mejorar la producción

# **Misión**

Garantizar la calidad e innovación de accesorios para carrocerías cumpliendo con los diferentes estándares de seguridad, normas y políticas establecidas, haciendo que el esfuerzo y dedicación lleguen a ser reconocidos a nivel nacional.

# **Visión**

Ser competitivos en el mercado siendo la mejor opción al momento de seleccionar los accesorios para carrocerías.

# **Valores**

La fábrica de carrocería "INDUACCS" se guía bajo los valores empresariales que impulsan a todos sus integrantes a cumplir los objetivos entre ellos se destacan.

- Te indu servimos.
- Somos lo que decimos.
- Luchamos hasta lograrlo.
- Nos apasiona ser mejores.

• Juntos crecemos día a día.

# **Líneas de productos**

• Asientos, armarios, camas, mesas, escritorios, archivadores, vitrinas, sillas y letras gigantes.

# **Productos estrella**

Los productos que sobresalen y contribuyen significativamente al desempeño y éxito general de la fábrica son

- Asientos
- Camas
- Armarios

# **Estructura orgánica**

La estructura orgánica, puede varias según el tipo de industrial, el tamaño de la empresa entre otros factores, en este caso la fábrica INDUACCS mantiene una estructura jerárquica y especializada.

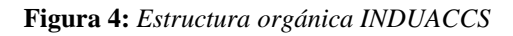

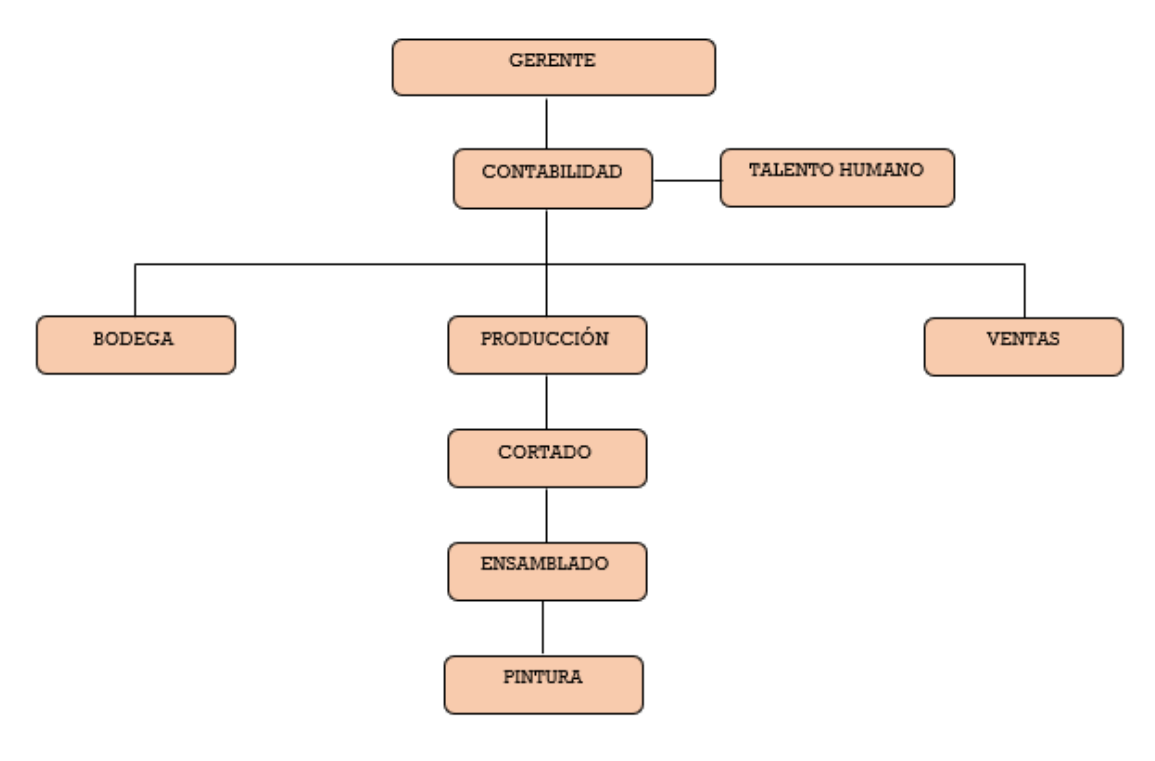

**Nota:** Fábrica "INDUACCS"

# **Descripción de funciones empresariales**

Las funciones que cumple cada uno de los miembros de la fábrica no son exhaustivas y pueden varias según la naturaleza y el tamaño de la empresa, es decir las funciones se adaptan de acuerdo a necesidades específicas de la empresa.

# Gerente

- Supervisar la empresa
- Finiquitar negociaciones
- Visitar y verificar la satisfacción del cliente.
- Asistir a capacitaciones
- Calificación de la empresa como proveedora de servicios.
- Asistir y aprobar los cambios que se estimen necesarios en la revisión del sistema.

# Vendedores

- Planificar rutas de visita a distintos clientes.
- Recopilar pedidos.
- Entregar a producción los diferentes pedidos.
- Verificar que el producto sea entregado a tiempo y en buen estado.
- Satisfacer al cliente
- Mantener o aumentar la rentabilidad de la empresa.
- Realizar promociones con el producto.

# Contador

- Llevar registros de compras
- Facturar a los clientes
- Pago a proveedores
- Realizar declaraciones del IVA e impuesto a la renta
- Tomar decisiones en el aspecto contable de la empresa
- Realizar costos del producto
- Verificar y analizar la utilidad o perdida mediante el impuesto a la renta

# Jefe de Talento Humano

• Realizar rol de pagos

- Entregar anticipos a los trabajadores
- Crear un ambiente adecuado donde sea más armónica la comunicación y jornadas laborales
- Proyectar programas de capacitación y entrenamiento
- Realizar un seguimiento a los empleados para que presenten un mejor rendimiento en la producción
- Coordinar vacaciones de los empleados
- Revisar los pagos del IESS y beneficios sociales
- Realizar actas de finiquito

# Bodeguero

- Realizar la nota de pedido de material al proveedor.
- Realizar el documento de recepción de material
- Verificar el despacho con la orden de pedido.
- Ingresar al Kardex las facturas recibidas.
- Coordinar los despachos de material para la producción.
- Conservar el orden la bodega y almacenaje de los productos.
- Controlar la inflación de precios.
- Planificar con bodega los materiales a utilizar.
- Informar al jefe inmediato la disponibilidad de materiales más necesarios para el funcionamiento de la empresa.
- Planificar un cronograma de materiales más utilizados durante todo el año.

Jefe de Producción

- Efectuar detalles de acuerdo al agrado y preferencias del cliente.
- Personas aptas y con experiencia en la fabricación de metal mecánico.
- Recepción de pedidos.
- Generar rutas de producción.
- Verificar el proceso de calidad en sus tres etapas.
- Solicitar el material en bodega para las distintas rutas de producción.
- Realizar una planificación de trabajo cumpliendo los plazos de entrega.
- Coordinar con bodega el cronograma de materiales más utilizados

# Cortador:

- Verifica las medidas del plano
- Corta el material como:

-Tubo para bastones y estructuras

-Planchas de tol para base de pata,

-Ángulo para sócalo

-Platina para refuerzo.

- Pega la base de la pata, perfora y troquela.
- Coordina con el jefe de producción la verificación de la calidad del material.
- Verificar las cuchillas y discos de maquinaria que utiliza.

## Ensamblado

- Recibe y prepara el material cortado de acuerdo al trabajo solicitado
- Arma la estructura en la matriz o jick.
- Suelda y pule la estructura para presentar el trabajo terminado
- Toma decisiones para realizar el trabajo
- Verificar los accesorios de suelda (antorcha, toberas, Boquillas).

#### Pintura

- Limpieza y fosfatación del producto a pintar.
- Recubrimiento de pintura electrostática en el producto.
- Horneado del producto pintado.
- Mantener el área de pintado limpio.
- Coordinar con el bodeguero colores más utilizados para mantener en stock.
- Verificar fugas de gas y el buen funcionamiento de la máquina de pintura y filtros.

# *6.2.6 FODA INDUACCS*

El análisis FODA se utiliza como eje principal para la planificación estratégica, al comprender y evaluar las fortalezas, oportunidades, debilidades y amenazas, una organización es capaz de desarrollar estrategias que aprovechen sus fortalezas, aborden sus debilidades, capitalicen sus oportunidades y mitiguen las amenazas.

La fábrica tiene un FODA general:

**Tabla 7:** *FODA general INDUACCS*

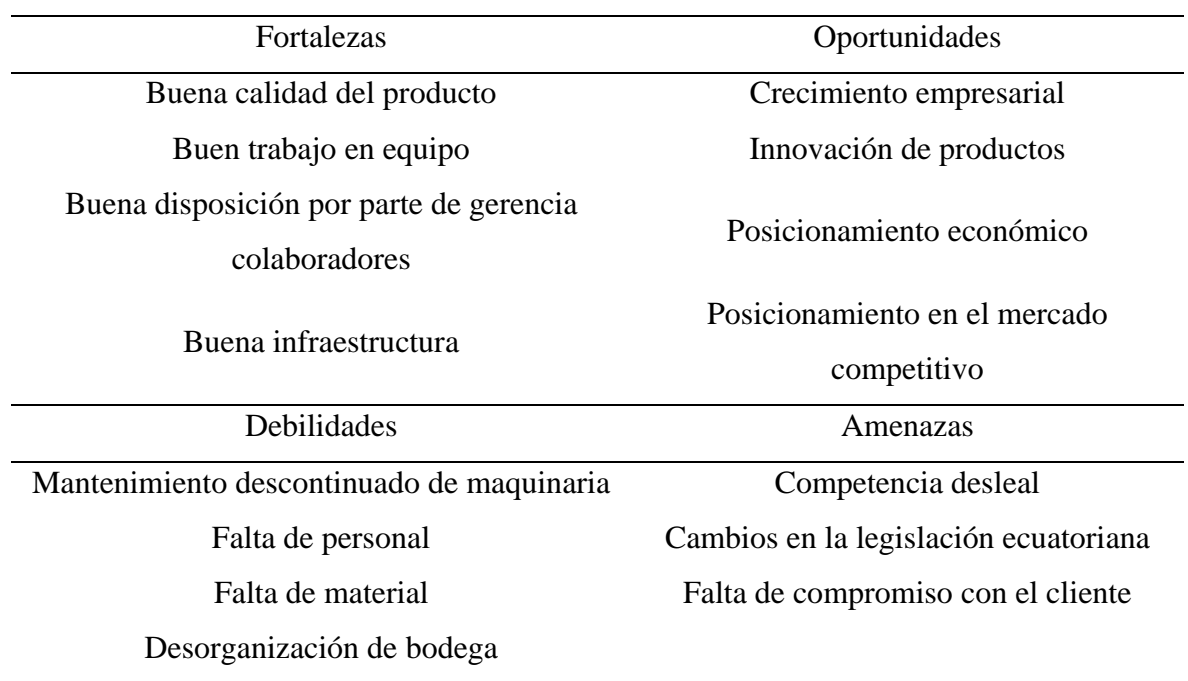

*Nota:* FODA general de la fábrica industrial INDUACCS, incluye todas las áreas.

Y de acuerdo a la entrevista número tres realizada a la contadora, también se pone a disposición el FODA basado en el área contable de la fábrica INDUACCS.

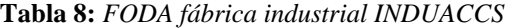

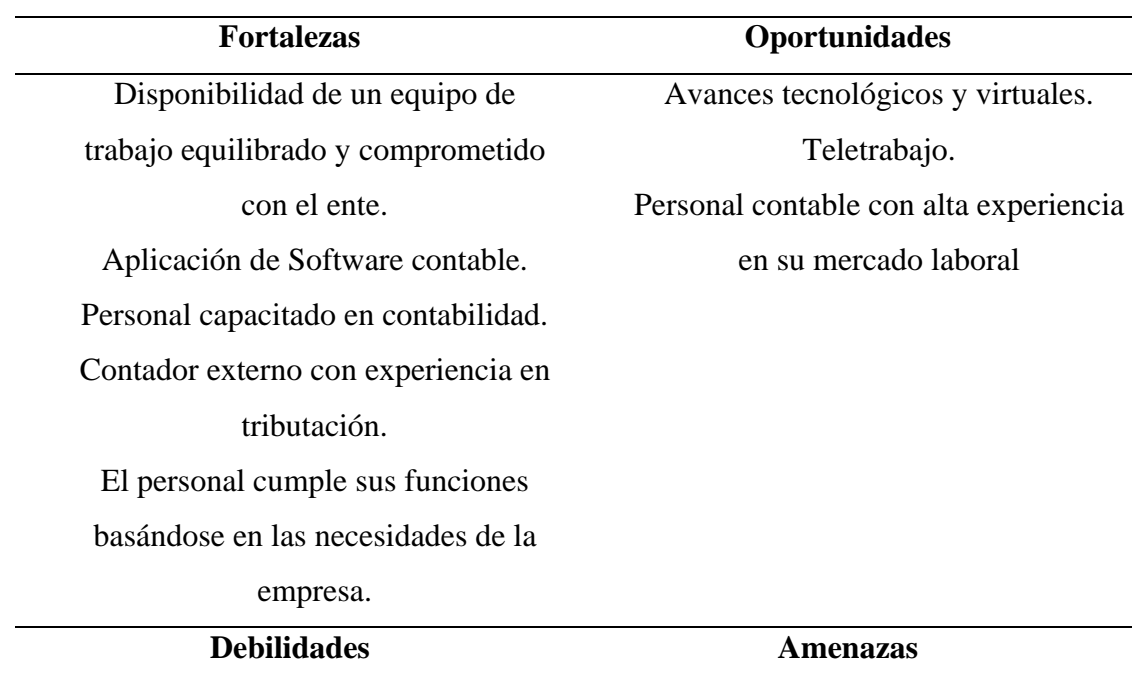

No se adaptan rápidamente a las nuevas reformas tributarias. Carencia de controles financieros. No existen políticas definidas para recuperar las cuentas por cobrar. Toma de decisiones de forma empírica. Permanentes modificaciones y disposiciones tributarias. Fallas constantes en el portal del SRI. Nuevas disposiciones, normas y reglas dadas por el Estado, SRI. La falta de liquidez para responder a nuestras responsabilidades. Excesiva competencia en el mercado.

*Nota*: Elaboración propia.

Acorde con los resultados de las tres entrevistas aplicadas, se obtuvo información específica de la fábrica INDUACCS, entre estas, la infraestructura, el funcionamiento de los departamentos, la estructura orgánica, y la situación en la que se encuentra el departamento contable, el entendimiento de la contabilidad gerencial, costos y la aplicación del Modelo Costo-Volumen-Utilidad.

La fábrica industrial y metal-mecánica cuenta con una infraestructura propia y mantiene un amplio espacio para el área contable, producción y bodega. Pero se evidenció un gran desconocimiento sobre la contabilidad gerencial, herramientas gerenciales y su aplicación, simplemente conocen términos básicos, impidiendo principalmente tomar decisiones eficaces, eficientes y efectivas, que refuercen la planificación estratégica, administración y producción de la fábrica.

Actualmente la empresa no hace uso de herramientas gerenciales para la toma de decisiones, debido a que no conocen a fondo la contabilidad gerencial, sus herramientas y su uso. La gerencia toma decisiones de forma empírica es decir se apoya en las experiencias y observaciones, siendo esta su única fuente de apoyo, paralizando así, el cumplimiento de sus objetivos empresariales, productivos y demás. Al término de la producción, la fábrica establece un precio estimado por cada producto fabricado basándose en los costos invertidos más significativos, de igual forma estiman el precio teniendo en cuenta el mercado y la competencia.

Por todo lo mencionado anteriormente, gerencia, contabilidad y todos los organismos que interfieran en la toma de decisiones de la fábrica, deben conocer detalladamente y poner en práctica la contabilidad gerencial. La herramienta que se llevará a cabo en el presente proyecto es la aplicación del Modelo Costo-Volumen-Utilidad., esto ayudará a la industria a vender sus productos sin pérdida y permitirá comprender mejor la estructura de costos y tomar medidas estratégicas para mejorar la rentabilidad de la empresa.

#### **7 PROPUESTA**

#### **7.1 Introducción**

INDUACCS, fábrica industrial metal-mecánica y RIMPE emprendedora, presenta desconocimiento teórico y práctico de la contabilidad gerencial y sus herramientas. Por tanto, la presente propuesta tiene como finalidad diseñar el Modelos Costo-Volumen-Utilidad, con base en las producciones del primer semestre del año 2022, y de esta forma facilitar la identificación de problemas, irregularidades o errores encontrados durante el proceso de producción y en el registro de operaciones e información económica.

Es muy importante mencionar que la aplicación del modelo, además de permitir a gerencia tomar decisiones eficientes, eficaces, efectivas y lógicas, contribuirá significativamente a mejorar el direccionamiento de las actividades productivas, económicas y administrativas de la fábrica.

#### **7.2 Objetivo**

Diseñar el Modelo Costo-Volumen-Utilidad en la fábrica industrial "INDUACCS", como herramienta gerencial para la toma de decisiones.

#### **7.3 Justificación**

"INDUACCS", fábrica industrial que se dedica a la fabricación de productos carroceros y metal-mecánicos, toma decisiones de forma empírica, esto los ha llevado a tener ciertos problemas en la determinación de costos fijos, variables y por ende el costo real que tiene cada producto.

Actualmente es necesaria la aplicación del modelo costo- volumen-utilidad como herramienta gerencial, pues permitirá llevar una mejor gestión y control de los procesos productivos de la fábrica, y ayudará a tomar decisiones coherentes y adecuadas en relación al costo, precio de venta, volumen de producción, utilidad y punto de equilibrio de los productos. En sí, la aplicación de la contabilidad gerencial proporcionará a la industrial una valiosa herramienta analítica que mejorará la eficiencia operativa y financiera de la empresa.

#### **7.4 Alcance**

La presente propuesta tiene como finalidad centrarse en aplicar del Modelo Costo – Volumen -Utilidad como herramienta gerencial que ayude a, clasificar todos los costos involucrados en la producción, determinar el volumen de producción y ventas de un período contable específico, establecer y analizar el punto de equilibrio, proponer distintos escenarios e interpretarlos y dar a conocer que decisiones se debe tomar para que la industria INDUACCS tenga una estabilidad productiva y económica.

## **7.5 Proceso de producción**

En la fábrica industrial "INDUACCS" se producen productos hechos en metal mecánico, dentro de la produccion se destacan, como productos estrella los asientos para buses, armarios y camas. La información presentada a continuación muestra el proceso productivo de los productos terminados:

## *7.5.1 Ciclo de producción*

La industria "INDUACCS" mantiene un proceso productivo que consiste en la transformación de materia prima (metal) en producto terminados, mediante el uso correcto de maquinaria de calidad y recursos humanos con alta experiencia y responsables.

El proceso con el que se desarrolla la produccion de la fábrica permite obtener productos de alta calidad, que cumplen con estándares nacionales e internacionales, otorgando a nuestros clientes garantía en cada proceso.

## *7.5.2 Objetivos y responsabilidades de departamentos y autoridades del proceso productivo*

A continuación, se podrá evidenciar los objetivos, responsabilidad por autoridad y las respectivas definiciones de términos específicos que la industria utiliza dentro del proceso de producción.

#### **Objetivos**

- Definir las áreas de trabajo.
- Garantizar procesos que permitan alcanzar calidad en cada etapa de elaboración de nuestros productos.
- El procedimiento tiene por objeto definir los procesos que intervienen en la fabricación de nuestros productos.

#### **Responsabilidad por autoridad**

Gerencia general

- Recibir especificaciones de clientes vía email, por medio de una solicitud de cotización, o de manera personal.
- Realizar cotización a través de una proforma y enviar a los clientes.
- La cotización y proforma la realiza el departamento de ventas.

# Jefe de Producción

- Recepción de orden de producción y generación de la orden de pedido de material de planta de producción.
- Delegar funciones a cada colaborador.
- Revisar las actividades diarias.

# Jefes de área

- Recibir órdenes de trabajo.
- Ejecutar actividades destinadas para cada área
- Notificar las actividades mediante registros.

Departamento de gestión de calidad y mejora continua

- Verificar que los registros se llenen adecuadamente
- Verificar la trazabilidad
- Realizar control de calidad del producto obtenido.
- Gestión de producto rechazado.

# **Definiciones**

- Producción: Actividad principal de cualquier sistema económico que está organizado precisamente para producir, distribuir y consumir los bienes y servicios necesarios para la satisfacción de las necesidades humanas.
- Producto rechazado: Condición de un producto por la cual queda impedido su uso, producto no Conforme.
- Especificación: Escrito donde se explica minuciosamente las características y límites aceptables que deben tener las materias primas y los productos finales, mismo que es de utilidad para valorar la calidad.
- Trazabilidad: Capacidad para seguir el movimiento de un proceso a través de etapas especificadas de la producción, transformación y distribución.
- Mantenimiento Correctivo: encaminado a corregir una falla que se presente en determinado momento, su función principal es poner en marcha el equipo lo más rápido posible y al mínimo costo posible.
- Procesos de Entrada: aquellos procesos en los cuales se elaboran, diseñan y tramitan todos los requerimientos para la fabricación de accesorios para carrocerías con las debidas aprobaciones del cliente.
- Procesos de Salida: procesos en los que el cliente recibe el bien o producto y constata que se haya cumplido con todo lo establecido en los procesos de entrada.
- Planimetría: Documento que adjunta los planos necesarios para la preparación, unión y ensamble de las diferentes estructuras que forman la carrocería de un autobús.
- Planos: representa gráfica y detallada de las dimensiones de la estructura de los accesorios de carrocerías.

## *7.5.3 Fases del proceso productivo*

Todas las fases son importantes dentro del proceso de producción, puesto que de ellos depende que los productos finales sean de calidad. El proceso productivo involucra el seguimiento de una serie de datos que inician desde la adquisición de materia prima hasta la entrega del producto terminado, este proceso se desarrolla con el propósito de mantener un excelente control de producción y en caso de que existiera alguna falencia se la pueda corregir.

La fabricación de los productos, constan de las siguientes fases.

### **Selección de modelo por cliente**

El cliente es quien elige o propone el modelo a fabricar teniendo en cuenta la calidad del producto.

#### **Diseño**

En este proceso se determina el esquema del producto que seleccionó el cliente, seguidamente el diseñador realiza una exposición donde detalla rápidamente el proceso que se llevará a cabo para la fabricación del bien, y se especificará la línea de productos, estructuras, materiales, formas y funcionalidades que tendrá el producto a elaborar.

La elaboración de asientos estan emitidos por la ANT por lo que el producto, el modelo del producto, la selección del servicio de la unidad requerida y normas aplicables, deben tener cuenta lo siguiente:

- Especificaciones del juego de asientos
- Estabilidad
- Confort
- Mantenimiento.
- Seguridad
- Estructura

El diseño de camas y armarios posee la misma caracterización, sin embargo, se prioriza las especificaciones que el cliente indique antes de empezar el diseño. Para el análisis y posterior simulación de la estructura se crea un modelo computarizado, mismo que se desarrolla en el software "AutoCAD versión ¨2015¨

### **Adquisición de materiales**

Bodega se encarga de emitir una nota de pedido de material para compras, según la orden de pedido de material y stock existente en bodega, dentro de la adquisición de materiales se realizarán compras o contrataciones a los proveedores determinados:

- Ferreterías El Rey, Ambatol, Ipac, Dipac Tol, Tubería y Perfilería.
- Ferreterías Soluciones, Ferrocentro Tornillos, remaches, pernos, rodelas, etc.
- Incomo Parego Asientos plásticos promiurban plus
- Plastigram Todo en piezas plásticas.
- Sueldas Del Valle, Ingelco CO2, alambre mig, discos de corte, etc.

#### **Preparación de materiales**

Los trazos en la materia prima, se realizan considerando el diseño y planos del producto, luego se procede a cortar la materia prima de acuerdo a los trazos y ya teniendo listas las piezas para el armado se prepara la materia para la soldadura de biseles, etc.

## **Proceso de fabricación de estructura metálica**

Obtenidos los cortes, el siguiente paso es armar los elementos que constituyen la pieza de estructura metálica del producto a fabricar. Los elementos deberán unirse por medio de puntos de soldadura.

# **Ensamble: Armado**

A continuación, se unen los elementos para formar una única estructura metálica. Para facilitar el armado, la unión de los elementos debe tener en cuenta factores como el tipo de soldadura, corriente, tamaño, distribución y longitud de cordones.

#### **Proceso de pintura**

Para la pintura se realiza el proceso de limpieza desoxidando y fosfatizando la estructura, se ingresa a la cabina de pintar, cubrimos con la pintura y como proceso final ingresamos al horno a una temperatura y tiempo determinado, de acuerdo al material que ingrese al horno.

#### **Ensamble final**

Los asientos plásticos ya vienen listos se procede a ensamblar con la estructura metálica utilizando pernos avellanados m8x30. Y en lo que son armarios y camas se implementan detalles especificados por los clientes y como proceso final se emplástica el producto terminado.

# **Control de calidad**

Antes de entregar el producto se realiza una revisión completa de todos los procesos realizados durante la producción, verificando que los mismos hayan sido realizados a cabalidad.

# **Actividades de salida**

Previa a la salida del producto, el cliente realiza una inspección del producto, verificando su conformidad con el mismo, de igual manera de existir algún tipo de queja o reclamo, se procederá inmediatamente a la corrección y resolución de dicha queja.

#### **Anexos que intervienen en el proceso de producción**

Orden de producción, Planimetría, Control de procesos, Aprobación del cliente, Orden pedido material de planta de producción y Orden pedido material Mantenimiento-EPP-Herramientas-Repuesto

A continuación, se esquematiza el proceso de fabricación que lleva a cabo la empresa industrial "INDUACCS":

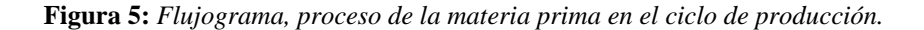

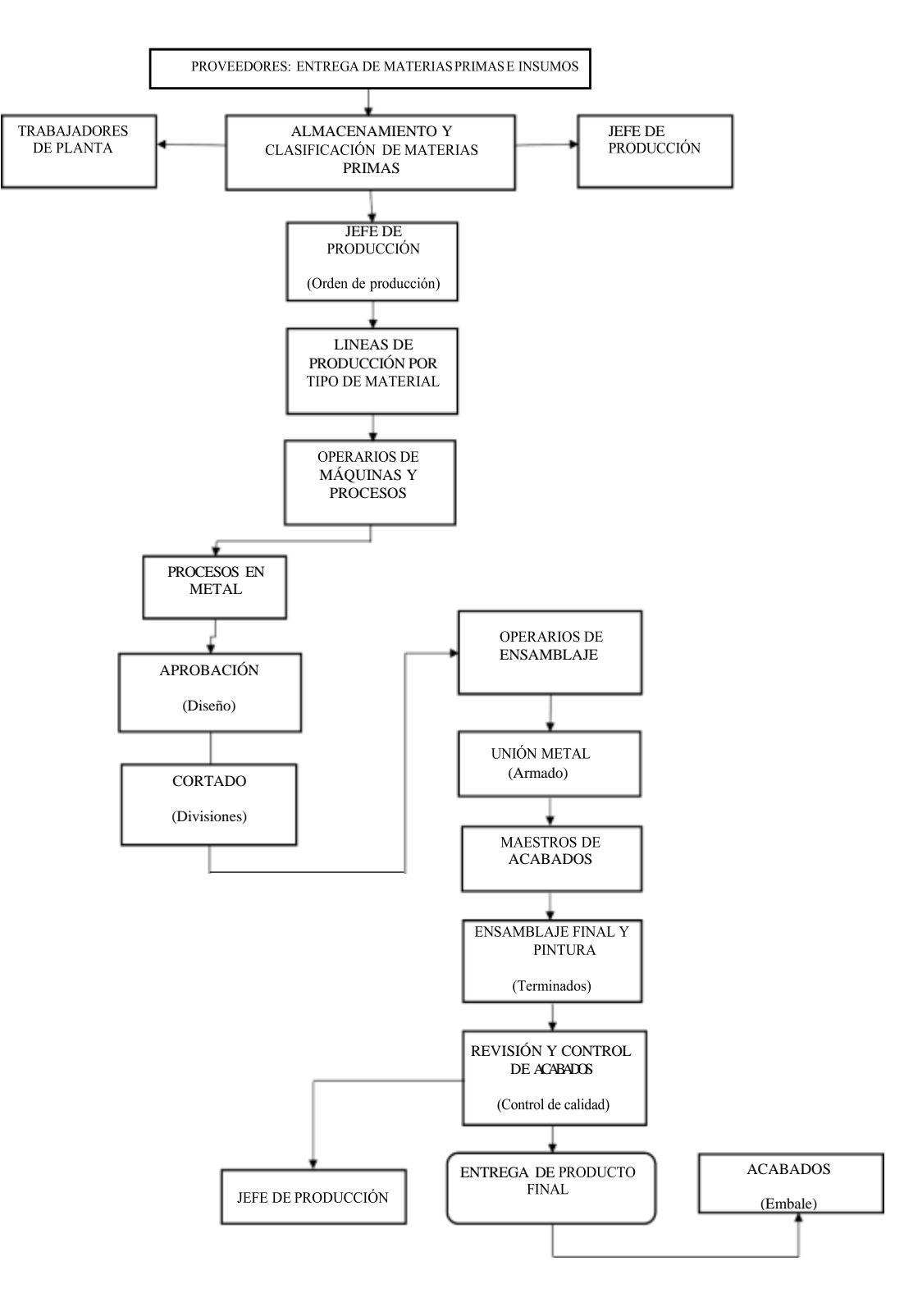

*Nota:* Procedimiento de materia prima e insumos en las áreas de fabricación

#### **Narrativa del proceso de entrega de materia prima e insumos.**

A través de este flujograma, se explica brevemente el proceso que se realiza para la entrega de materia prima. Primero se procede a presentar una solicitud a los proveedores donde se detalla los materiales requeridos para fabricar los productos ofrecidos por la fábrica, ya que se adquiera la materia prima y demás se la almacena y clasifica. A continuación, el jefe de producción recibirá una orden de producción, en la cual constará el material necesario para elaborar un bien, este pasa por una serie de procesos entre estos: procesos de metal, diseño, corte, ensamblaje, soldadura, pintura, acabados y armado final. Este procedimiento concluye con un detallado control y revisión del lote producido para finalmente ser entregado.

**Figura 6:** *Proceso de compra y selección de proveedores*

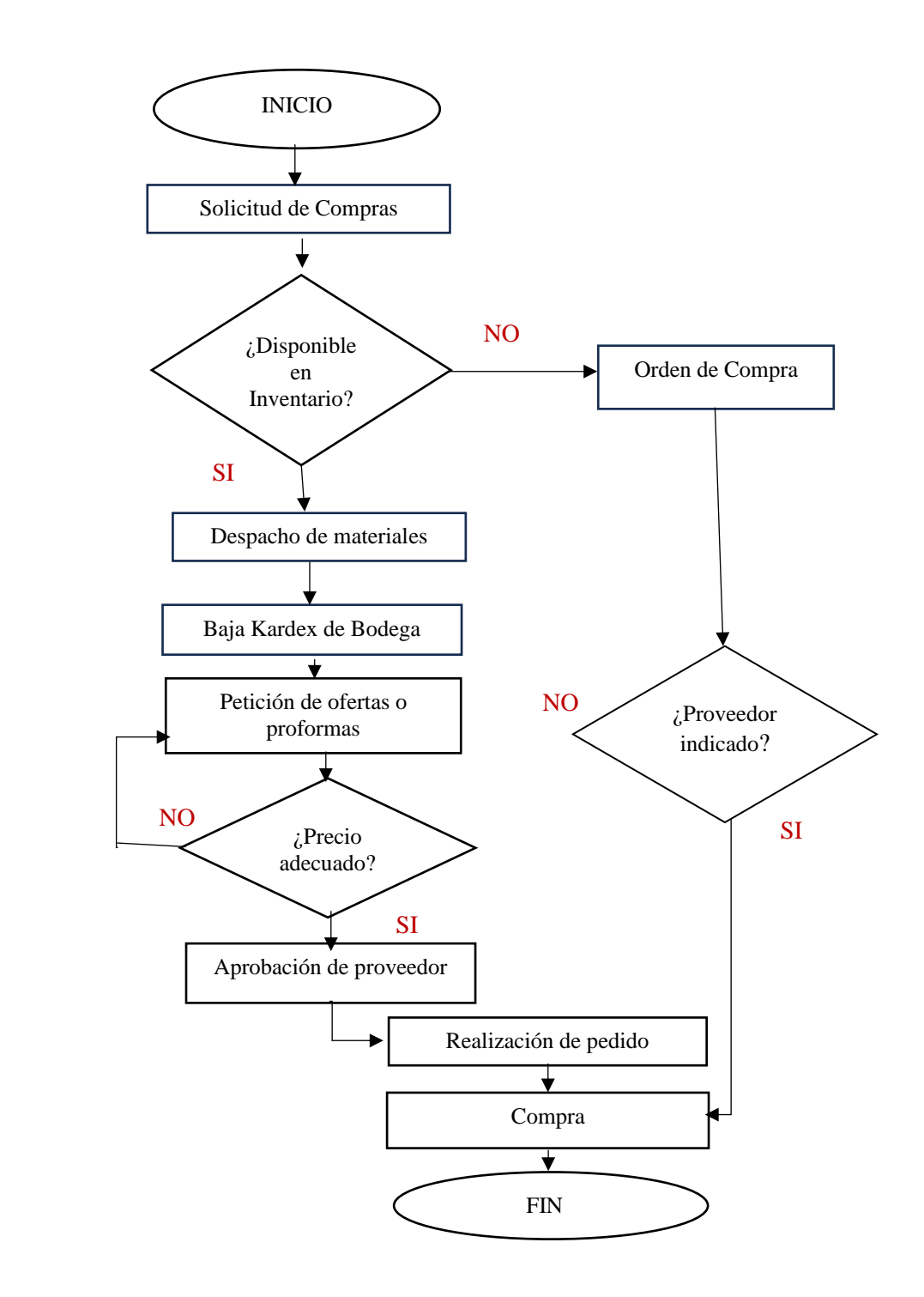

*Nota:* Procedimiento de compra y selección de proveedores de la fábrica.

#### **Narrativa del proceso de compra de materia prima y selección de proveedores.**

Cuando se requiere materiales, equipos, etc., se le comunica de inmediato al responsable de Compra, a través de registro Solicitud y orden de Compras, él debe revisar la existencia de los mismos en bodega. Si lo solicitado se encuentra en bodega se procede a su despacho, dándole de baja en el kárdex de bodega.

Caso contrario el responsable de bodega elabora una Orden de Compra y solicitar a los proveedores que figure el registro Listado de Proveedores Aprobados. La Orden de Compra debe ser aprobada por la Alta Gerencia o una persona que se delegue para la revisión y aprobación. Con el objeto de mantener la trazabilidad del proceso de compra, los registros Solicitud de Compra y Orden de Compra deben contar con un número consecutivo, asignados por el responsable de compra.

#### **7.6 Aplicación del Modelo Costo - Volumen - Utilidad**

Para aplicar el Modelo propuesto se siguió los siguientes pasos:

**Figura 7:** *Proceso para aplicar el Costo-Volumen-Utilidad*

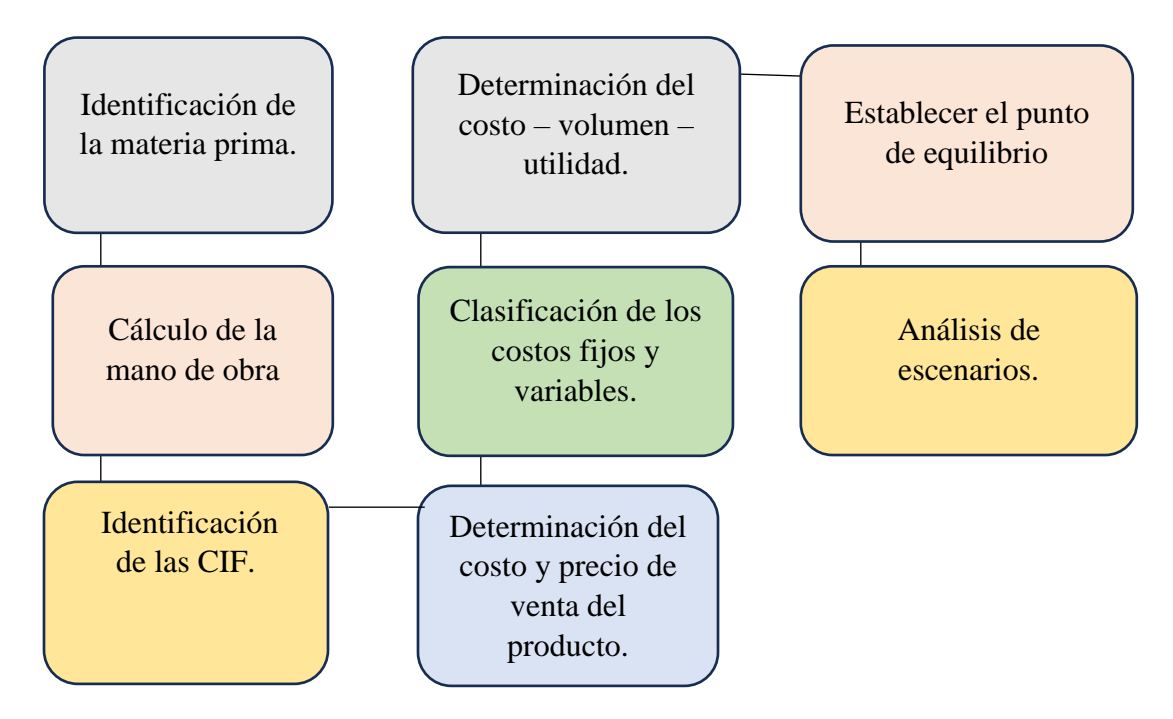

*Nota:* Pasos para aplicar el modelo Costo-Volumen-Utilidad

#### *7.6.1 Identificación de la materia prima utilizada (MP)*

Son aquellos materiales que serán sometidos a operaciones de transformación o manufactura para su cambio físico o químico, antes de que puedan venderse como productos terminados, los cuales se clasifican en directa e indirecta. En las tablas 9, 11, 13 se describe la materia prima directa y en las 10, 12 y 14 la indirecta, utilizada para la producción de asientos, camas y armarios

**Tabla 9:** *Materia prima directa (asientos)*

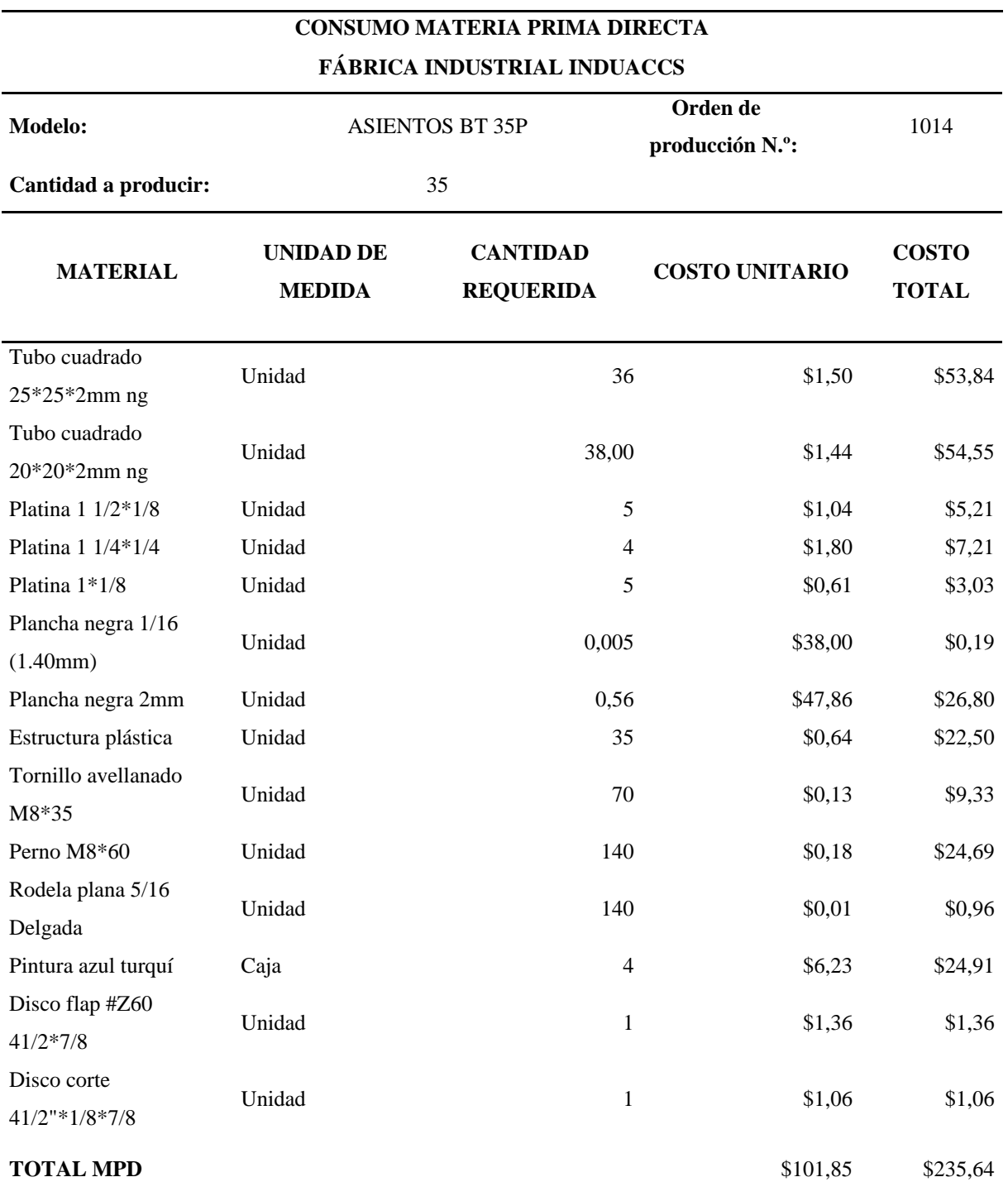

*Nota:* Detalles de la materia prima directa utilizada en la produccion de asientos.
*Tabla 10: Materia prima indirecta (asientos)*

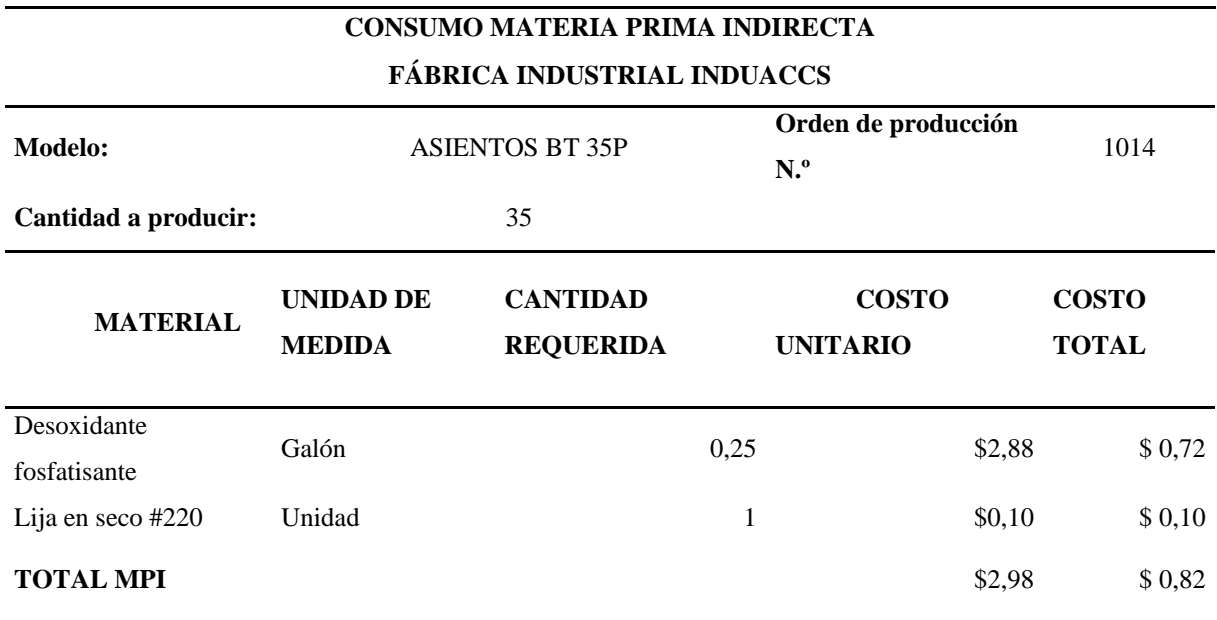

*Nota:* Detalles de la materia prima indirecta utilizada en la produccion de asientos.

*Tabla 11: Materia prima directa (camas)*

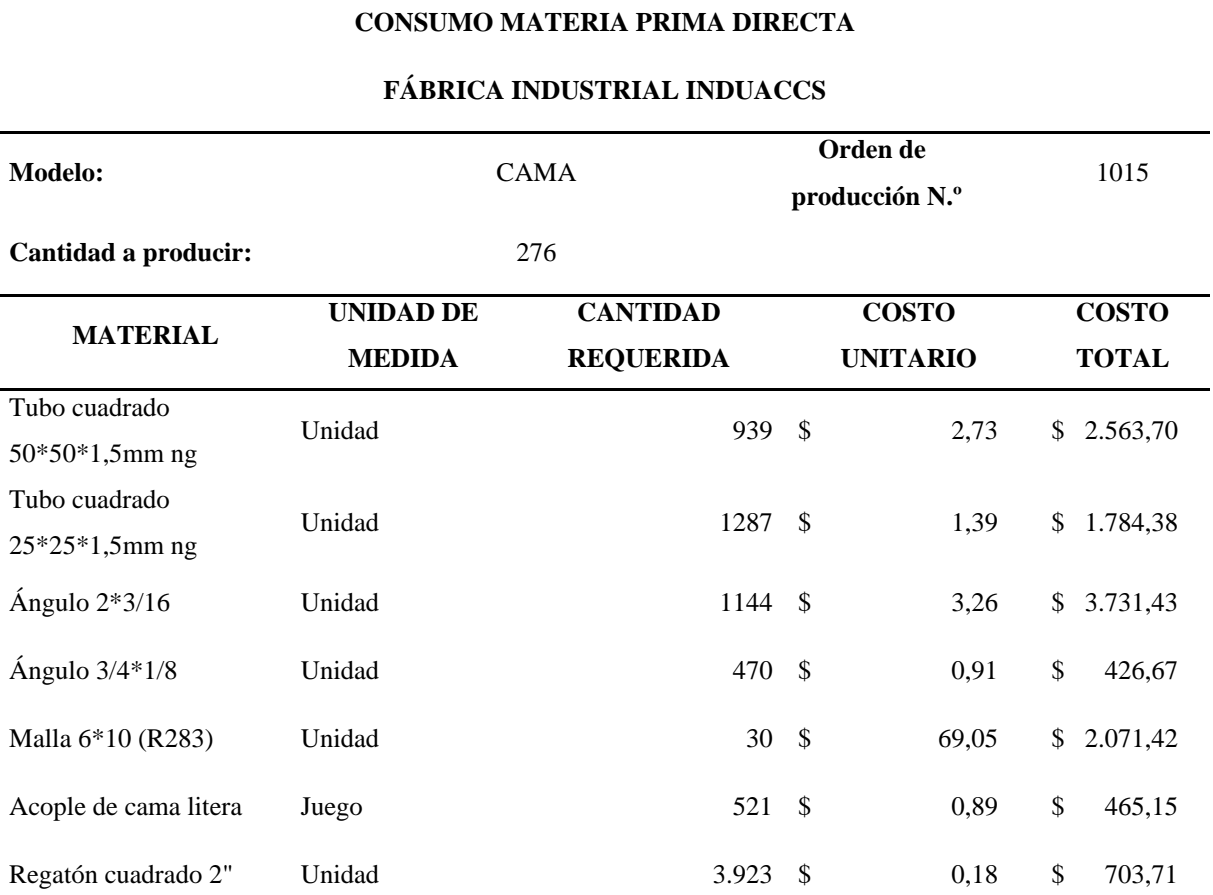

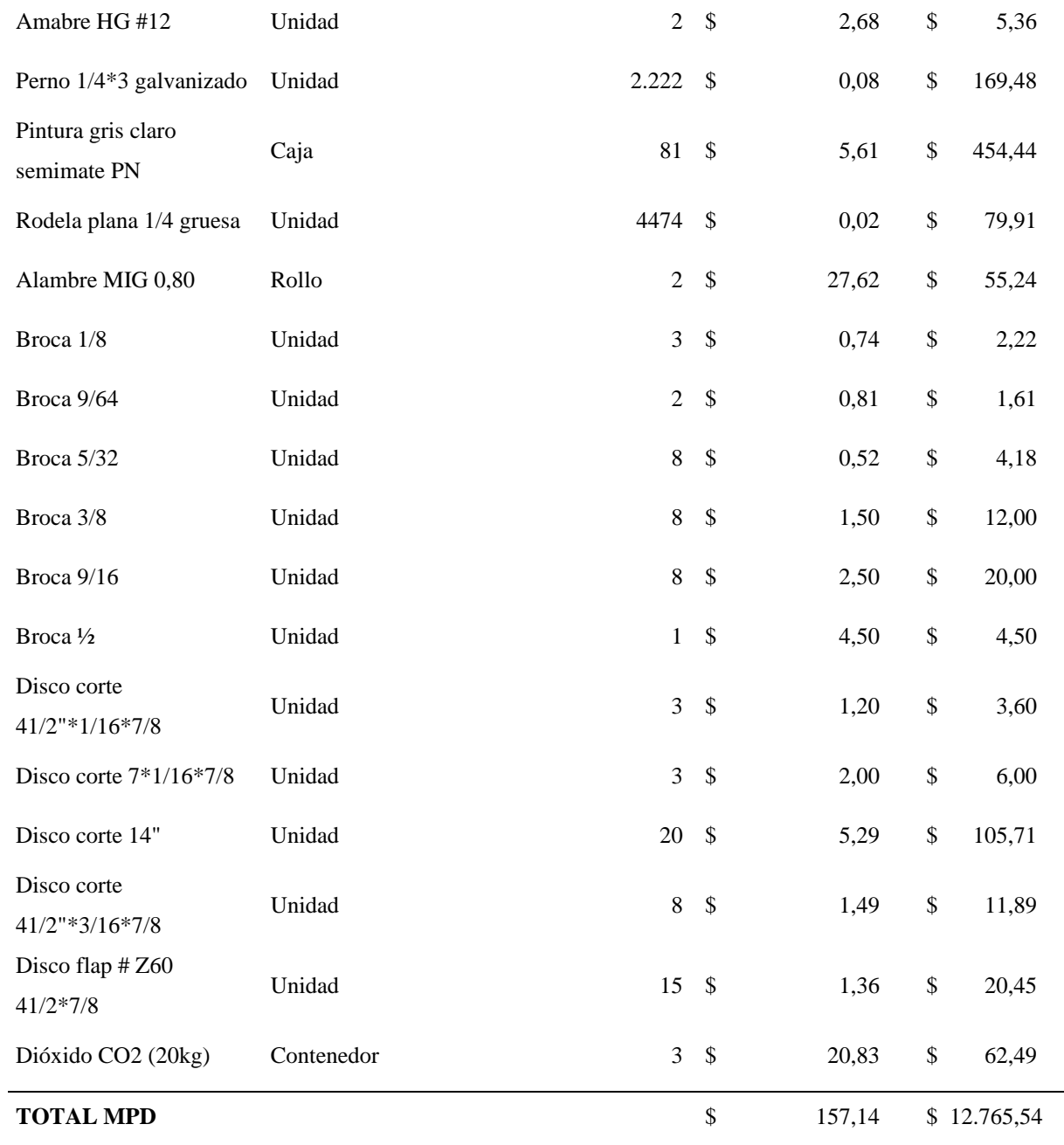

*Nota:* Detalles de la materia prima directa utilizada en la produccion de camas.

**Tabla 12:** *Materia prima indirecta (camas)*

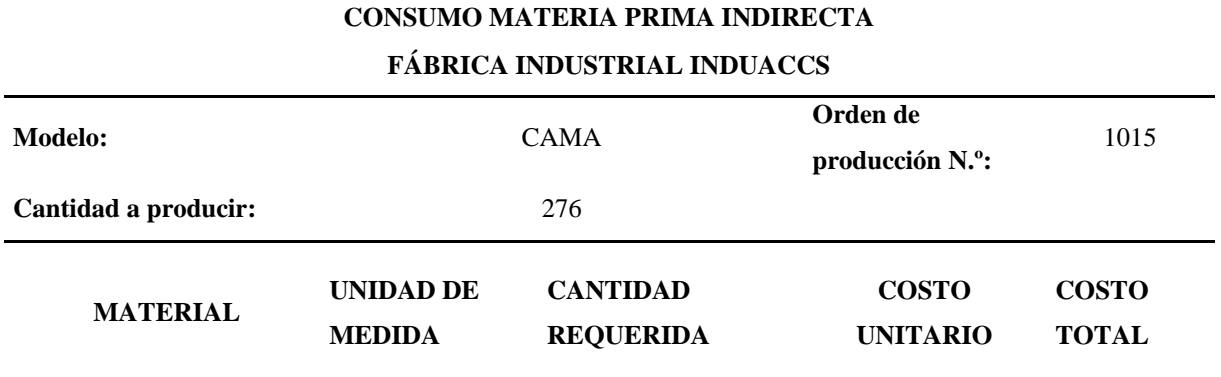

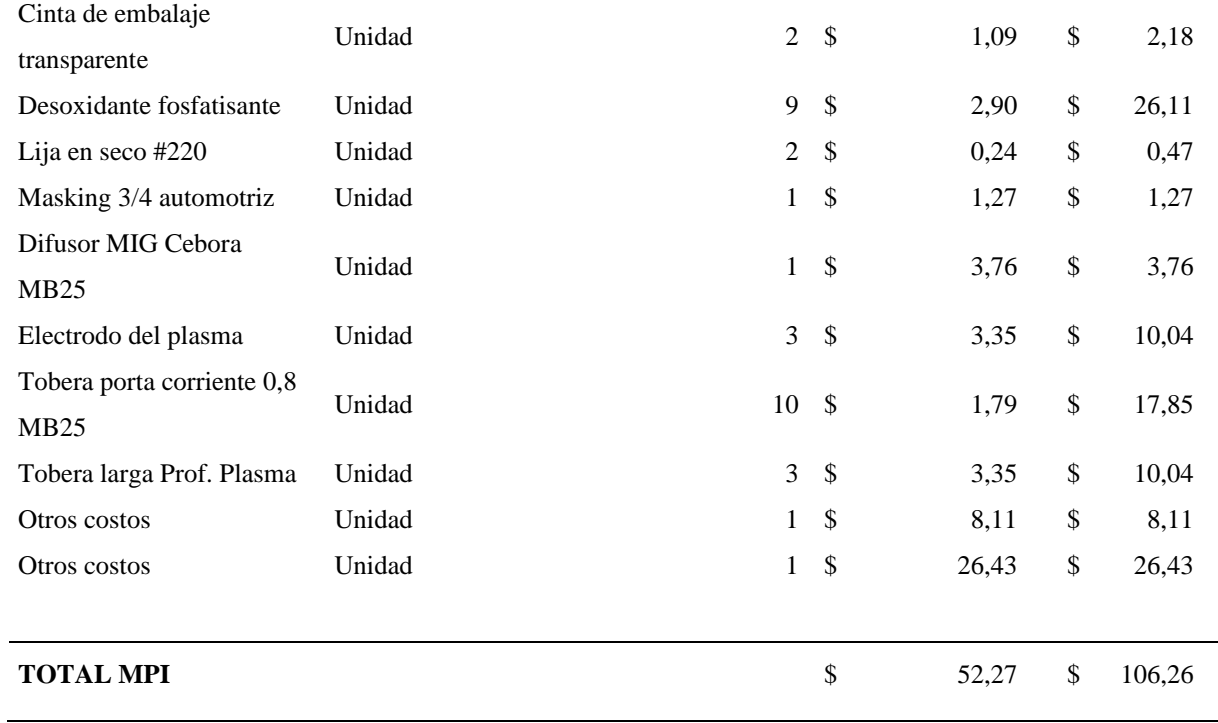

*Nota:* Detalles de la materia prima indirecta utilizada en la produccion de camas.

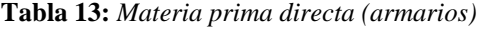

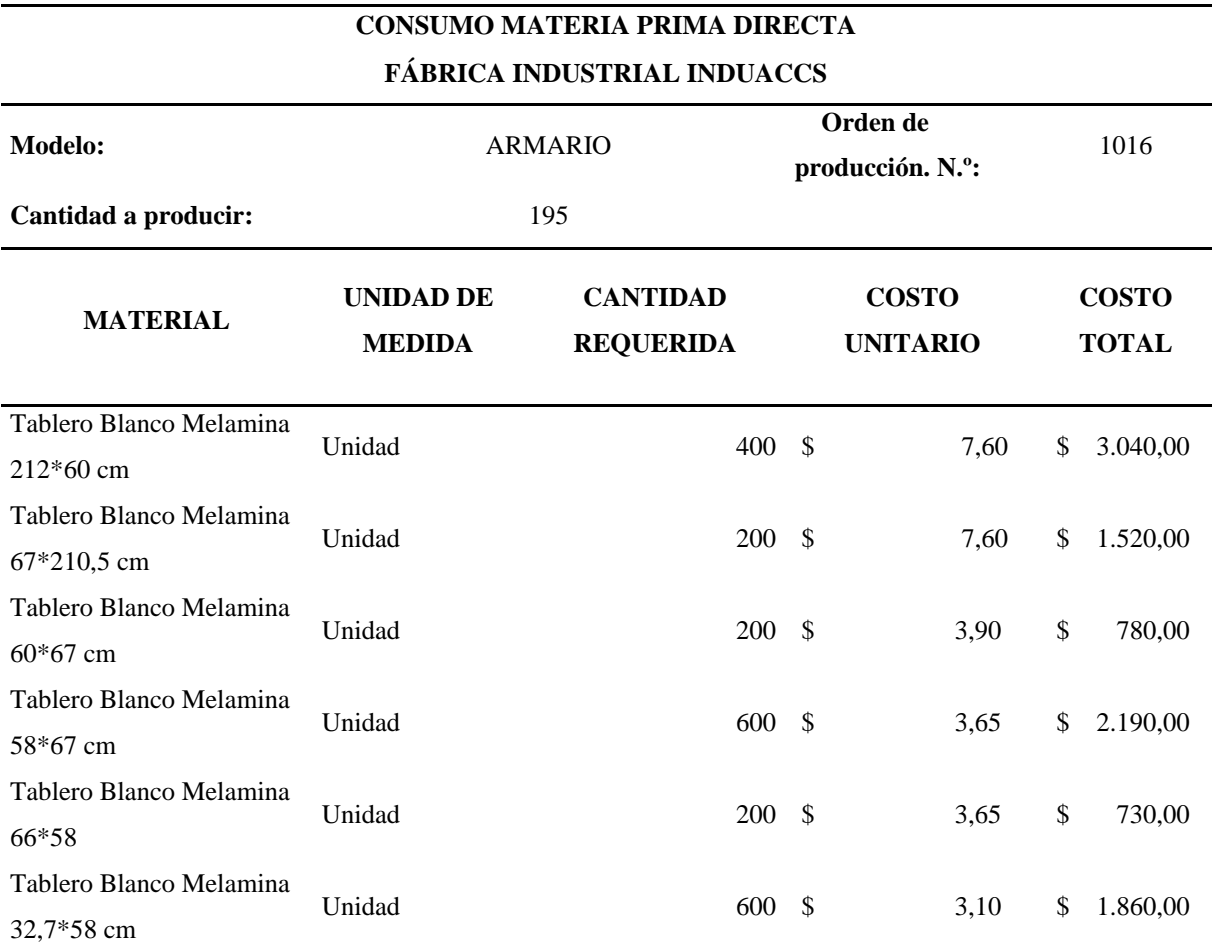

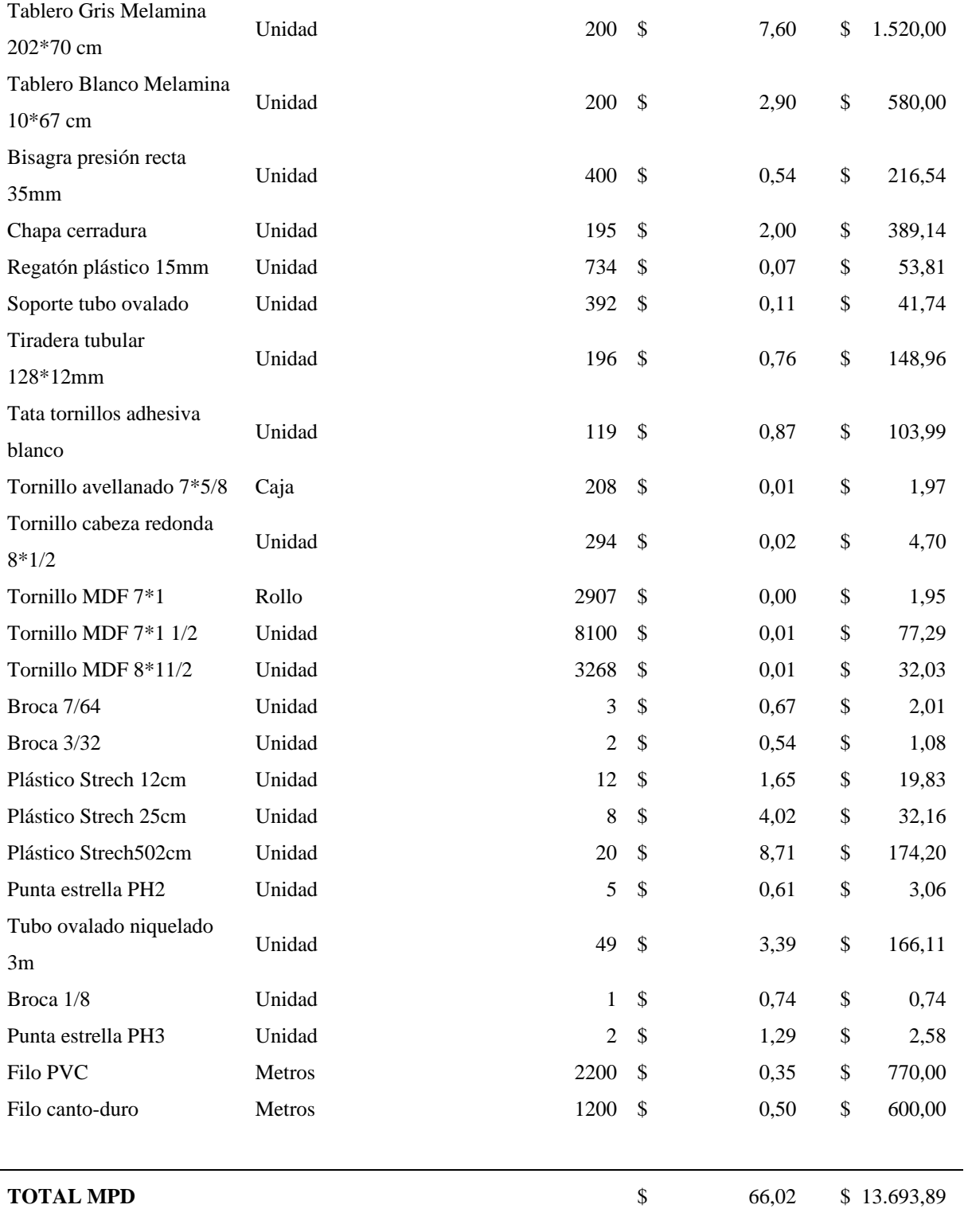

*Nota:* Detalles de la materia prima directa utilizada en la produccion de armarios.

*Tabla 14: Materia prima indirecta (armarios)*

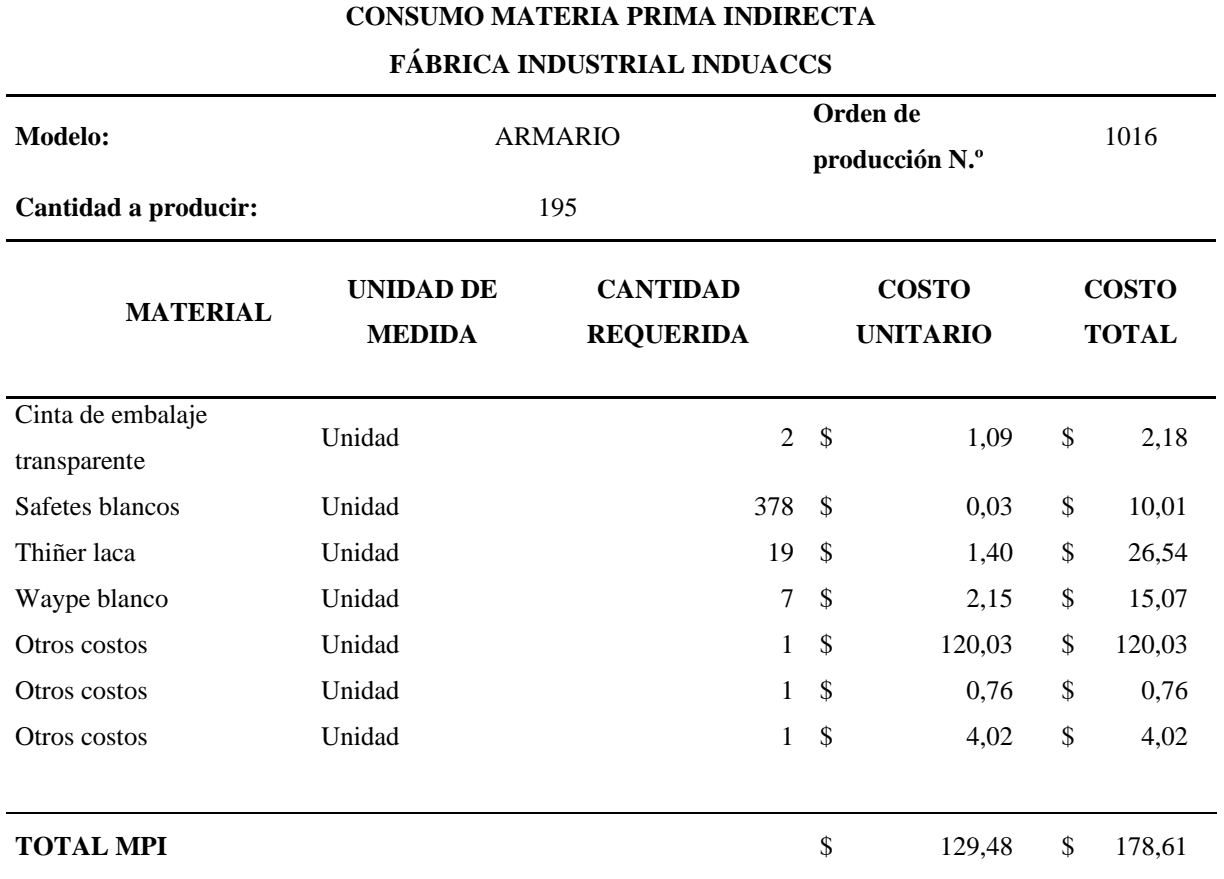

*Nota:* Detalles de la materia prima indirecta utilizada en la produccion de armarios.

### *7.6.2 Cálculo de la mano de obra (MO)*

La mano de obra representa el personal empleado por una empresa, quienes contribuyen con su esfuerzo físico y/o intelectual en la producción de bienes, productos o servicios. Se divide en mano de obra directa e indirecta, la primera se relaciona directamente con la producción, y la segunda brinda apoyo o supervisión a las actividades de producción y logística. La mano de obra directa de la fábrica INDUACCS, la forman 4 operarios y la indirecta 2 operarios, jefe de producción y encargado de bodega.

Los cálculos para establecer el costo de mano de obra por hora de cada producto se los realizo en base al rol de pagos. El rol de pagos se puede visualizar en anexos.

Para determinar el costo por hora de la mano de obra directa, se utiliza la siguiente fórmula:

Valor por hora= Total ingresos +Aporte patronal

N<sup>o</sup> total de horas

Teniendo en cuenta que todos los operarios cobran un sueldo básico general unificado, laboran un total de 160 horas mensuales y no estan afiliados al IESS, se aplica la formula, dejando en 0 el aporte personal:

Valor por hora= 450

$$
160\,
$$

Valor por hora= \$2,81

Una vez determinado el valor de la mano de obra por hora, se da a conocer el costo de mano de obra para la elaboración de 35 asientos BT 35P, perteneciente a la orden de producción N.º 1014 del primer semestre del año 2022.

**Tabla 15:** *Tarjeta de tiempo-MOD (asientos)*

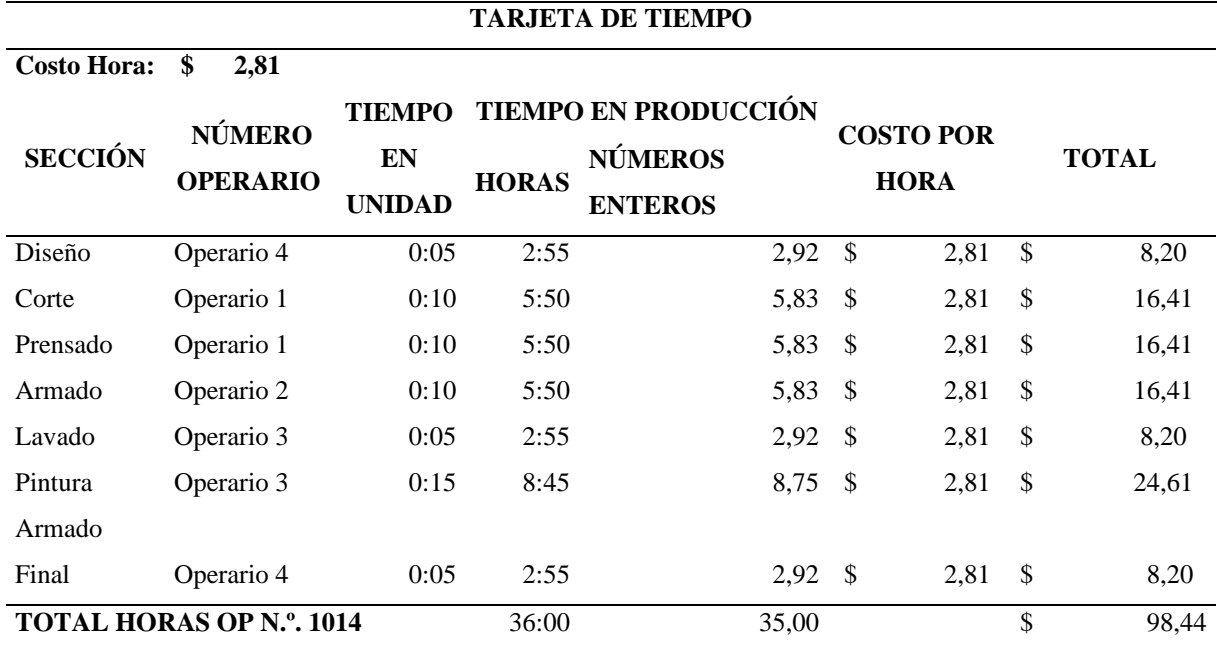

*Nota:* Cálculo de MOD, producción de 35 asientos.

De la misma forma, se determina el costo de mano de obra para la orden de producción N.º 1015 de las 276 camas.

**Tabla 16:** *Tarjeta de tiempo-MOD (camas)*

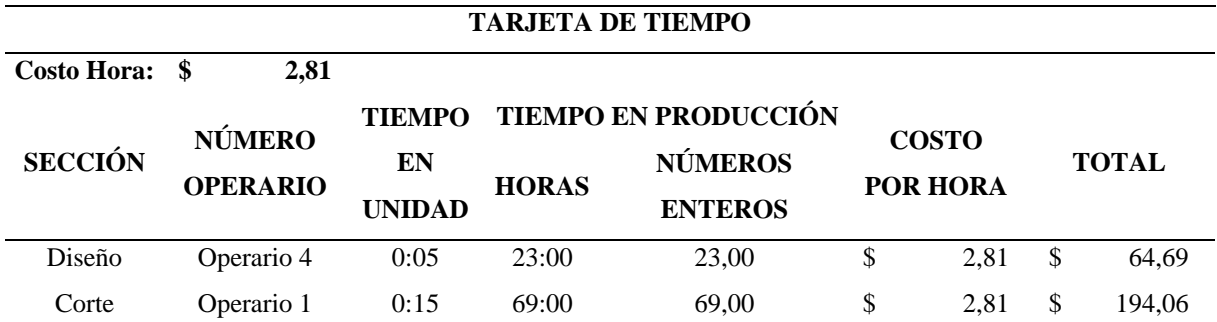

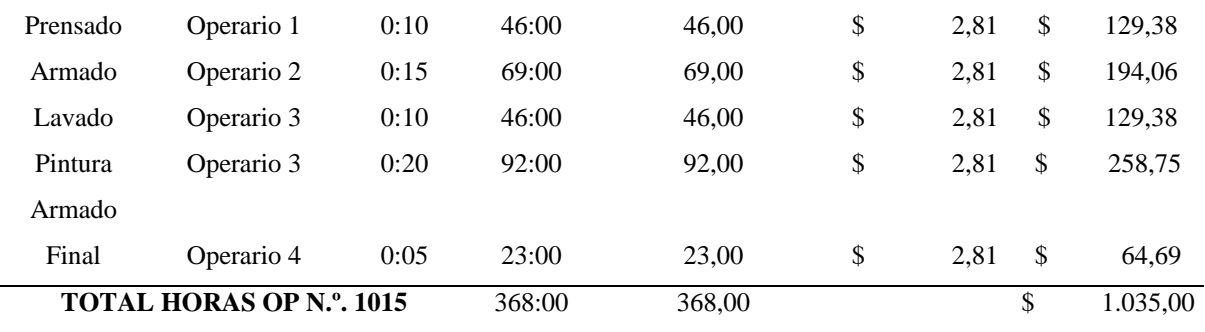

*Nota:* Cálculo de MOD, producción de 276 camas.

Y para la orden de produccion N.º 1016 de los 195 armarios se realiza el mismo proceso de cálculos.

**Tabla 17:** *Tarjeta de tiempo MOD (armarios)*

| <b>TARJETA DE TIEMPO</b>        |                 |               |              |                             |    |              |    |              |  |
|---------------------------------|-----------------|---------------|--------------|-----------------------------|----|--------------|----|--------------|--|
| <b>Costo Hora:</b>              | \$<br>2,81      |               |              |                             |    |              |    |              |  |
| <b>SECCIÓN</b>                  | <b>NÚMERO</b>   | <b>TIEMPO</b> |              | <b>TIEMPO EN PRODUCCIÓN</b> |    | <b>COSTO</b> |    |              |  |
|                                 | <b>OPERARIO</b> | EN            |              | <b>NÚMEROS</b>              |    | <b>POR</b>   |    | <b>TOTAL</b> |  |
|                                 |                 | <b>UNIDAD</b> | <b>HORAS</b> | <b>ENTEROS</b>              |    | <b>HORA</b>  |    |              |  |
| Diseño                          | Operario 4      | 0:05          | 16:15        | 16,25                       | \$ | 2,81         | \$ | 45,70        |  |
| Corte                           | Operario 1      | 0:15          | 48:45        | 48,75                       | -S | 2,81         | \$ | 137,11       |  |
| Prensado                        | Operario 1      | 0:10          | 32:30        | 32,50                       | \$ | 2,81         | \$ | 91,41        |  |
| Armado                          | Operario 2      | 0:15          | 48:45        | 48,75 \$                    |    | 2,81         | \$ | 137,11       |  |
| Lavado                          | Operario 3      | 0:05          | 16:15        | $16,25$ \$                  |    | 2,81         | \$ | 45,70        |  |
| Embale                          | Operario 4      | 0:05          | 16:15        | $16,25$ \$                  |    | 2,81         | \$ | 45,70        |  |
| <b>TOTAL HORAS OP N.º. 1016</b> |                 |               | 178:45       | 178.75                      |    |              | \$ | 502,73       |  |

*Nota:* Cálculo de MOD, producción de 195 armarios.

Para el cálculo del costo la mano de obra indirecta se utiliza la misma fórmula con una única diferencia, mientras que el encargado de bodega sigue percibiendo el mismo sueldo que los operarios de producción, el sueldo del jefe de producción asciende a \$500,00, por lo que se realiza el siguiente cálculo:

Valor por hora= Total ingresos +Aporte patronal

N.º total de horas

Valor por hora= 500 160

Valor por hora= \$3,13

A continuación, se presenta las tablas donde se estables el costo de la mano de obra indirecta para la produccion de asientos, camas y armarios:

#### **Tabla 18:** *Tarjeta de tiempo MOI (asientos)*

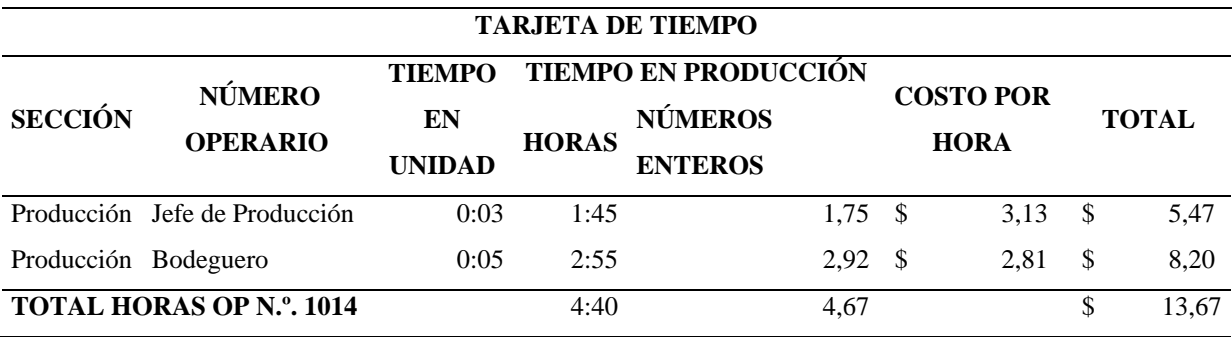

*Nota:* Cálculo de MOI, producción de 35 asientos.

**Tabla 19:** *Tarjeta de tiempo MPOI (camas)*

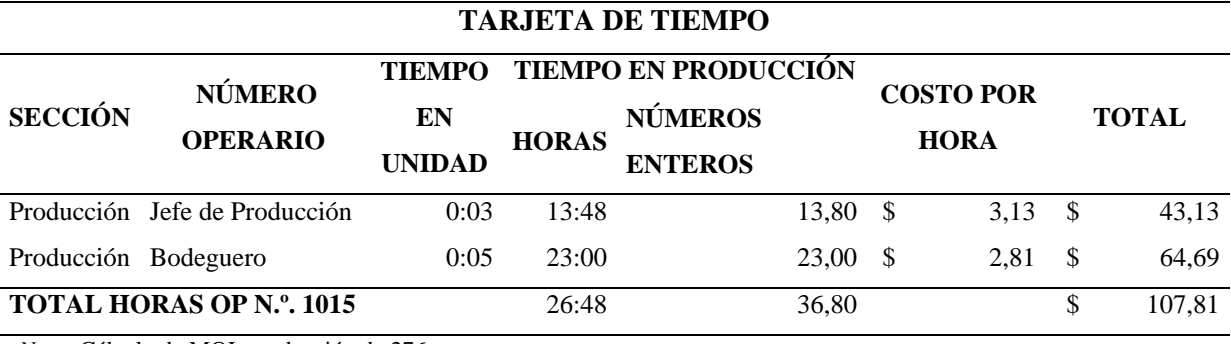

*Nota:* Cálculo de MOI, producción de 276 camas.

**Tabla 20:** *Tarjeta de tiempo MOI (armarios)*

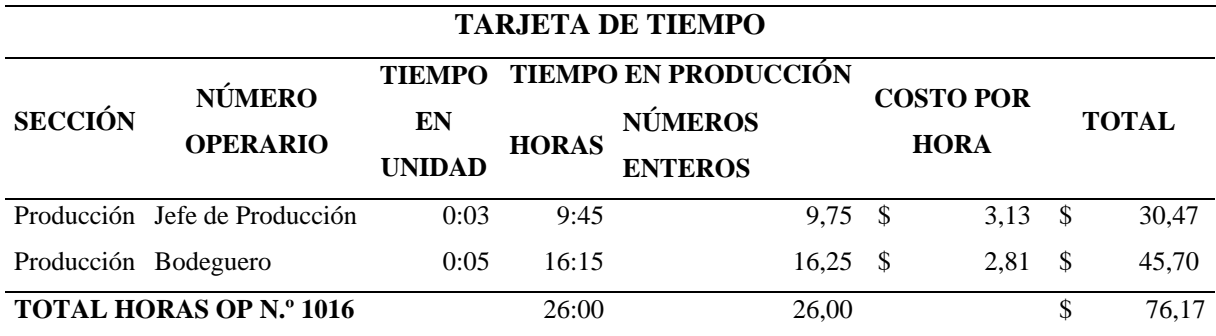

*Nota:* Cálculo de MOI, producción de 195 armarios.

### *7.6.3 Identificación de los Costos indirectos de fabricación (CIF)*

Los costos indirectos de fabricación se derivan de los recursos que se consume en la fabricación, elaboración o construcción de un producto o bien, son aquellos que no pueden asignarse directamente a una partida específica dentro de las actividades de producción. Esto implica que no es posible medir directamente la cantidad consumida por cada unidad producida, por lo que se lleva a cabo una distribución para su asignación adecuada.

Los CIF considerados para la produccion de asientos, camas y armarios son:

• La depreciación del edificio y maquinaria

• Los servicios por consumo de energía eléctrica

En cuanto al cálculo de la depreciación del edificio, se tiene en cuenta que producción hace uso del 60% del total de la planta, y el 40% restante pertenece a diferentes áreas:

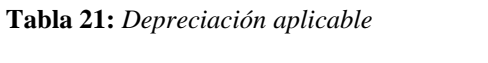

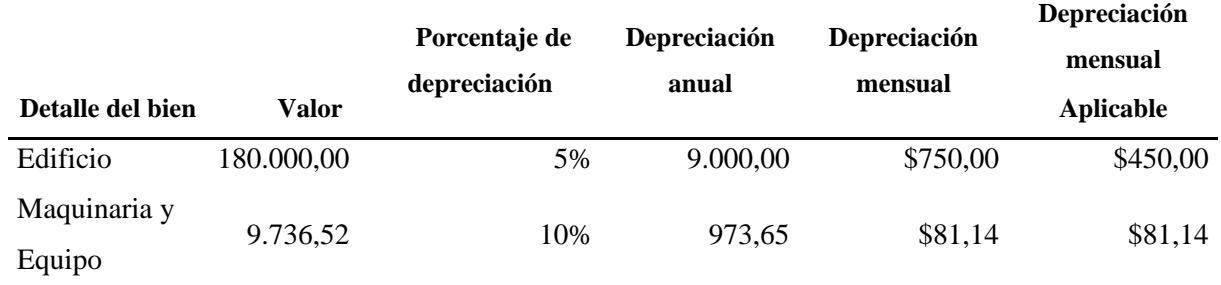

*Nota:* Bienes, maquinarias y equipos de fabrica INDUACCS aplicables a depreciación.

Considerando que el valor de depreciación a asignar es de seis meses, se tuvo que siguió el siguiente proceso de cálculo: Se multiplicó el valor de depreciación mensual por 6, el valor resultante de la operación se dividió para el total de unidades fabricadas. en todo el primer semestre del 2022 y finalmente se obtuvo la distribución.

**Tabla 22:** *Distribución valor de depreciaciones*

| <b>UNIDADES</b><br><b>PRODUCIDAS/</b> | <b>VALOR</b><br><b>POR</b> | <b>ASIENTOS</b> |            | <b>CAMAS</b> | <b>ARMARIOS</b>                              |              |  |
|---------------------------------------|----------------------------|-----------------|------------|--------------|----------------------------------------------|--------------|--|
| <b>SEMESTRE</b>                       | <b>UNIDAD</b>              |                 |            |              | CANTIDAD VALOR CANTIDAD VALOR CANTIDAD VALOR |              |  |
| 3502                                  | \$0,77                     | 35              | \$26,98    | 276 \$212,79 |                                              | 195 \$150,34 |  |
|                                       | \$0,14                     |                 | \$<br>4,87 | \$38,37      |                                              | \$27,11      |  |
|                                       |                            |                 | \$31,85    | \$251,16     |                                              | \$177,45     |  |

*Nota:* Distribución valor depreciaciones a productos fabricados en el primer semestre de 2022

Para realizar la distribución del valor por consumo de electricidad, se tuvo que considerar como base la suma de las facturas de energía eléctrica del primer semestre dividido para el total de unidades fabricadas durante el semestre:

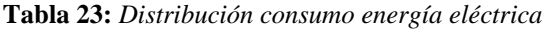

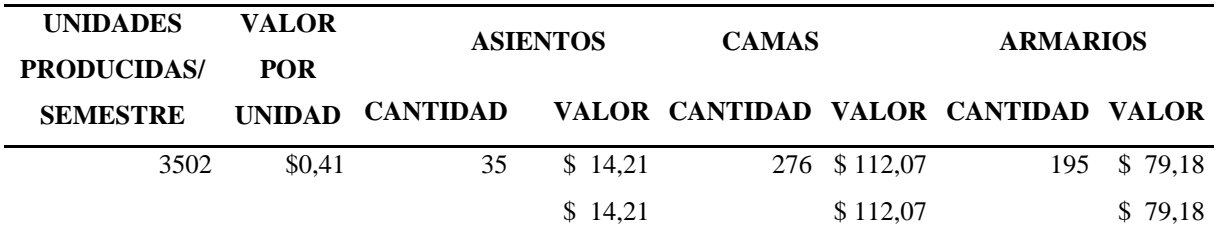

*Nota:* Distribución consumo electricidad a productos fabricados en el 1er semestre de 2022.

## *7.6.4 Determinación del costo y precio de venta del producto*

Para establecer el costo de producción y el precio de venta se realizó una hoja de costos por cada producto, esta hoja resume de manera concisa el costo de materia prima, mano de obra y los costos indirectos de fabricación utilizados en el proceso de producción.

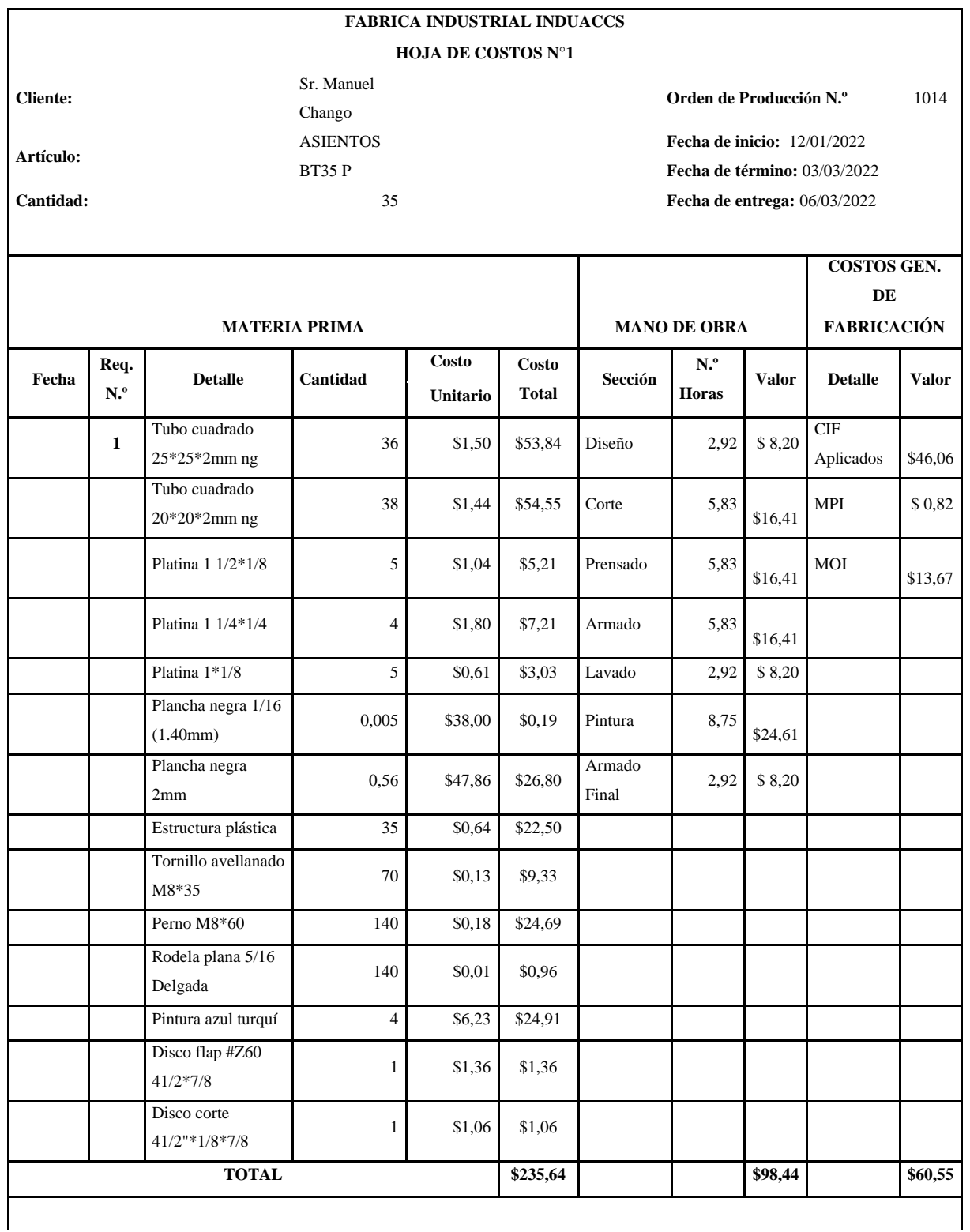

**Tabla 24:** *Hoja de costos asientos*

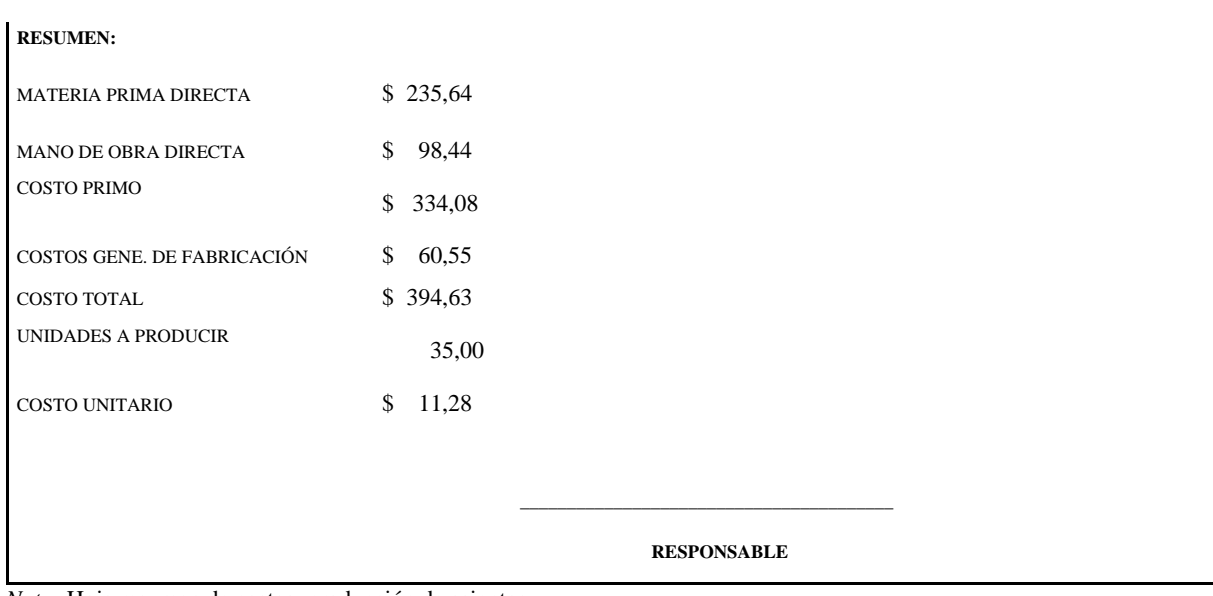

*Nota:* Hoja resumen de costos, producción de asientos

## **Tabla 25:** *Hoja de costos camas*

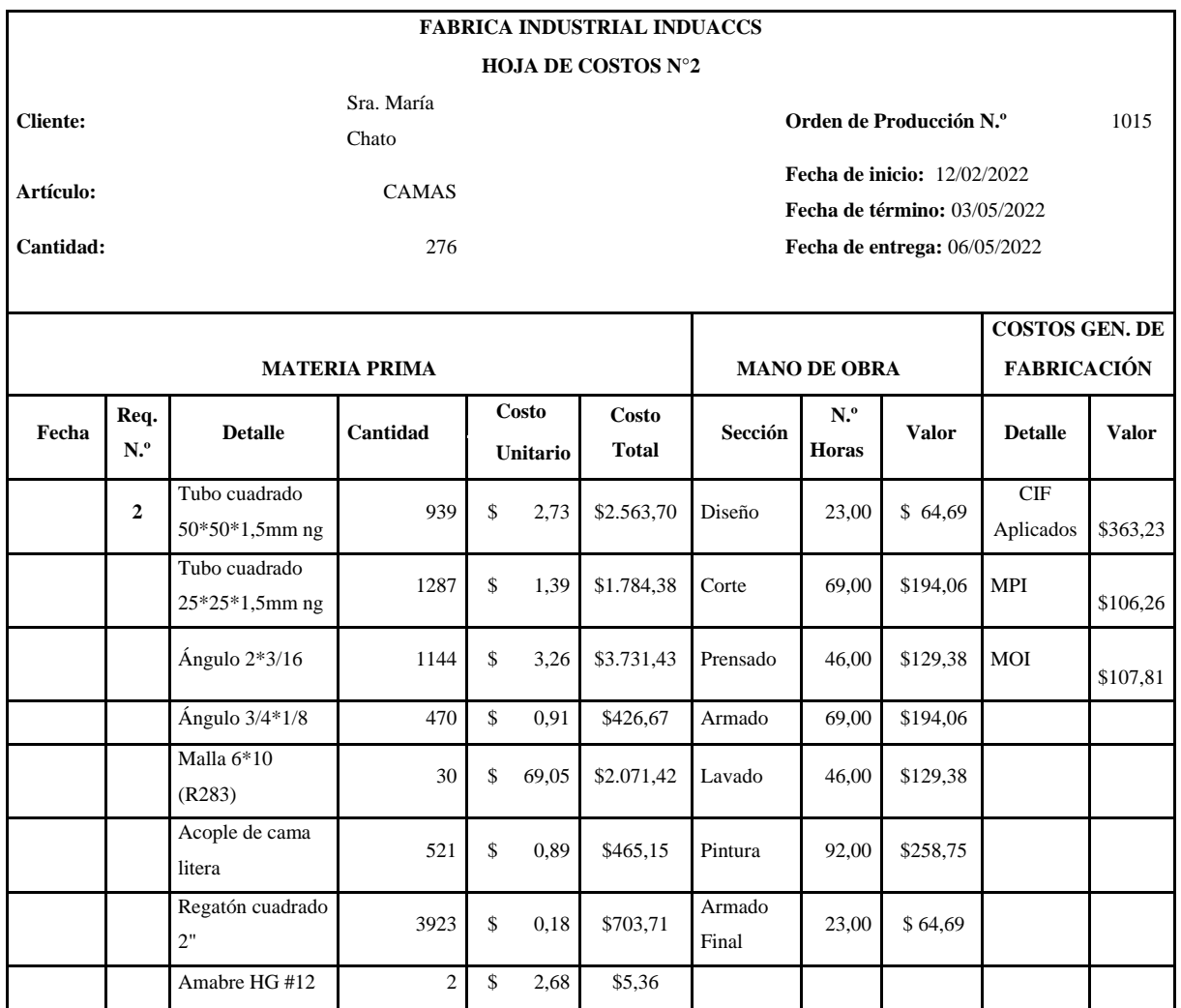

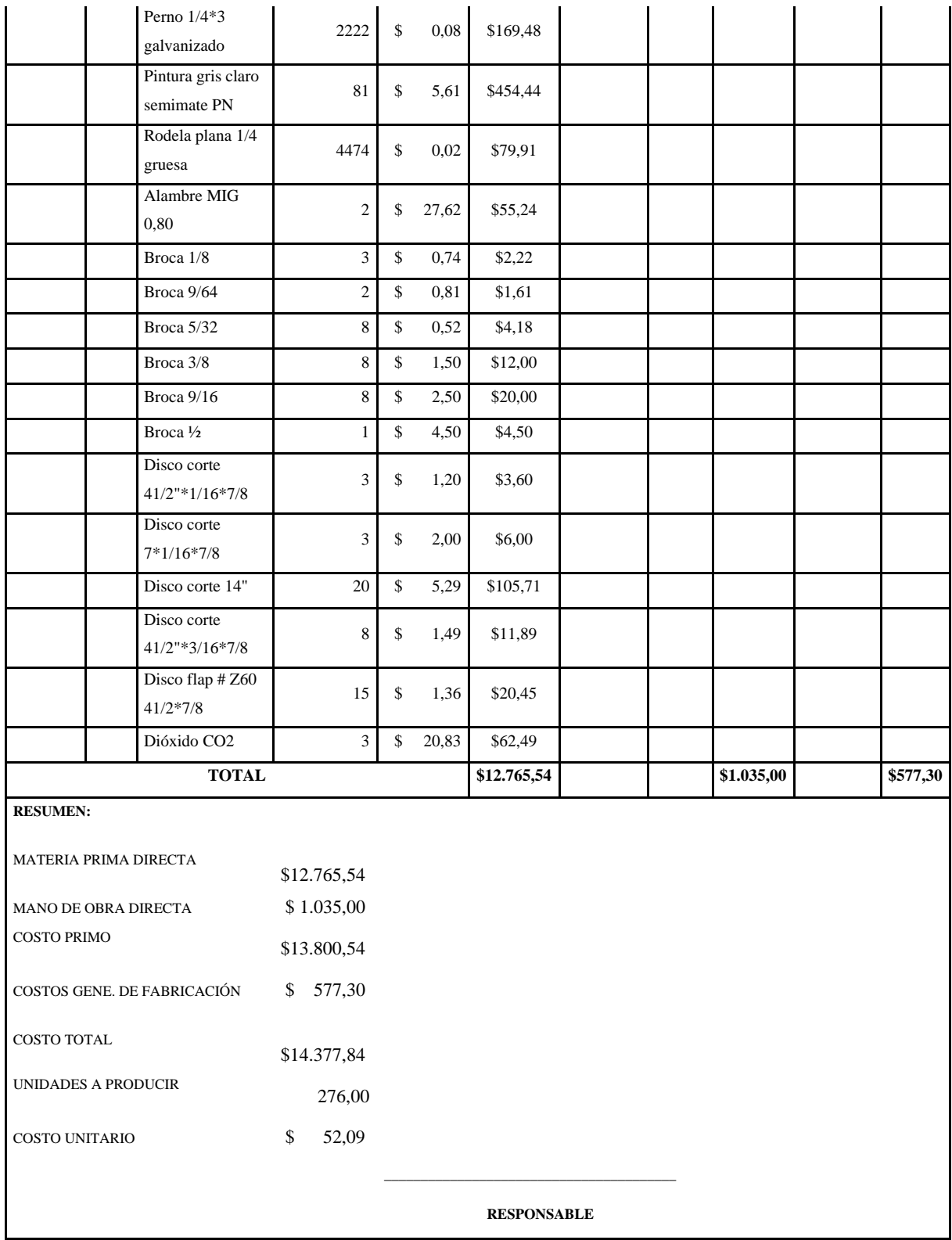

*Nota:* Hoja resumen de costos, producción de camas.

**Tabla 26:** *Hoja de costos armarios*

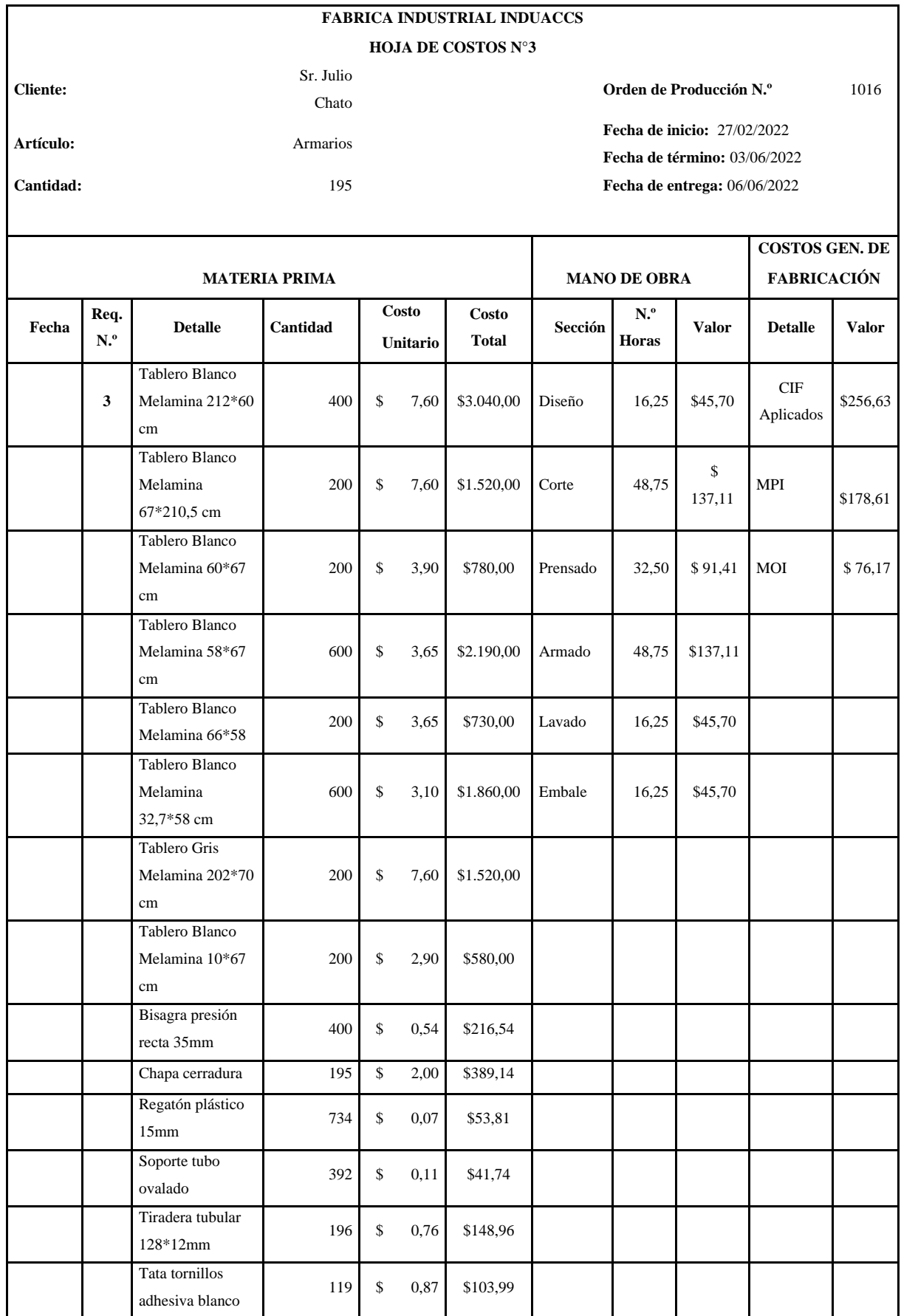

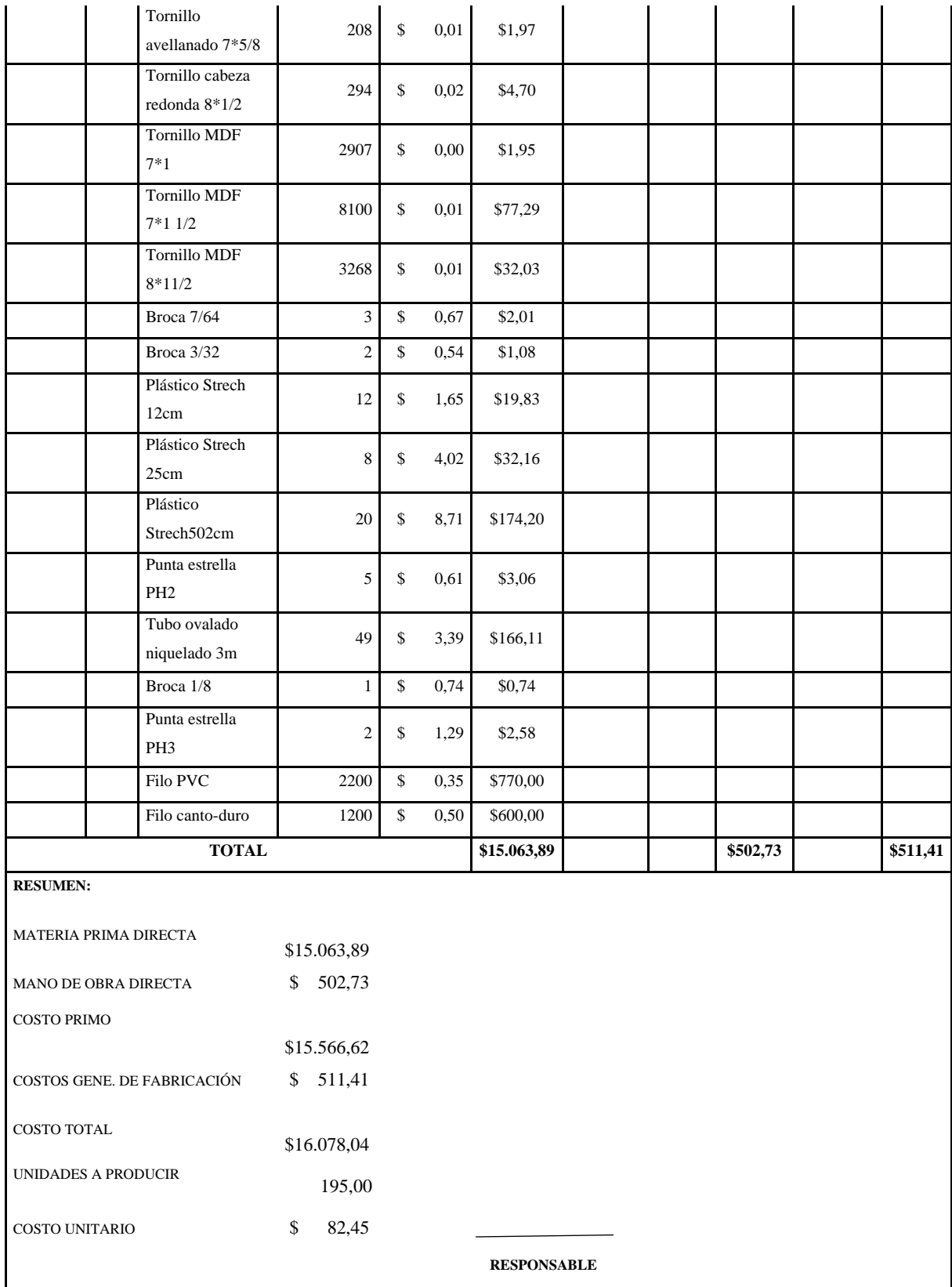

*Nota:* Hoja resumen de costos, producción de armarios.

Habiendo determinado el costo unitario de los productos, a continuación, se da a conocer los cálculos realizados para establecer el precio de venta de los asientos, camas y armarios que produce la fábrica INDUACCS:

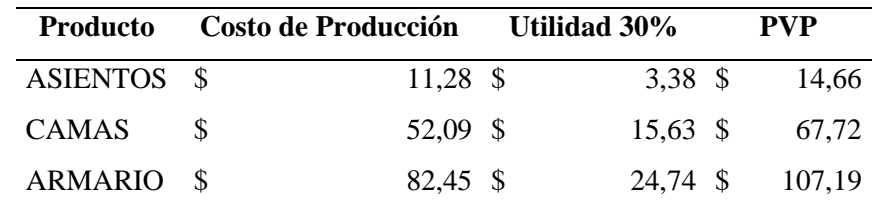

*Nota:* Costo de producción más utilidad, genera el precio de venta.

## *7.6.5 Identificación y clasificación de costos fijos y costos variables*

Lo costos fijos son gastos que la empresa debe cubrir de manera constante, mientras que, los costos variables varían en función del volumen de producción. Conforme a esta distinción, se muestra a continuación los costos fijos y variables de los productos estrella de la fábrica INDUACCS:

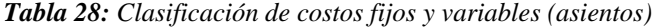

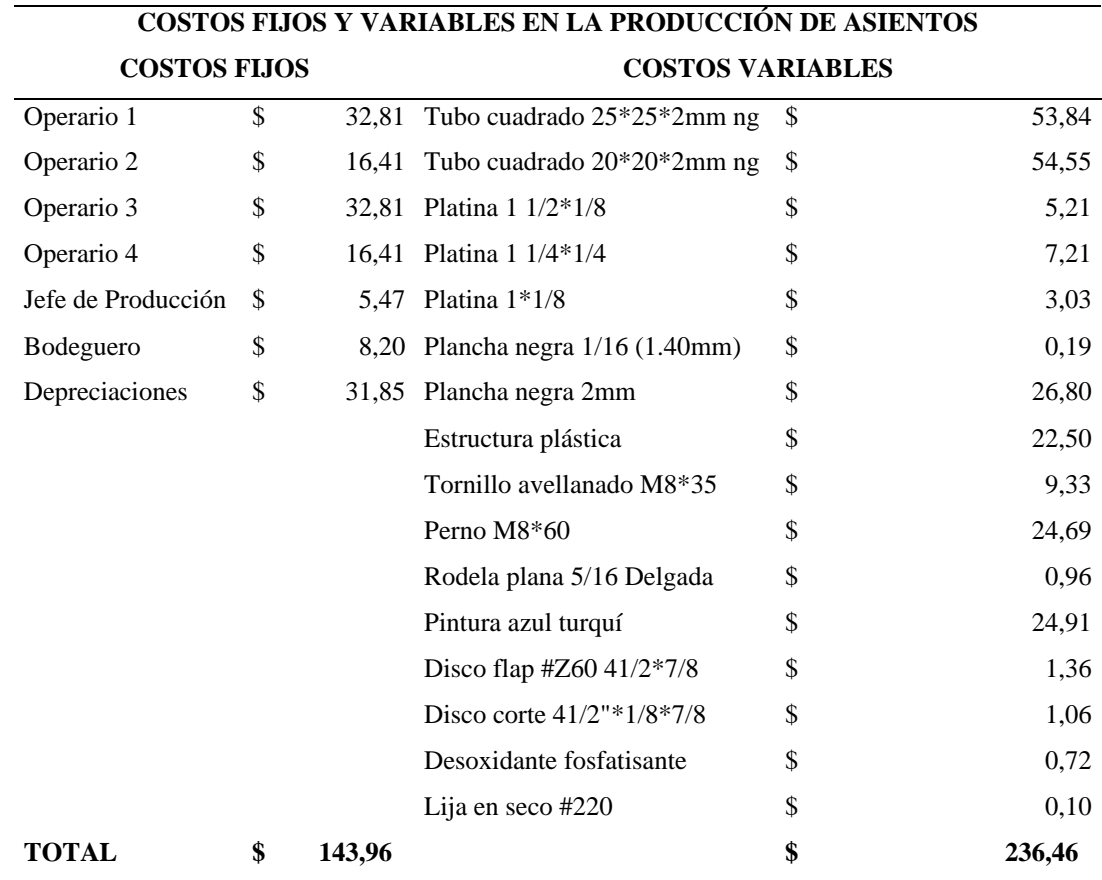

*Nota:* Clasificación de costos fijos y variables de la producción de asientos.

| COSTOS FIJOS Y VARIABLES EN LA PRODUCCIÓN DE ASIENTOS |    |                      |                                     |          |           |  |  |  |
|-------------------------------------------------------|----|----------------------|-------------------------------------|----------|-----------|--|--|--|
| <b>COSTOS FIJOS</b>                                   |    |                      | <b>COSTOS VARIABLES</b>             |          |           |  |  |  |
| Operario 1                                            | \$ |                      | 323,44 Tubo cuadrado 50*50*1,5mm ng | \$       | 2.563,70  |  |  |  |
| Operario 2                                            | \$ |                      | 194,06 Tubo cuadrado 25*25*1,5mm ng | \$       | 1.784,38  |  |  |  |
| Operario 3<br>\$                                      |    | 388,13 Ángulo 2*3/16 | \$                                  | 3.731,43 |           |  |  |  |
| Operario 4                                            | \$ |                      | 129,38 Ángulo 3/4*1/8               | \$       | 426,67    |  |  |  |
| Jefe de Producción                                    | \$ |                      | 43,13 Malla 6*10 (R283)             | \$       | 2.071,42  |  |  |  |
| Bodeguero                                             | \$ |                      | 64,69 Acople de cama litera         | \$       | 465,15    |  |  |  |
| Depreciaciones                                        | \$ |                      | 251,16 Regatón cuadrado 2"          | \$       | 703,71    |  |  |  |
|                                                       |    |                      | Amabre HG #12                       | \$       | 5,36      |  |  |  |
|                                                       |    |                      | Perno 1/4*3 galvanizado             | \$       | 169,48    |  |  |  |
|                                                       |    |                      | Pintura gris claro semimate PN      | \$       | 454,44    |  |  |  |
|                                                       |    |                      | Rodela plana 1/4 gruesa             | \$       | 79,91     |  |  |  |
|                                                       |    |                      | Alambre MIG 0,80                    | \$       | 55,24     |  |  |  |
|                                                       |    |                      | Broca 1/8                           | \$       | 2,22      |  |  |  |
|                                                       |    |                      | Broca 9/64                          | \$       | 1,61      |  |  |  |
|                                                       |    |                      | Broca 5/32                          | \$       | 4,18      |  |  |  |
|                                                       |    |                      | Broca 3/8                           | \$       | 12,00     |  |  |  |
|                                                       |    |                      | Broca 9/16                          | \$       | 20,00     |  |  |  |
|                                                       |    |                      | Broca 1/2                           | \$       | 4,50      |  |  |  |
|                                                       |    |                      | Disco corte 41/2"*1/16*7/8          | \$       | 3,60      |  |  |  |
|                                                       |    |                      | Disco corte 7*1/16*7/8              | \$       | 6,00      |  |  |  |
|                                                       |    |                      | Disco corte 14"                     | \$       | 105,71    |  |  |  |
|                                                       |    |                      | Disco corte 41/2"*3/16*7/8          | \$       | 11,89     |  |  |  |
|                                                       |    |                      | Disco flap # $Z60$ 41/2*7/8         | \$       | 20,45     |  |  |  |
|                                                       |    |                      | Dióxido CO2 (20kg)                  | \$       | 62,49     |  |  |  |
|                                                       |    |                      | Cinta de embalaje transparente      | \$       | 2,18      |  |  |  |
|                                                       |    |                      | Desoxidante fosfatisante            | \$       | 26,11     |  |  |  |
|                                                       |    |                      | Lija en seco #220                   | \$       | 0,47      |  |  |  |
|                                                       |    |                      | Masking 3/4 automotriz              | \$       | 1,27      |  |  |  |
|                                                       |    |                      | Difusor MIG Cebora MB25             | \$       | 3,76      |  |  |  |
|                                                       |    |                      | Electrodo del plasma                | \$       | 10,04     |  |  |  |
|                                                       |    |                      | Tobera porta corriente 0,8 MB25     | \$       | 17,85     |  |  |  |
|                                                       |    |                      | Tobera larga Prof. Plasma           | \$       | 10,04     |  |  |  |
|                                                       |    |                      | Otros costos                        | \$       | 8,11      |  |  |  |
|                                                       |    |                      | Otros costos                        | \$       | 26,43     |  |  |  |
| <b>TOTAL</b>                                          | \$ | 1.393,97             |                                     | \$       | 12.871,80 |  |  |  |

**Tabla 29:** *Clasificación costos fijos y variables (camas)*

*Nota:* Clasificación de costos fijos y variables de la producción de camas.

| COSTOS FIJOS Y VARIABLES EN LA PRODUCCIÓN DE ASIENTOS |    |  |                                            |    |          |  |  |  |
|-------------------------------------------------------|----|--|--------------------------------------------|----|----------|--|--|--|
| <b>COSTOS FIJOS</b>                                   |    |  | <b>COSTOS VARIABLES</b>                    |    |          |  |  |  |
| Operario 1                                            | \$ |  | 228,52 Tablero Blanco Melamina 212*60 cm   | \$ | 3.040,00 |  |  |  |
| Operario 2                                            | \$ |  | 137,11 Tablero Blanco Melamina 67*210,5 cm | \$ | 1.520,00 |  |  |  |
| Operario 3                                            | \$ |  | 45,70 Tablero Blanco Melamina 60*67 cm     | \$ | 780,00   |  |  |  |
| Operario 4                                            | \$ |  | 91,41 Tablero Blanco Melamina 58*67 cm     | \$ | 2.190,00 |  |  |  |
| Jefe de Producción                                    | \$ |  | 30,47 Tablero Blanco Melamina 66*58        | \$ | 730,00   |  |  |  |
| Bodeguero                                             | \$ |  | 45,70 Tablero Blanco Melamina 32,7*58 cm   | \$ | 1.860,00 |  |  |  |
| Depreciaciones                                        | \$ |  | 177,45 Tablero Gris Melamina 202*70 cm     | \$ | 1.520,00 |  |  |  |
|                                                       |    |  | Tablero Blanco Melamina 10*67 cm           | \$ | 580,00   |  |  |  |
|                                                       |    |  | Bisagra presión recta 35mm                 | \$ | 216,54   |  |  |  |
|                                                       |    |  | Chapa cerradura                            | \$ | 389,14   |  |  |  |
|                                                       |    |  | Regatón plástico 15mm                      | \$ | 53,81    |  |  |  |
|                                                       |    |  | Soporte tubo ovalado                       | \$ | 41,74    |  |  |  |
|                                                       |    |  | Tiradera tubular 128*12mm                  | \$ | 148,96   |  |  |  |
|                                                       |    |  | Tata tornillos adhesiva blanco             | \$ | 103,99   |  |  |  |
|                                                       |    |  | Tornillo avellanado 7*5/8                  | \$ | 1,97     |  |  |  |
|                                                       |    |  | Tornillo cabeza redonda 8*1/2              | \$ | 4,70     |  |  |  |
|                                                       |    |  | Tornillo MDF 7*1                           | \$ | 1,95     |  |  |  |
|                                                       |    |  | Tornillo MDF 7*1 1/2                       | \$ | 77,29    |  |  |  |
|                                                       |    |  | Tornillo MDF 8*11/2                        | \$ | 32,03    |  |  |  |
|                                                       |    |  | Broca 7/64                                 | \$ | 2,01     |  |  |  |
|                                                       |    |  | Broca 3/32                                 | \$ | 1,08     |  |  |  |
|                                                       |    |  | Plástico Strech 12cm                       | \$ | 19,83    |  |  |  |
|                                                       |    |  | Plástico Strech 25cm                       | \$ | 32,16    |  |  |  |
|                                                       |    |  | Plástico Strech502cm                       | \$ | 174,20   |  |  |  |
|                                                       |    |  | Punta estrella PH2                         | \$ | 3,06     |  |  |  |
|                                                       |    |  | Tubo ovalado niquelado 3m                  | \$ | 166,11   |  |  |  |
|                                                       |    |  | Broca 1/8                                  | \$ | 0,74     |  |  |  |
|                                                       |    |  | Punta estrella PH3                         | \$ | 2,58     |  |  |  |
|                                                       |    |  | Filo PVC                                   | \$ | 770,00   |  |  |  |
|                                                       |    |  | Filo canto-duro                            | \$ | 600,00   |  |  |  |
|                                                       |    |  | Cinta de embalaje transparente             | \$ | 2,18     |  |  |  |
|                                                       |    |  | Safetes blancos                            | \$ | 10,01    |  |  |  |
|                                                       |    |  | Thiñer laca                                | \$ | 26,54    |  |  |  |
|                                                       |    |  | Waype blanco                               | \$ | 15,07    |  |  |  |
|                                                       |    |  | Otros costos                               | \$ | 120,03   |  |  |  |
|                                                       |    |  | Otros costos                               | \$ | 0,76     |  |  |  |

**Tabla 30:** *Clasificación costos fijos y variables (armarios)*

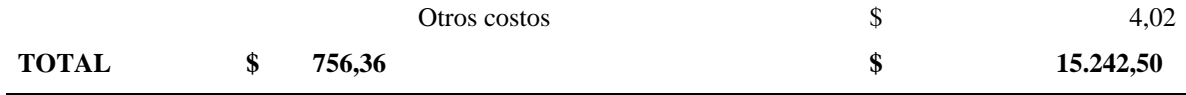

*Nota:* Clasificación de costos fijos y variables de la producción de armarios.

De acuerdo a la informacion expuesta en las tablas 28, 29 y 30 se presenta a continuación un resumen en cantidades de los costos fijos y variables de los productos:

**Tabla 31:** *Resumen costos fijos y variables de productos estrella*

| <b>PRODUCTO</b> | <b>COSTOS FLJOS</b> | <b>COSTOS VARIABLES</b> | <b>COSTO TOTAL</b> |
|-----------------|---------------------|-------------------------|--------------------|
| Asientos        | 143.96 \$           | 236.46 \$               | 380,42             |
| Camas           | 1.393.97 \$         | 12.871.80 \$            | 14.265.77          |
| Armarios        | 756.36 \$           | 15.242.50 \$            | 15.998,86          |

*Nota:* Resumen clasificación de costos fijos y variables de productos estrella.

#### *7.6.6 Determinación del costo – volumen – utilidad, punto de equilibrio*

El modelo Costo – Volumen – Utilidad, también conocido como análisis de punto de equilibrio, es una de las herramientas administrativas más utilizadas e importantes de la contabilidad gerencial, ya que da a conocer a las empresas los niveles de producción y ventas necesario para cubrir todos los costos fijos y variables ocupados en el proceso de producción, asi mimo permite realizar análisis financieros y tomar decisiones estratégicas basadas en el impacto de los cambios en volumen de producción o ventas de sus productos.

Teniendo en cuenta que todos los productos fabricados fueron vendidos se detalla lo siguiente:

**Tabla 32:** *Ingresos-asientos*

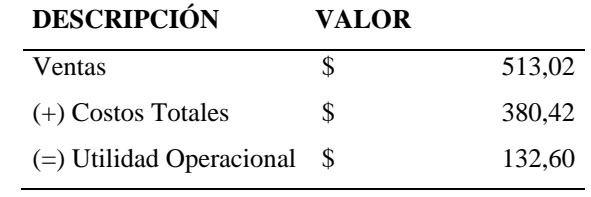

*Nota:* Ingresos por venta de asientos.

Posterior a la identificación de los costos fijos y variables e ingresos de cada producto, se determina el punto de equilibrio. Los datos necesarios para establecer el punto de equilibrio son:

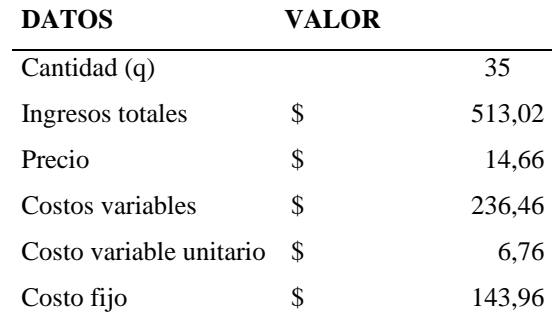

*Nota:* Datos para establecer el punto de equilibrio.

Teniendo en cuenta la siguiente fórmula se determina el punto de equilibrio en unidades:

$$
P.E.U.=
$$
 
$$
Costo fijo
$$
   
 
$$
Trecio de venta unitario - Costo variable unitario
$$

$$
P.E.U.=
$$
\n
$$
\overbrace{143,96}
$$
\n
$$
(14,66-6,76)
$$

$$
P.E.U.= 18,22
$$

Ya que no podemos vender un 0,22% de un producto, el punto de equilibrio en unidades lo aproximamos a 19 asientos.

Para determinar el punto de equilibrio en dólares aplicamos lo siguiente:

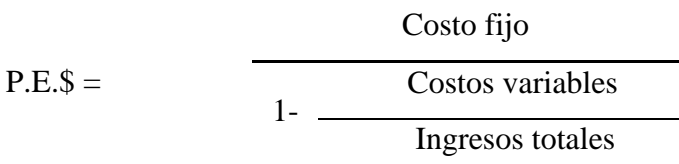

$$
P.E.\$ = \frac{143,96}{1 - \frac{236,46}{513,02}}
$$

$$
P.E.S = 267,05
$$

Teniendo en cuenta los resultados obtenidos a continuación, se establece el punto de equilibrio mediante un gráfico:

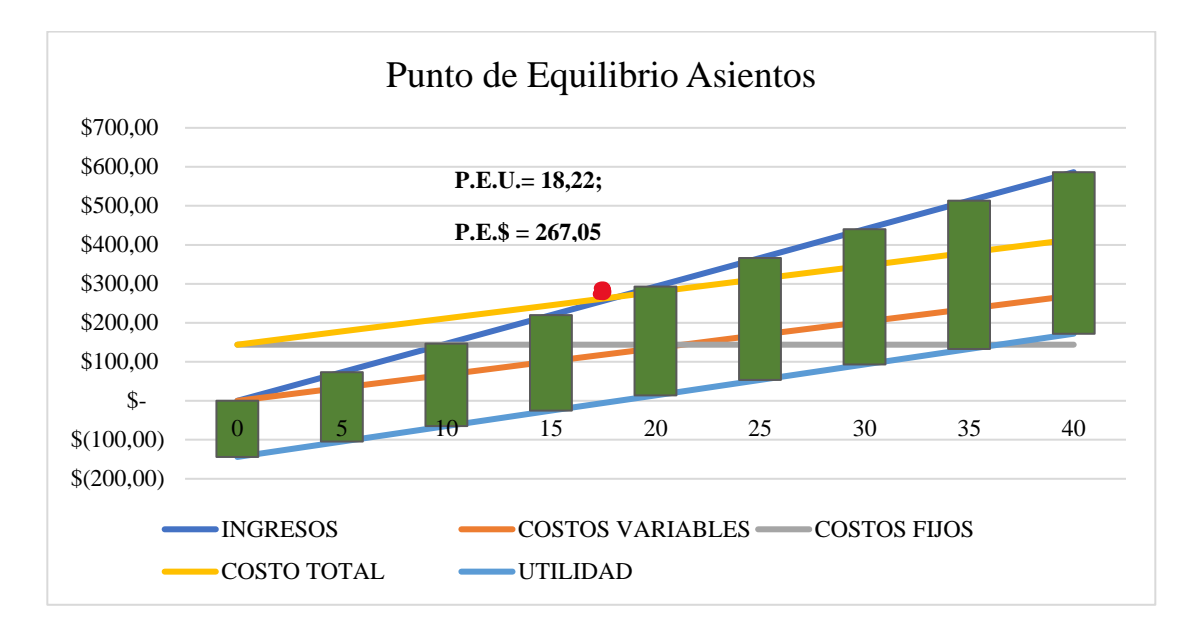

*Nota:* Punto de equilibrio-asientos.

Mediante la gráfica y los cálculos realizados podemos establecer concretamente el punto de equilibrio, entonces para que la fábrica se mantenga en equilibrio, es decir no presente pérdidas ni ganancias, deberá producir 19 asientos y obtener en dólares 267,05.

Lo demostramos multiplicando los 19 asientos por su precio de venta 14, 66, donde se obtiene 278,48 dólares que cubrirán todos los costos y gastos utilizados en la fabricación y venta del producto. Es importante dar a conocer que dentro de los cálculos existe una diferencia de 11,43 dólares dato perteneciente al resultado de equilibrio en dólares, esto se debe a que el punto de equilibrio en unidades fue aproximado, ya que no podemos construir el 0,22% de producto y venderlo, teniendo en cuenta eso al realizar la multiplicación con los datos sin aproximar es decir multiplicamos las 18,22 unidades por los 14,66 que es el precio de venta el resultado es \$ 267,05 no expresan ninguna diferencia pero puede generar perdida en las ganancias de la empresa ya que está produciendo bajo el punto de equilibrio.

*Tabla 34: Ingresos camas*

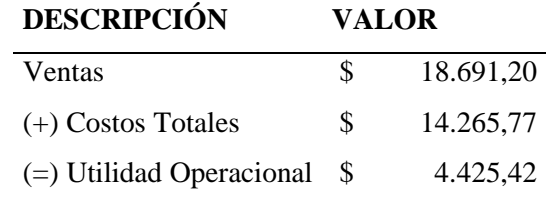

*Nota:* Ingresos por venta de camas.

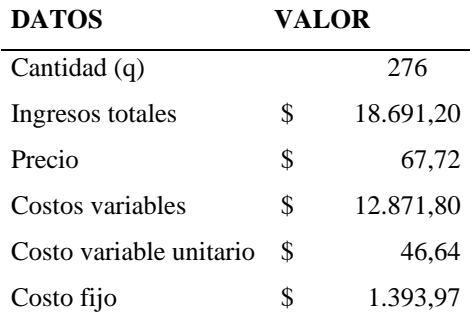

*Nota:* Datos para establecer el punto de equilibrio.

Cálculo punto de equilibrio camas:

P.E.U.= Costo fijo Precio de venta unitario - Costo variable unitario

$$
P.E.U.=
$$
 1.393,97  
(67,72-46,64)

$$
P.E.U.=
$$
 66,11

Ya que no podemos vender un 0,11% de un producto, el punto de equilibrio en unidades lo aproximamos a 67 camas.

Para calcular el punto de equilibrio de camas en dólares aplicamos lo siguiente:

| Costo fijo  |                  |
|-------------|------------------|
| P.E. $\$ =$ | Costos variables |
| 1-          | Ingresos totales |

$$
P.E.\$ = \frac{1.393,97}{1 - \frac{12.871,80}{18.691,20}}
$$

$$
P.E.S = 4.477,27
$$

De acuerdo a los resultados obtenidos presentamos e l punto de equilibrio:

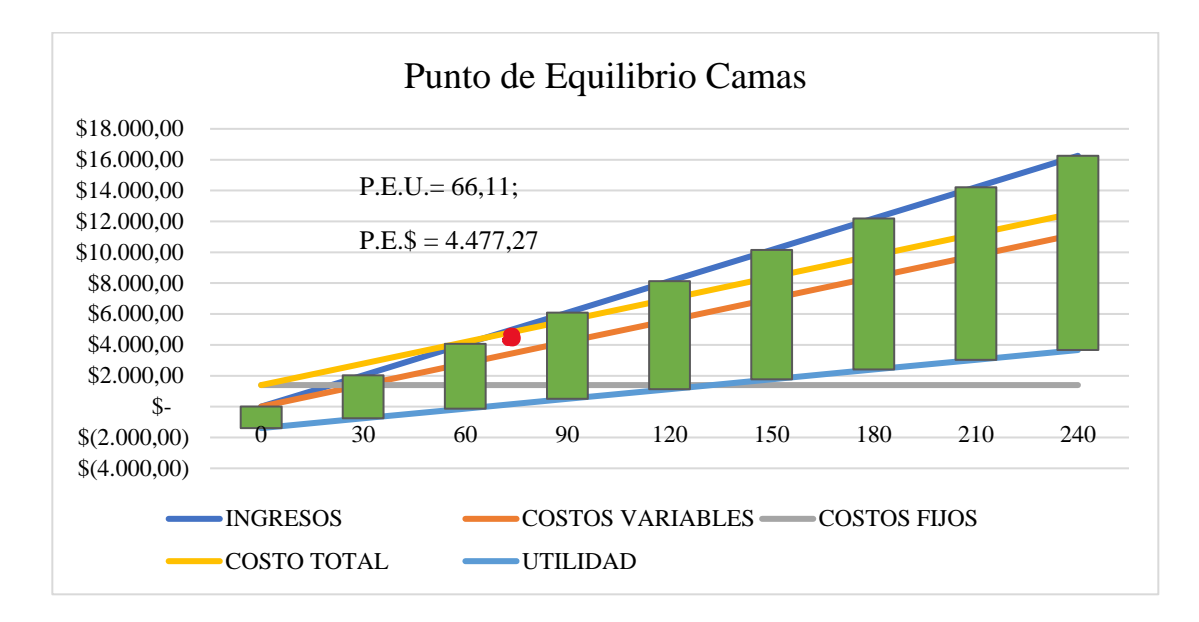

*Nota:* Punto de equilibrio-camas.

Acorde a la gráfica y los cálculos realizados podemos decir que el punto de equilibrio de las camas se encuentra cuando la fábrica produzca 67 unidades de camas y obtenga 4477,27 dólares.

Es importante mencionar que dentro de los cálculos existe la misma diferencia que en los asientos, por lo cual recomendamos siempre aproximar o redondear la producción arriba del punto de equilibrio caso contrario la fábrica se verá perjudicada.

#### **Tabla 36:** *Ingresos armarios*

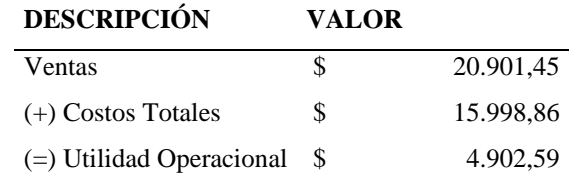

*Nota:* Ingresos por venta de armarios.

**Tabla 37:** *Cálculo punto de equilibrio armarios*

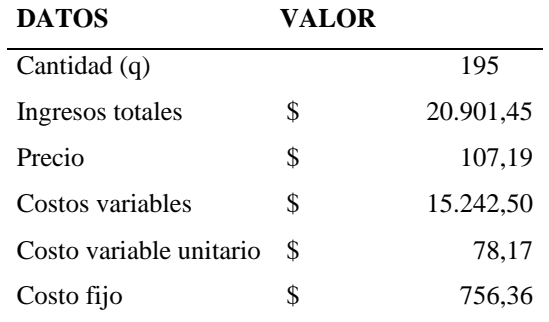

*Nota:* Datos para establecer el punto de equilibrio.

El punto de equilibrio de los armarios en unidades se calcula mediante la siguiente fórmula:

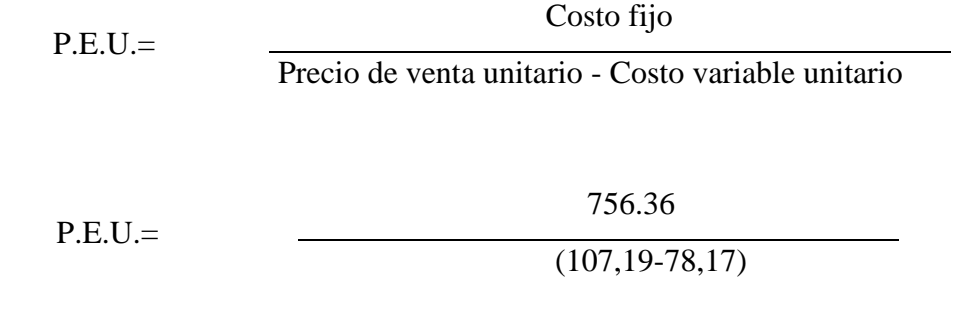

 $P.E.U.=$  26,06

Puesto que no podemos vender un 0,06% de un producto, el punto de equilibrio en unidades lo aproximamos a 27 asientos.

Para determinar el punto de equilibrio en dólares aplicamos la siguiente formula:

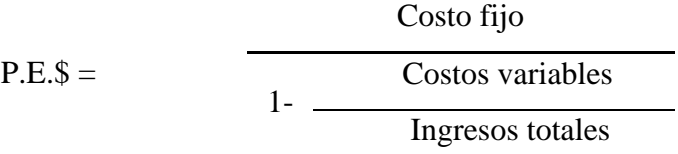

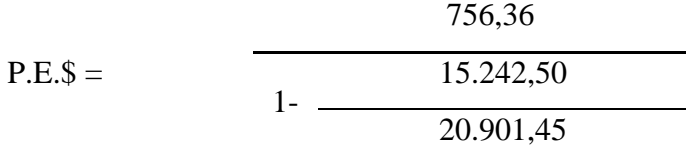

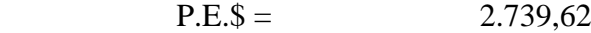

Con base a los resultados obtenidos a continuación, se establece el punto de equilibrio de los armarios mediante un gráfico:

**Figura 10:** *Punto de equilibrio armarios*

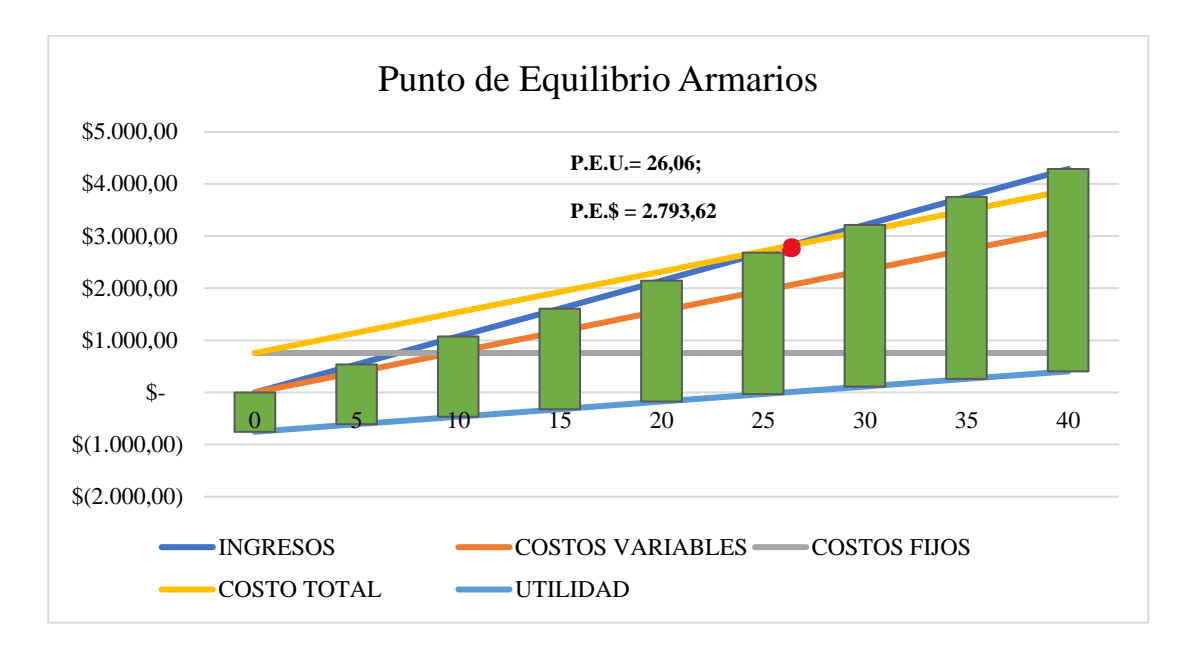

*Nota:* Punto de equilibrio-armarios.

En coherencia a los resultados obtenidos el punto de equilibrio de los armarios se centra en producir 67 armarios unidades y obtener \$2.793,62 en ventas. Sabiendo que ocurre la misma situación en los tres productos, se debe mencionar cuán importante es producir siempre más que el punto de equilibrio. Es importante producir más que el punto de equilibrio porque cada unidad adicional vendida generará una contribución positiva a las utilidades, ya que los ingresos a más de cubrir todos los costos y gastos generará una utilidad extra.

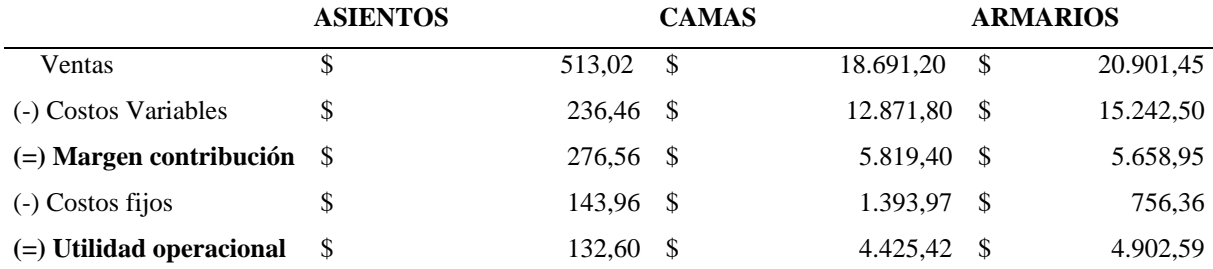

**Tabla 38:** *Costo-Volumen-Utilidad*

*Nota:* Costo, volumen, utilidad de la fábrica INDUACCS, primer semestre del 2022.

Mediante los resultados obtenidos, se pudo evidenciar que la fábrica industrial INDUACCS, en el primer semestre del año 2022 realizó una producción de 35 asientos para buses, los cuales generaron un ingreso de 513,02 dólares, dado que el costo variable es de 236,46, se genera un margen de contribución de \$276,56, a este se le resta los costos fijos es decir 143,86 y nos da como resultado una utilidad operacional de 132,60 dólares.

También elaboro y comercializó 276 unidades de camas, las que le trajeron un ingreso de 18.691,20 dólares mismas que poseen un costo variable de \$ 12.781,80, generan un margen de contribución de 5.819,40 dólares, al cual se le resta el valor de costo fijo \$1.393,97 y nos proporciona 4.425,42 dólares de utilidad operativa.

Y por último también vendió 195 unidades de armarios los cuales le generaron \$20.901,45 en ingresos, y no se esperaba menos ya que el producir un armario no es nada económico, de hecho, es el producto que más costos suma, en costos variables tiene 15.242,50 dólares, mismos que se les quitan a los ingresos y generan un margen de contribución de \$5658,95, a esta cantidad se le restar los costos fijos \$756,36 y nos forma una utilidad operacional de \$4.902,59.

#### *7.6.7 Análisis de escenarios*

Para el análisis de los escenarios se han planteado tres; en el primero se propone un decremento del 10% en costos variables, en el segundo se plantea un incremento de producción del 20% y en el tercer escenario aspiramos incrementar un 20% de utilidad. Cabe recalcar que estos analisis permitirán a gerencia y a todos los involucrados en la toma de decisiones de la empresa, planificar y generar estrategias eficientes para que la fábrica crezca tanto empresarialmente como productivamente.

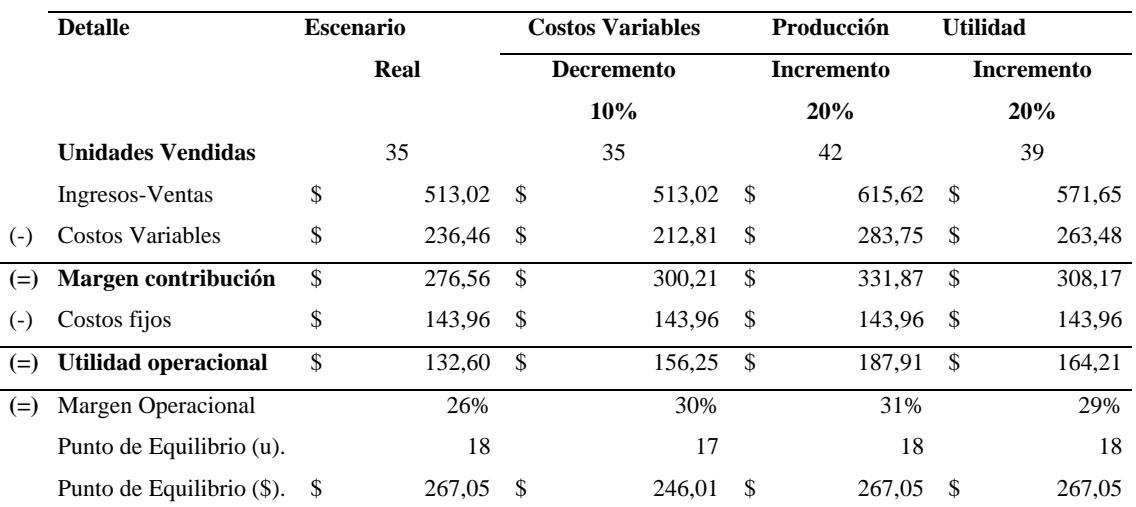

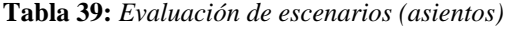

*Nota:* Planteamiento de escenarios, asientos.

#### **Análisis de sensibilidad**

Conforme a la tabla se demuestra que al existir un decremento de los costos variables ya sea por descuentos en compras o reducción en precios de materia prima utilizada en la producción de asientos, genera un incremento en el margen de contribución y utilidad

operacional mientras que el punto de equilibrio en unidades baja a 17 y asi mismo el equilibrio en dólares se reduce a 246,01 dólares, generando una diferencia de 24,04 dólares. El siguiente escenario presenta un incremento del 20% en unidades producidas, entonces se debe producir 7 unidades a parte de las 35, por lo tanto, el margen de contribución y la utilidad operacional aumenta considerablemente, mientras que el punto de equilibrio se mantiene como en el escenario real, es decir en este caso el aumento de producción genera utilidad, pero el punto de equilibrio no varía.

Y por último al querer incrementar un 20% en utilidades, lo primero que debe hacer la empresa es producir más asientos, en este caso debe producir 4 unidades más lo que le generara a la fábrica un aumento notable en el margen de contribución y en la utilidad operativa y como en el segundo escenario el punto de equilibrio se mantiene.

Algo que también se debe visualizar son los porcentajes de margen operacional ya que este es el que señala claramente cuál es el escenario factible para la fábrica, el escenario aceptable es el incremento de producción ya que nos presenta una eficiencia operativa de 31%, entonces al producir más, las utilidades seguirán aumentando y el punto de equilibrio se reduce tanto en unidades como en dólares.

|       | <b>Detalle</b>              |      | <b>Escenario</b> |                   | <b>Costos Variables</b> |               | Producción        |               | <b>Utilidad</b>   |  |
|-------|-----------------------------|------|------------------|-------------------|-------------------------|---------------|-------------------|---------------|-------------------|--|
|       |                             | Real |                  | <b>Decremento</b> |                         |               | <b>Incremento</b> |               | <b>Incremento</b> |  |
|       |                             |      |                  |                   | 10%                     |               | 20%               |               | 20%               |  |
|       | <b>Unidades Vendidas</b>    |      | 276              |                   | 276                     |               | 331               |               | 318               |  |
|       | Ingresos-Ventas             | \$   | 18.691,20        | - \$              | 18.691,20               | <sup>\$</sup> | 22.429,44         | -\$           | 21.535,51         |  |
| $(-)$ | Costos Variables            | \$   | 12.871.80        | -\$               | 11.584.62               | -\$           | 15.446.16         | -\$           | 14.830,55         |  |
| $(=)$ | Margen contribución         | \$   | 5.819,40         | $\mathcal{S}$     | 7.106,58                | $\mathcal{S}$ | 6.983,28          | $\mathcal{S}$ | 6.704,96          |  |
| $(-)$ | Costos fijos                | \$   | 1.393,97         | -\$               | 1.393,97                | \$            | 1.393,97          | -S            | 1.393,97          |  |
| $(=)$ | <b>Utilidad operacional</b> | \$   | 4.425,42         | - \$              | 5.712,60                | \$            | 5.589,30          | -S            | 5.310,98          |  |
| $(=)$ | Margen Operacional          |      | 24%              |                   | 31%                     |               | 25%               |               | 25%               |  |
|       | Punto de Equilibrio (u).    |      | 66               |                   | 54                      |               | 66                |               | 66                |  |
|       | Punto de Equilibrio (\$).   | -S   | 4.477,27         | -\$               | 3.666,33                | \$.           | 4.477,27          | S             | 4.477,27          |  |

**Tabla 40:** *Evaluación de escenarios (camas)*

*Nota:* Planteamiento de escenarios, camas.

#### **Análisis de sensibilidad**

En cuanto a los escenarios planteados, se puede decir que al decrementar un 10% en costos variables el margen de contribución y la utilidad operativa aumentan notoriamente, y el punto de equilibrio tanto en unidades como en dólares se reduce. El segundo escenario permite verificar que al incrementar más producción a una producción que está en su límite de producción, el margen de contribución y la utilidad operacional asciende, pero no sería algo rentable ya que la eficiencia operativa simplemente aumenta en un uno por ciento.

El siguiente escenario presenta un incremento del 20% en utilidades, ocurre la misma situación que con el escenario 2 aumenta levemente la utilidad operativa y el margen de contribución y el punto de equilibrio de mantiene. En sí, si visualizamos detalladamente la tabla podemos verificar que la mejor opcion de escenario es decrementar los costos variables, pues permitirá generar más utilidades con menos recursos.

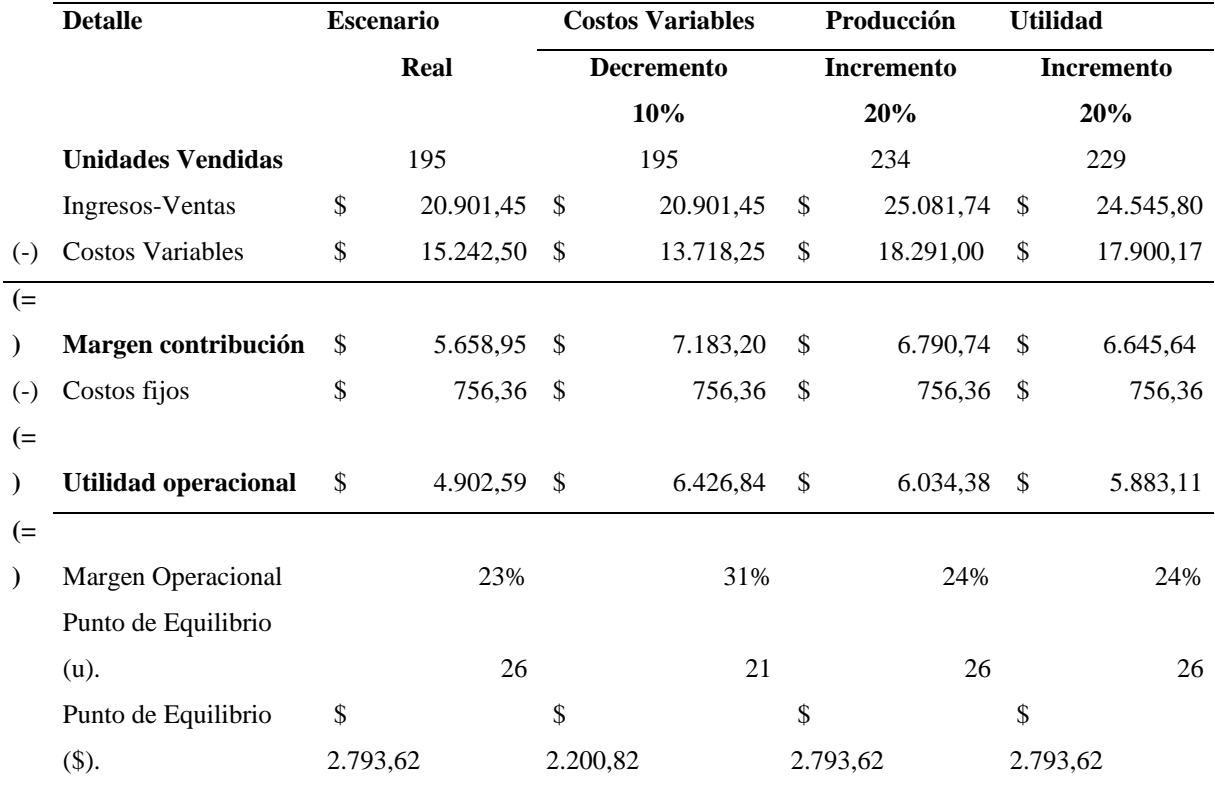

**Tabla 41:** *Evaluación de escenarios (armarios)*

*Nota:* Planteamiento de escenarios, armarios.

### **Análisis de sensibilidad**

Los escenarios presentados nos muestran un análisis semejante al anterior es decir, el incrementar la produccion y la utilidad en un 20% genera utilidades no tan notorias y al decrementar los costos variables en una alta producción las utilidades suben de nivel y la ubicación del punto de equilibrio se arrastra hacia la izquierda provocando una reducción en unidades y dólares.

El establecer los mismos escenarios en diferentes productos, no nos va a generar los mismos resultados ya que cada uno de los articulo lleva consigo diferentes costes, volúmenes de producción, etc.

# *7.6.8 Toma de decisiones*

**Tabla 42** *Toma de decisiones*

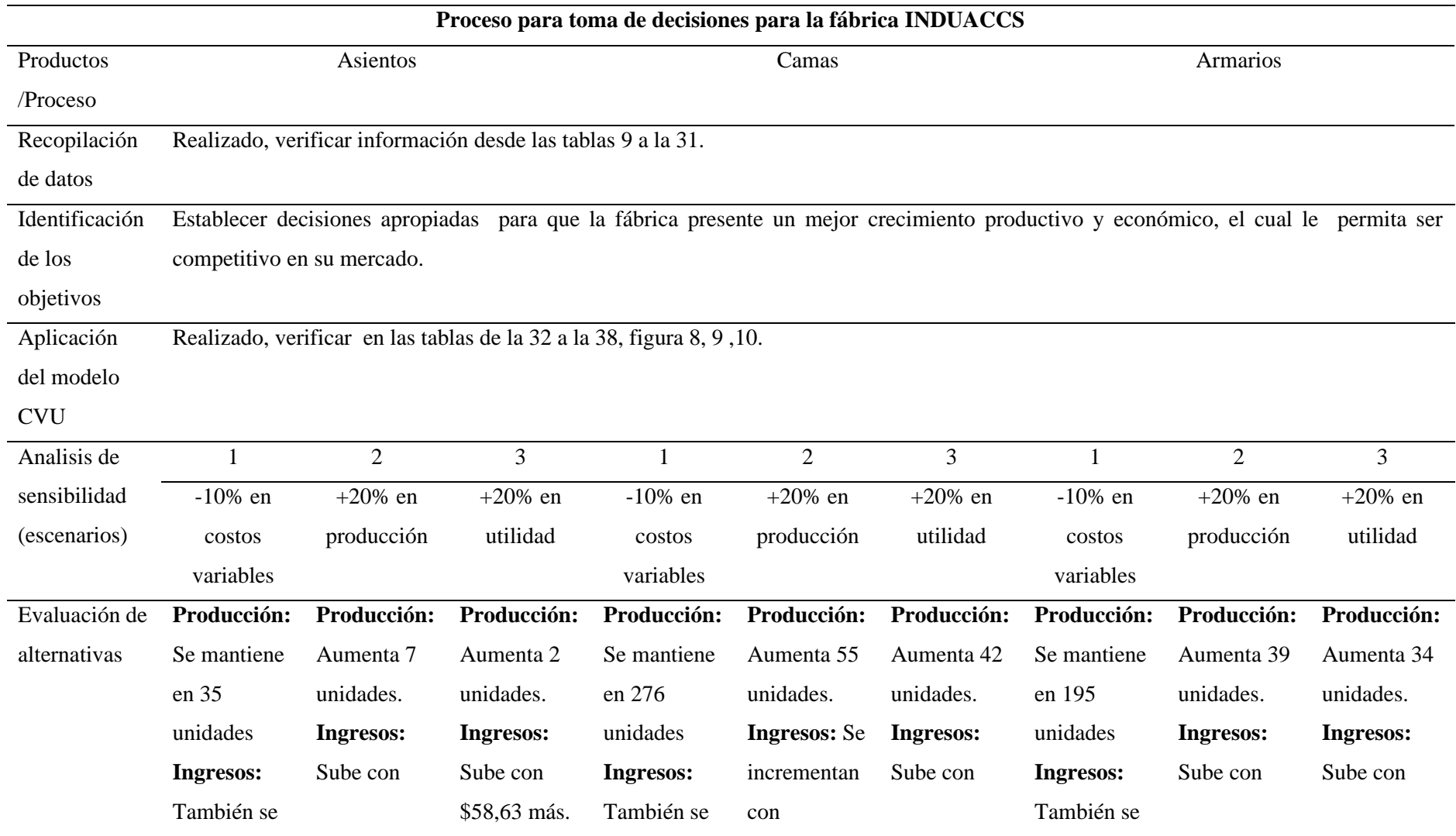

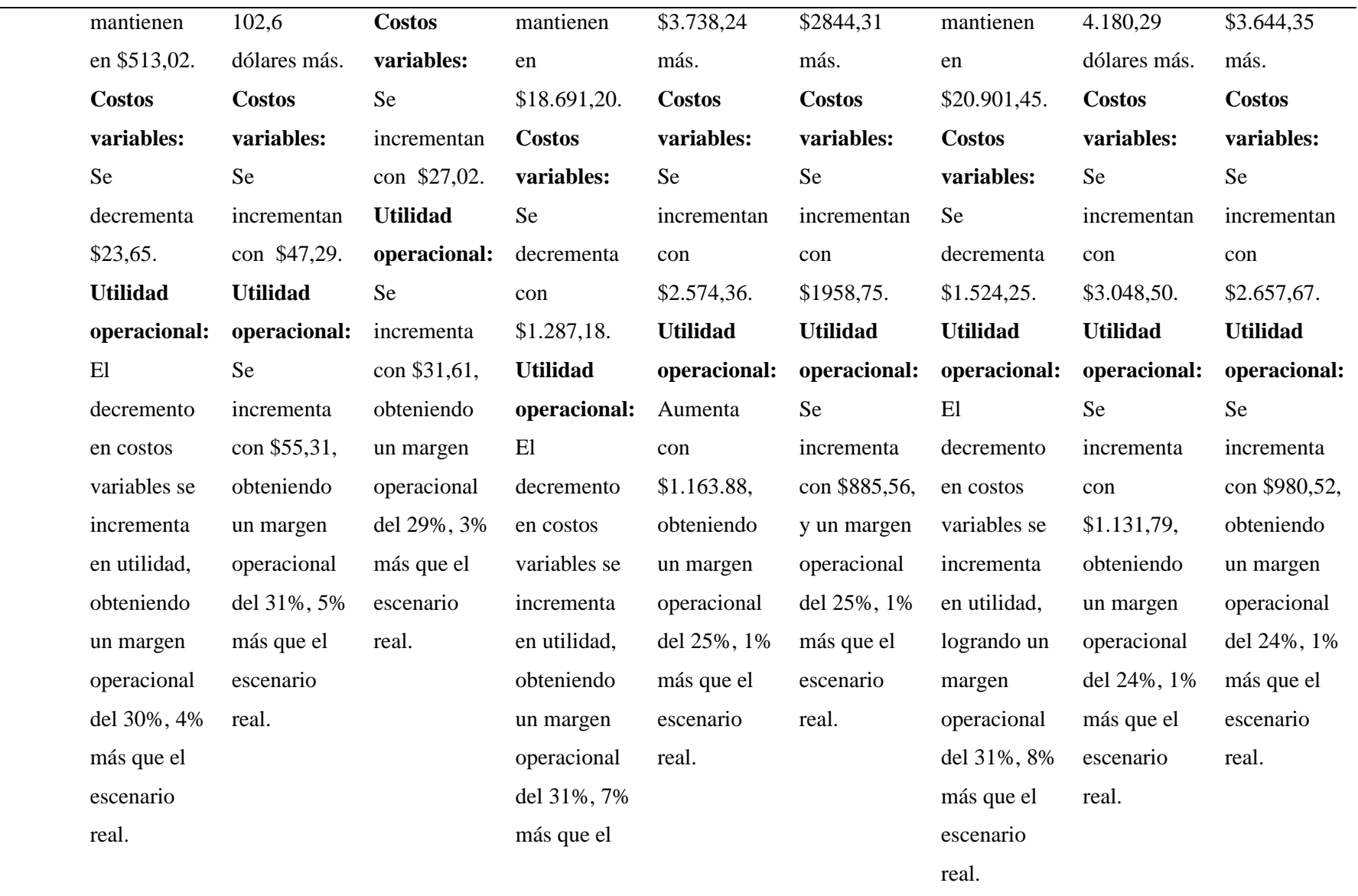

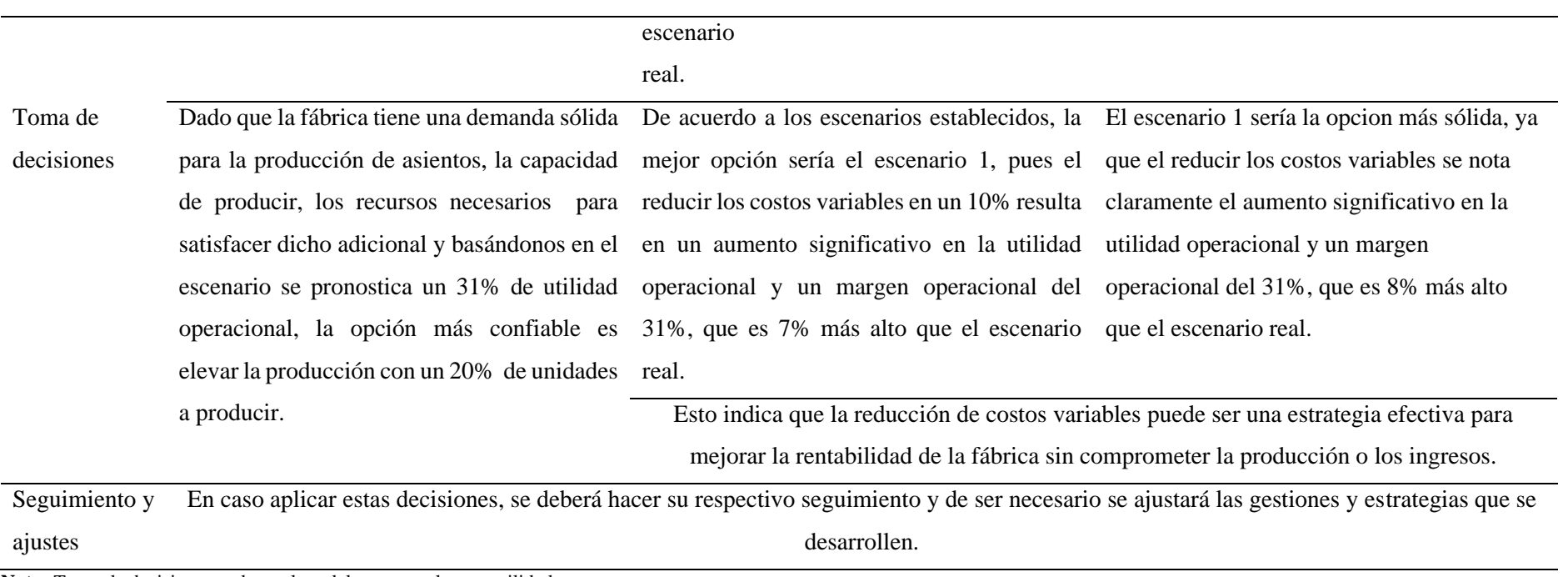

**Nota:** Toma de decisiones en base al modelo costo-volumen-utilidad

#### **8 IMPACTOS**

#### **8.1 Impacto técnico**

Mediante el diseño del modelo costo-volumen-utilidad se empleó los conocimientos, herramientas y procedimientos técnicos ineludibles para la recolección de información, metodologías que fueron necesarias para analizar la contabilidad gerencial y la toma de decisiones en la fábrica INDUACCS, el software Excel es el programa informático que facilitó el cálculo y determinación de los costos, precios, volúmenes de producción o ventas y el punto de equilibrio de los productos más sobresalientes, además sirvió para establecer y analizar escenarios. Llevando a lograr un mejoramiento de la planificación financiera y sobre todo demostrar como la aplicación del modelo mejora efectivamente los procesos de toma de toma de decisiones y la optimización de gestión financiera de la fábrica.

Para la toma de decisiones, el equipo de trabajo tiene que desarrollar capacidades analíticas, por lo que se requerirá de capacitaciones y formaciones específicas para todo el personal administrativo, donde se incluya temas sobre la contabilidad gerencial, su funcionamiento, la aplicación de sus herramientas en la industria metal mecánica y el análisis de escenarios basados en el CVU.

### **8.2 Impacto social**

El impacto social generado al aplicar el modelo costo – volumen - utilidad es notoriamente positivo al optimizar los procesos y recursos de la empresa es posible mejorar la eficiencia productiva y rentable de la fábrica, por ende la empresa podrá generar empleos con mejores condiciones laborales o desarrollar habilidades en el equipo existente, apoyar a proveedores locales y reducir las desigualdades económicas.

#### **8.3 Impacto económico**

El diseño efectivo del modelo costo-volumen-utilidad beneficia directamente al propietario, a gerencia y a la contadora de la fábrica INDUACCS, puesto que podrán identificar áreas de mejora en la gestión de costos y en la fijación de precios lo que llevará a mejorar su rentabilidad. Lograrán analizar los costos fijos, variables y el cálculo del punto de equilibrio para optimizar la asignación de recursos y minimizar los costos innecesarios. Al contar con información financiera precisa y detallada se tomará decisiones más informadas y estratégicas conduciendo a un mejor desempeño económico de la empresa, la fábrica se volverá más competitiva en su mercado y podrá experimentar un crecimiento sostenible a largo plazo.

### **9 RECOMENDACIONES**

- A gerencia, contabilidad y a todas las áreas involucradas en la toma de decisiones de la fábrica se les recomienda dedicar tiempo a investigar y estudiar aspectos esenciales sobre las herramientas gerenciales, mediante recursos como libros, artículos, blogs y videos que pueden proporcionar informacion valiosa para mejorar su conocimiento sobre la contabilidad gerencial.
- Se recomienda a la fábrica "INDUACCS" analizar y entender detalladamente el modelo costo – volumen – utilidad porque permite determinar el costo real de la producción y establecer un precio justo para clientes.
- Es fundamental que la fábrica industrial metal-mecánica "INDUACCS", aplique el modelo costo – volumen – utilidad, para lograr analizar detalladamente la relación entre los costos de produccion, el volumen de ventas y la rentabilidad de sus productos, además permite a la fábrica realizar proyecciones financieras sólidas y establece metas realistas en función de diferentes escenarios de producción y ventas.

### **10 BIBLIOGRAFÍA**

- Acevedo, R., Rueda, J., & Rueda, N. (2015). *Toma de deciisones emergentes en la Universidad Politecnica Territorial Andrés Eloy Blanco desde la contabilidad gerencial: un énfasis fenomenológico hermenéutico.* Venezuela: Creative Commons.
- Anguiano, I. (2 de Octubre de 2015). *Prezi*. https://prezi.com/4n8cwjp6keul/clasificacion-deempresas-por-su-constitucion-legal/
- Cando, A., Villa, H., Cunuhay, L., & Guerrero , M. (2022). *Contabilidad administrativa y financiera.* Ambato: CID.
- Chávez, R. (1 de 07 de 2017). El sector carrocero factura \$ 80 millones al año. *El Telegrafó*, págs. 1-3.
- De la Cueva, M. (18 de Septiembre de 2023). *Billin*. https://www.billin.net/blog/clasificacionempresas/? gl=1\*gvyszx\*\_up\*MQ..\*\_ga\*MTY1MzM3OTEzNy4xNzA1NTMzNDQ w\*\_ga\_DFPDPVN9NN\*MTcwNTUzMzQ0MC4xLjAuMTcwNTUzMzQ0MC42MC 4wLjA.#
- Gasbarrino , S. (20 de Enero de 2023). *HubSpot*. https://blog.hubspot.es/sales/contabilidadcostos
- González , G. (2003). *Contabilidad General.* México : GGS.
- Horngren, C., Sundem, G., & Stratton, W. (2006). *La contabilidad y la toma de decisiones.* México: Pearson Education.
- Jaraba, L. (2018). *Contabilidad gerencial en empresas del sector industrial en el contexto actual.* Córdoba : Universidad Nacional de Córdoba. https://rdu.unc.edu.ar/bitstream/handle/11086/14607/Jaraba%2C%20Luciana.%20Con tabilidad%20gerencial%20en%20empresas%20del%20sector%20industrial.....pdf?seq uence=1&isAllowed=y
- Martínez, J. (4 de Noviembre de 2017). *ECONOSUBLIME*. https://www.econosublime.com/2017/11/funciones-empresa-importanciaemprendedores.html#:~:text=Las%20empresas%20contribuyen%20a%20la,sociedad %20y%20permiten%20el%20progreso.
- Padilla, D. (2008). *Contabilidad Admibnistrativa.* México : Mc-Graw Hill.

Ramírez , D. (2008). *Contabilidad Administrativa.* México : Mc Graw Hill.

- SRI. (31 de Diciembre de 2021). *SRI*. https://www.sri.gob.ec/rimpe
- SYDLE. (4 de Agosto de 2023). *SYDLE*.https://www.sydle.com/es/blog/objetivos-de-unaempresa-mejores-metodos-617303753885651fa20ef5e9
- Thompson, I. (Enero de 2006). *PromonegocioS.net*. https://www.promonegocios.net/mercadotecnia/empresa-definicion-concepto.html
- Unir. (5 de Octubre de 2021). *Unir*. https://ecuador.unir.net/actualidad-unir/tiposcontabilidad/
- Velásquez, N. (2019). *Contabilidad gerencial.* Chimbote: Universidad Católita Los Ángeles de Chimbote.
- Vera, P., Espinoza, A., & López, R. (16 de Agosto de 2016). *Eumed.net.* https://www.eumed.net/ce/2016/3/contabilidad.html#\_ftn1
- Warren, C., & Reeve, J. (2005). *Contabilidad administrativa.* THOMSON.